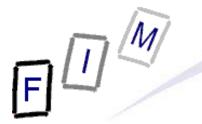

Mag. iur. Dr. techn. Michael Sonntag

# **Collecting information**

E-Mail: sonntag@fim.uni-linz.ac.at http://www.fim.uni-linz.ac.at/staff/sonntag.htm Institute for Information Processing and Microprocessor Technology (FIM) Johannes Kepler University Linz, Austria

© Michael Sonntag 2013

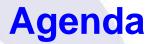

- E I M
  - NMap
  - Web caches
  - Web Archive
  - Whols
  - MX-Records
  - Wireshark

#### NMap

- NMap (Network MAPper) is a network scanner
  - → It tries to find all computers in a specific network and checks what ports are open, what OS they are running, whether there is a firewall, etc.
- It does not look for specific vulnerabilities!
  - → But it gives recommendations; e.g. services to disable
  - $\rightarrow$  Some scans + vuln. systems  $\rightarrow$  Lock-up/crash!
- Used as a tool for inventory generation in a network
  - → Are there any computers which should not be there?
  - → Can also be used to gather information for a later attack » Which OS/software and which version is running
- Stages: 1 = Host discovery, 2 = Port scan, 3 = Service/ version detection, 4 = OS detection, 5 = Scripting

 $\rightarrow$  Scripting may also include vulnerability/malware detection!

#### **NMap and forensics**

- To gather an "inventory" of what exists
  - $\rightarrow$  Computers  $\rightarrow$  Try to find them physically, if they show up!
  - $\rightarrow$  Services  $\rightarrow$  If port 22 is open, but no SSH server is running,
    - you should investigate the computer in detail
      - » Hint at a rootkit, which hides itself
      - » Similar for "normal" and "public" services:
        - Should they be running?
        - What are they doing?
  - Advantage: Happens from outside & from a trusted computer
    - If the port is open, this cannot be hidden as e.g. from netstat!
- Where to find information on ports?
  - → C:\Windows\System32\drivers\etc\services » Name, TCP, and/or UDP; sometimes a comment
  - → Google for the "unofficial" uses
  - → Official: http://www.iana.org/assignments/service-names-port-numbers/service-names-port-numbers.xml
  - See also: http://en.wikipedia.org/wiki/List\_of\_TCP\_and\_UDP\_port\_numbers

#### • Usage:

- → Start program and enter IP address
- → Select profile for scanning
  - » Special options only available in the command line version or when constructing a new profile!
- Your tasks:
  - → Install NMap (+ the UI Zenmap)
  - → Scan the local subnet for hosts »Use a "Quick scan"
  - → Scan the machine of your neighbour » Use a "Regular scan"
  - $\rightarrow$  Interpret the results
    - » Correct output?
    - » Something surprising/dangerous found?

#### **Sample result:** NMap local subnet scan

|   |    | -M                                     | Sample result                                                                                               |
|---|----|----------------------------------------|----------------------------------------------------------------------------------------------------|
| f | -  | $\Pi \leq $                            | NMap local subnet sca                                                                                       |
| 1 | Fl |                                        |                                                                                                    |
| ľ |    | 👁 Zenmap                               |                                                                                                    |
|   |    | Sc <u>a</u> n Werkzeuge <u>P</u> rofil | Hife                                                                                                    |
|   |    | Ziel: 140.78.100.128/25                | ▼ Profil: Ping scan ▼ Scan Abbrechen                                                                        |
|   |    | Befehl: nmap -sn 140.78.10             | 0.128/25                                                                                                    |
|   |    |                                        |                                                                                                    |
|   |    | Rechner Dienste                        | Nmap-Ausgabe Ports / Rechner Netzstruktur Rechner-Details Scans                                             |
|   |    | Betriebssystem • Rechner               | nmap -sn 140.78.100.128/25 Details                                                                          |
|   |    | I r1-intern.f                          | MAC Address: 00:11:85:C9:62:A0 (Hewlett Packard)                                                            |
|   |    | hp2824-1a                              | Mildin Nmap scan report for npic3f08e.fim.uni-linz.ac.at (140.78.100.138)<br>host is up (0.0020s latency).  |
|   |    | mpic3f08e                              | <pre>fm.u Nmap scan report for hpljm602.fim.uni-linz.ac.at (140.78.100.140)</pre>                           |
|   |    | hpljm602.1                             | Host is up (0.00s latency).                                                                                 |
|   |    | praher-vis                             | MAC Address: 20:76:8A:3E:A0:E2 (Unknown)                                                                    |
|   |    | inge_xp.a                              | Host is up (0.00s latency).                                                                                 |
|   |    | ₩ 140.78.10                            |                                                                                                    |
|   |    | sabine-win                             | Host is up (0.0010s latency).                                                                               |
|   |    | 140.78.10                              | Nmap scan report for 140.78.100.168                                                                         |
|   |    | 140.78.10                              | Host is up (0.0030s (atency).                                                                               |
|   |    | michael_w                              | Nmap scan report for sabine-win7.ads2-fim.fim.uni-linz.ac.at (140.78.100.205)                               |
|   |    | jrm_win7.a                             | Mac Address 50:50:50:51:57:02 (Unknown)                                                                     |
|   |    |                                        | Nmap scan report for 140.78.100.206                                                                         |
|   |    |                                        | MAC Address: 00:22:15:A9:DD:A1 (Asustek Computer)                                                           |
|   |    | 140.78.10                              | Nmap Scan report for 140.78.100.200                                                                         |
|   |    |                                        | Host is up (0.00s latency).<br>MAC Address: 40:6C:8F:46:EB:48 (Unknown)                                     |
|   |    |                                        | Nmap scan report for michael_w7.ads2-fim.fim.uni-linz.ac.at (140.78.100.211)                                |
|   |    |                                        | Host is up.<br>Nmap scan report for jrm_win7.ads2-fim.fim.uni-linz.ac.at (140.78.100.212)                   |
|   |    |                                        | Host is up (0.00s latency).                                                                                 |
|   |    |                                        | MAC Address: E0:69:95:12:CD:15 (Unknown)<br>Nmap scan report for 140.78.100.250                             |
|   |    |                                        | Host is up (0.0030s latency).                                                                               |
|   |    |                                        | MAC Address: 00:04:23:D3:FB:5C (Intel)<br>Nmap scan report for 140.78.100.251                               |
|   |    |                                        | Host is up (0.00s latency).                                                                                 |
|   |    | 4                                      | MAC Address: 00:04:23:D3:FB:5A (Intel)<br>Nmap done: 128 IP addresses (14 hosts up) scanned in 2.73 seconds |
|   |    | Filtere Rechner                        | militar utile. 120 ir autresses (14 hosts up) scaliled in 2.73 seconds                                      |
|   |    |                                        |                                                                                                    |

| F |                             | M                                            |          |
|---|-----------------------------|----------------------------------------------|----------|
|   | Rechnerl                    | betrachter                                   |          |
|   |                             | Allgemein Dienste Traceroute                 |          |
|   | router                      | Allgemeine Informationen                     |          |
|   | inge_s<br>habib.t           | Adresse: [pv4] 140.78.100.31                 | -        |
|   | jrm_w:                      | Rechnername: [PTR] router.fim.uni-linz.ac.at | -        |
|   | hplj41(<br>hp282-<br>hp282- | Betriebssystem                               |          |
|   | hp262)                      | Benutzte Ports: 1/tcp dosed                  | <u> </u> |
|   | alex_v<br>praher            | Klasse Fingerabdruck                         |          |
|   | cs140-                      | % ( Vendor ( Type ( Family ( Version )       |          |
|   | 140.7t                      | 100 Cisco router IOS 12.X                    |          |
|   | fim_ma                      | 100 Cisco switch IOS 12.X                    |          |
|   | hoer_>                      |                                              |          |
|   | npi805                      | Reihen                                       |          |

| Rechner     | Rechnerbetrachter |               |                |                             |        |  |  |  |  |
|-------------|-------------------|---------------|----------------|-----------------------------|--------|--|--|--|--|
| Hosts       | Allgemein Dier    | nste Tracero  | ute            |                             |        |  |  |  |  |
| r1-inte     | Dente (E)         | (00F          | بالمستعاد      | u                           |        |  |  |  |  |
| router.     | Ports (5) Ex      | traports (995 | )   Speziairei | der                         |        |  |  |  |  |
| inge_s      | Port 4            | Protocol 4    | State 🔍        | Service 4                   | Method |  |  |  |  |
| habib.t     | <b>1</b> 35       | tcp           | filtered       | msrpc                       | table  |  |  |  |  |
| jrm_w:      | 135               | state         | reason_ip      |                             |        |  |  |  |  |
| hplj41(     | 135               | state         | state          | filtered                    |        |  |  |  |  |
| hp282       | 135               | state         | reason         |                             |        |  |  |  |  |
| hp282       | 135               | state         | reason_ttl     |                             |        |  |  |  |  |
| hp262       | 135               | service       | product        |                             |        |  |  |  |  |
| alex_v      | 135               | service       | name           | msrpc                       |        |  |  |  |  |
| praher      | 135               | service       | extrainfo      | <spezialfeld></spezialfeld> |        |  |  |  |  |
| cs140-      | 135               | service       | version        |                             |        |  |  |  |  |
| 140.78      | 135               | service       | conf           | 3                           |        |  |  |  |  |
| fim_ma      | 135               | service       | method         | table                       |        |  |  |  |  |
| hoer_       | ± 139             | tcp           | filtered       | netbios-ssn                 | table  |  |  |  |  |
| npi805      | ± 445             | tcp           | filtered       | microsoft-ds                | table  |  |  |  |  |
| In Internet | F 502             | ten           | filtered       | http://www.enman            | tahla  |  |  |  |  |

| pD4 | M                                                                                                    | Sample resu    |
|-----|----------------------------------------------------------------------------------------------------|----------------|
| F   |                                                                                                    | NMap in        |
|     | 🗢 Zenmap                                                                                                    |                |
|     | Scan Werkzeuge Profil Hilfe                                                                                                    |                |
|     | Ziel: 140.78.100.31   Profil: Comprehensive                                                                                                    | Scan Abbrechen |
|     | Befehl: nmap -sS -sU -sV -T4 -O -A -v -PE -PM -PP -PS -PA -PU -PO -PY 140.78.100.31                                                                                                    |                |
|     | Rechner         Dienste         Nmap-Ausgabe         Ports / Rechner         Netzstruktur         Rechner-Details                                                                                                    | Scans          |
|     | Betriebssystem  Rechner router.fi Kommentare                                                                                                    |                |
|     |                                                                                                    |                |
|     | hp2824 Geöffnete Ports: 0                                                                                                    |                |
|     | hp2824- Gefilterte Ports: 5                                                                                                    |                |
|     | Market Market Ma |                |
|     | pi8054     Gescannte Ports: 1000     Laufzeit: Not available                                                                                                    |                |
|     | jrm_w7. Letzter Systemstart: Not available                                                                                                    | u              |
|     | Mabib.fin                                                                                                    |                |
|     | Malex_v6- IPv4: 140.78.100.31                                                                                                    |                |
|     | hoer_xp IPv6: Not available                                                                                                    |                |
|     | MAC: Not available                                                                                                    |                |
| 1   | CS140-7                                                                                                    |                |
|     | fim_mad     Name - Typ: router.fim.uni-linz.ac.at - PTR     praher-v                                                                                                    |                |
|     | son_vist                                                                                                    |                |
|     | 140.78.                                                                                                    |                |
|     | 🕨 inge_sta                                                                                                    |                |
|     | Filtere Rechner                                                                                                    |                |

|   | ſ  | - M                                   | /                            | Sample                                                                                                    | e resi      |
|---|----|---------------------------------------|------------------------------|----------------------------------------------------------------------------------------------------|-------------|
| ĺ | PL | <u>IJ</u> S                           |                              | N                                                                                                    | Map ii      |
| ļ |    | Zenmap                                |                              |                                                                                                    |             |
|   |    |                                       | euge <u>P</u> rofil <u>i</u> |                                                                                                    | Although an |
|   |    | · · · · · · · · · · · · · · · · · · · | 3.100.31                     |                                                                                                    | Abbrechen   |
|   |    | Befehl: nma                           | p -sS -sU -sV -T4            | 4-O-A-v-PE-PM-PP-PS-PA-PU-PO-PY 140.78.100.31                                                                                                    |             |
|   |    | Rechner                               | Dienste                      | Nmap-Ausgabe Ports / Rechner   Netzstruktur   Rechner-Details   Scans                                                                            |             |
|   |    | Betriebssyster                        | n • Rechner                  | nmap -sS -sU -sV -T4 -O -A -v -PE -PM -PP -PS -PA -PU -PO -PY 140.78.100.31                                                                      | Details     |
|   |    |                                       | router.fi                    | Discovered open port 161/udp on 140.78.100.31                                                                                                    |             |
|   |    |                                       | r 1-intern                   | Completed UDP Scan at 15:21, 814.93s elapsed (1000 total ports)<br>Initiating Service scan at 15:21                                              |             |
|   |    |                                       | hp2626-                      | Scanning 5 services on router.fim.uni-linz.ac.at (140.78.100.31)                                                                                 |             |
|   |    |                                       | hp2824-                      | Service scan Timing: About 60.00% done; ETC: 15:23 (0:00:51 remaining)<br>Completed Service scan at 15:22, 77.51s elapsed (5 services on 1 host) |             |
|   |    |                                       | hp2824-                      | Initiating OS detection (try #1) against router.fim.uni-linz.ac.at (140.78.100.31)                                                               |             |
|   |    |                                       | hplj4100                     | Initiating Traceroute at 15:22<br>Completed Traceroute at 15:22, 0.01s elapsed                                                                   |             |
|   |    |                                       |                              | Initiating Parallel DNS resolution of 2 hosts. at 15:22                                                                                          |             |
|   |    | -                                     | npi8054                      | Completed Parallel DNS resolution of 2 hosts. at 15:22, 0.00s elapsed                                                                            |             |
|   |    |                                       | jrm_w7.                      | NSE: Script scanning 140.78.100.31.<br>Initiating NSE at 15:22                                                                                   |             |
|   |    |                                       | habib.fin                    | Completed NSE at 15:23, 5.01s elapsed                                                                                                    |             |
|   | 1  |                                       | alex_v6                      | Nmap scan report for router.fim.uni-linz.ac.at (140.78.100.31)                                                                                   |             |
|   |    |                                       | hoer_xp                      | Host is up (0.00024s latency).<br>Not shown: 1984 closed ports                                                                                   |             |
|   |    |                                       | alex_w2                      | PORT STATE SERVICE VERSION                                                                                                    |             |
|   |    |                                       | cs140-78                     | 135/tcp     filtered     msrpc       139/tcp     filtered     netbios-ssn                                                                        |             |
|   | 0  |                                       | fim_mad                      | 445/tcp filtered microsoft-ds                                                                                                    |             |
|   |    |                                       | praher-v                     | 593/tcp filtered http-rpc-epmap                                                                                                    |             |
|   |    |                                       | son_vist                     | 1434/tcp filtered ms-sql-m<br>67/udp open/filtered dhcps                                                                                         |             |
|   |    |                                       | 140.78.                      | 123/udp open ntp NTP v4                                                                                                    |             |
|   |    |                                       | inge sta                     | ntp-info:<br>  receive time stamp: 05/17/11 15:23:01                                                                                             |             |
|   |    |                                       | inge_ata                     | system: cisco                                                                                                    |             |
|   |    |                                       |                              | I leap: 0                                                                                                    |             |

|   | M               | Sample re                                                                                                    | su |
|---|-----------------|----------------------------------------------------------------------------------------------------|----|
| Ē |                 | NMap                                                                                                    | in |
|   | Filtere Rechner | <pre>1134/top filtered ms=sql=m<br/>67/dp open filtered dhcps<br/>123/udp open ntp NTP v4<br/>intp=info:<br/>i receive time stamp: 05/17/11 15:23:01<br/>i system: cisco<br/>i leap: 0<br/>i stratum: 4<br/>i rootdelay: 4.33<br/>i rootdispersion: 49.09<br/>i peer: 34814<br/>i refid: 140.78.2.62<br/>i refime: 0xb17CF524.5EB5F39E<br/>i poll: 6<br/>i clock: 0xb17CF524.5EB5F39E<br/>i poll: 6<br/>i clock: 0xb17CF531.5D3A7B03<br/>i phase: 0.212<br/>i freq: 28.90<br/>i prefiltered mstpc<br/>135/udp filtered mstpc<br/>135/udp filtered metbios=ns<br/>161/udp open smmp Cisco SNMP service<br/>i_smmp=vin32=shares: TIMSOUT<br/>162/udp open[filtered mstpc]<br/>133/udp filtered mstpc]<br/>133/udp filtered mstpc]<br/>134/udp filtered mstpc]<br/>134/udp filtered mstpc]<br/>135/udp filtered mstpc]<br/>134/udp filtered mstpc]<br/>134/ud</pre> |    |

#### **Google Cache**

- The cache gives you access to old/removed content
  - $\rightarrow$  Which might still be applicable!
- Attention: Surfing the cache will still touch the server
  - → E.g. images are loaded from the "source"
- Way around: View the text-only version
  - → Add "&strip=1" to the search URL
- Not necessarily complete: Some elements or pages might not be cached (recently/at all)
  - $\rightarrow$  Also: Only the last version is available!
- Access:
  - → Google search
  - → Directly: "cache: <URL>"
    - » E.g. "cache:www.jku.at"

#### Google cache: Tasks

- Visit the Google cache for the FIM course homepage » Hint: Search words "fim linz lva teaching"
  - → Check where the FIM logo comes from and what this would mean regarding traces of your actions
    - » How can you prevent this? Test and document it!
  - → Identify the date of this version
  - → Compare this version with the original one » How would you do this?
    - » Note: We want a real comparison, not "looks the same"!
      » What problems do occur? How can you reduce them?
- Investigate, whether Bing and Yahoo do have a similar feature; if yes, try it and document the differences!
  - → Both in features and for the specific page above!

#### Web archive: Tasks

- Web Archive (=Wayback Machine) is a permanent archive of the WWW (not: The Internet!)
  - → Find out which pages are being archived, and how often!
  - → What is archived for a web page? Check the logo!
  - $\rightarrow$  How reliable is it, i.e. which modifications take place?
- "I don't want my page in there!"
  - → What can you do?
  - → Is this permanent?
- Try the archive with the following URL: http://www.fim.uni-linz.ac.at/Lva/default.htm
  - → What is the oldest version?
    - » Is this really the oldest one?
  - Try to get the page without any additions (Wayback-header)! » Hint: Search the FAQ!

#### Web archive: Solution

- Not everything is archived: Often only the web page (=HTML) alone, but not any images, ...
  - $\rightarrow$  Especially not if from a different domain!
- Exclusion: By robots.txt file
  - → According to posts this is not permanent: "blocked" pages are just not shown, but not deleted!
  - $\rightarrow$  Later on removed  $\rightarrow$  Content is visible (again)!
  - → Might lead to "new" content being not retrieved/stored
- Pages are rewritten (e.g. links)  $\rightarrow$  This is not a forensic copy!
  - → "Original" version: Append "id\_" to date/number
  - → Note: Images are then retrieved from the current server!

#### **DNS/Whols**

- Find a web-based tool for DNS information
  - → Investigate the owner of "www.jku.at"
    - » But think about this question before entering it!
  - → Can you also find the history of this domain? » How would this be possible?
  - $\rightarrow$  Who owns this domain?
- Get information on the host "www.jku.at"
  - Both via web tools as well as your own computer! » And repeat this at home from within your private network!

#### **DNS/Whols**

- http://whois.domaintools.com
- www.jku.at is useless: Only "jku.at" is in the NIC.at!
  - → Regarding www: Ask the JKU!
- History: Not accessible
  - → Ask the NIC.at (doubtful whether it even exists)
  - Or use a commercial database (unclear whether included)
  - $\rightarrow$  You would have to regularly store a copy
- Owner: "Johannes Kepler Universitaet"
- www.jku.at
  - → Might have a different IP from inside the university and outside
  - → Outside: Proxies might be involved (not necessarily visible!)

#### **DNS/Whols – MX records**

- E-Mail information
  - → Where would E-Mails to "michael.sonntag@jku.at" be sent? » And where so "sonntag@fim.uni-linz.ac.at"?
  - $\rightarrow$  How would you find this out?
  - → Explain the difference between this and the information about "www.jku.at"!
  - → From where (which IP address ) would you expect to receive E-Mails sent from this address?

» Is there any possibility to find out?

- MX Lookup from within the institute (see next slide):
  - → Why the difference?
    - » Explain it!
    - » Discuss why this is important for computer forensics!
  - $\rightarrow$  What does this mean for E-Mail header interpretation?

#### **DNS/Whols – MX records**

| - |                                                                                                    |          |  |  |  |  |  |
|---|----------------------------------------------------------------------------------------------------|----------|--|--|--|--|--|
|   | C:\Windows\system32\cmd.exe - nslookup                                                                                                    | _ 🗆 ×    |  |  |  |  |  |
|   | Microsoft Windows [Version 6.1.7601]<br>Copyright (c) 2009 Microsoft Corporation. All rights reserved.                                                                                                    | <b>_</b> |  |  |  |  |  |
|   | C:\Users\michael>nslookup<br>Default Server: edc1.ads2-fim.fim.uni-linz.ac.at<br>Address: 140.78.100.119                                                                                                    |          |  |  |  |  |  |
|   | > set type=mx<br>> jku.at<br>Server: edc1.ads2-fim.fim.uni-linz.ac.at<br>Address: 140.78.100.119                                                                                                    |          |  |  |  |  |  |
|   | Non-authoritative answer:<br>jku.at MX preference = 10, mail exchanger = mail2.edvz.uni-linz.ac.at<br>jku.at MX preference = 10, mail exchanger = mail1.edvz.uni-linz.ac.at<br>jku.at MX preference = 5, mail exchanger = mail3.edvz.uni-linz.ac.at |          |  |  |  |  |  |
|   | mail2.edvz.uni-linz.ac.at internet address = 140.78.3.69<br>mail1.edvz.uni-linz.ac.at internet address = 140.78.3.68<br>> fim.uni-linz.ac.at<br>Server: edc1.ads2-fim.fim.uni-linz.ac.at<br>Address: 140.78.100.119                                 |          |  |  |  |  |  |
|   | fim.uni-linz.ac.at MX preference = 20, mail exchanger = mail2.edvz.uu<br>.ac.at                                                                                                    | ni-linz  |  |  |  |  |  |
|   | fim.uni-linz.ac.at          MX preference = 5, mail exchanger = smtp.fim.uni-:<br>.at                                                                                                    | linz.ac  |  |  |  |  |  |
|   | fim.uni-linz.ac.at MX preference = 10, mail exchanger = mail1.edvz.u                                                                                                    | ni-linz  |  |  |  |  |  |
|   | .ac.ai<br>mail2.edvz.uni-linz.ac.at internet address = 140.78.3.69<br>smtp.fim.uni-linz.ac.at internet address = 140.78.100.121<br>mail1.edvz.uni-linz.ac.at internet address = 140.78.3.68<br>>                                                    | -        |  |  |  |  |  |

F

#### **DNS/Whols – MX records**

| ac.at<br>>> -t MX<br>NOERROR, | NS/Whols - MX                                                                                           |
|-------------------------------|----------------------------------------------------------------------------------------------------|
| >> -t MX<br>NOERROR,          | fim.uni-linz.ac.at<br>, id: 9067                                                                        |
| >> -t MX<br>NOERROR,          | , id: 9067                                                                                              |
| NOERROR                       | , id: 9067                                                                                              |
|                               |                                                                                                    |
|                               |                                                                                                    |
| MX                            |                                                                                                    |
|                               |                                                                                                    |
| MV                            | 20 mail2.edvz.uni-linz.ac.at.                                                                           |
|                               | 10 mail1.edvz.uni-linz.ac.at.                                                                           |
| NS                            | alijku01.edvz.uni-linz.ac.at.                                                                           |
|                               | ns1.fim.uni-linz.ac.at.                                                                                 |
|                               |                                                                                                    |
| NS                            | ns2.fim.uni-linz.ac.at.                                                                                 |
|                               |                                                                                                    |
|                               | 140.78.3.68                                                                                             |
|                               |                                                                                                    |
|                               | 140.78.3.69                                                                                             |
| AAAA                          | 2001:628:2010:2::69                                                                                     |
|                               | 140.78.100.48                                                                                           |
|                               |                                                                                                    |
|                               | 140.78.3.62                                                                                             |
| A                             | 140.78.2.62                                                                                             |
|                               |                                                                                                    |
|                               | MX<br>MX<br>MX<br>NS<br>NS<br>NS<br>NS<br>NS<br>A<br>AAAA<br>A<br>AAAA<br>A<br>A<br>AAAA<br>A<br>A<br>A |

#### **DNS/WhoIs – MX records**

- MX for "jku.at": mail{1,2,3}.edvz.uni-linz.ac.at
  - $\rightarrow$  Primarily mail1 and equally to mail2 and mail3
- MX for "fim.uni-linz.ac.at": smtp.fim.uni-linz.ac.at or mail1/mail2.edvz.uni-linz.ac.at
  - $\rightarrow$  Primarily to FIM, then mail1, then mail2
  - → Different view from the outside: Everything must go through the university mail server and is then sent on!
- Outgoing: Sent from the FIM mailserver to destination directly, i.e. NOT using the JKU mailserver!
- Different views are possible and do exist

#### **DNS/WhoIs – MX records**

- Why? JKU can delegate subdomains itself. This happened to fim.uni-linz.ac.at
  - → Note: Different domain, but principles for "jku.at" apply to "uni-linz.ac.at" as well!
- Received E-Mails: Same address
  - → Especially: FIM ("smtp"!)
  - → But: Not necessarily! Outbound mails might not be scanned and just be sent from any internal address (JKU has public IPs; else: NAT!)

» JKU is large: Might have a separate server for sending

#### Wireshark

- If you want to see the real traffic from/to a computer, you need to listen in on the wire!
- $\rightarrow$  Listening on the computer itself is not a good idea » Requires time  $\rightarrow$  Modification of behaviour » Binaries (or even the network driver) might be modified  $\rightarrow$  Listening on the default gateway/router » Will only show traffic going there/outside » Internal traffic will mostly go directly (no bus topology + switch) → What can you do? » Special wiretap devices (=copy traffic to a second port) » Network monitoring port on switches (=copy traffic on spec. port) » Listen on the system itself or on the router 🙂 Software for this:
  - → Wireshark: UI + interpretation of protocols + …

→ tcpdump: Unix commandline tool with little additional functions Michael Sonntag

- Wireshark is a network sniffer
  - → Available for Windows and Linux
- It will make a "copy" of every incoming and outgoing packet and present it to you
  - → This would not be that useful...
- It also parses a lot of protocols
  - → So no binary display (also available!), but
  - $\rightarrow$  layer 3 display (IP addresses, port numbers, ...),
  - → up to layer 5 (actual http content as text/binary file)
- Practical problem: Network traffic is very large & frequent
  - → Filtering is an absolute necessity or anything useful will get lost in a torrent of uninteresting traffic!

## **Common display filtering expressions (1)**

- Operators: == != < > <= >= && || ^^ !
  - → [...] or [....] or [...-]: Offset / Offset:Length / Offset-End » Only possible as comparison, e.g. eth.src[0:3]==08:15:47!
- Layer 1/2: frame.??? / eth.???, arp.???, ppp.???
  - → Usually not very interesting
- Layer 3: ip.???, ipv6.???, icmp.???, icmpv6.???
  - Examples ip.???: .src, .dst, .addr, .src\_host, .dst\_host, .host, .flags, .fragment, .len, .proto, .ttl

» ip.tos, ip.tos.cost, ip.tos.delay, ip.tos.precedence, ip.tos.reliability, ip.tos.throughput

- → Examples icmp.???: .code, .type, .mtu
- Layer 4: tcp.???, udp.???
  - → Examples tcp.???: .syn, .ack, .fin, .checksum, .flags, .len, .srcport, .dstport, .port, .time\_delta, .window\_size
  - Examples udp.???: .srcport, .dstport, .port, .length

See also: http://packetlife.net/library/cheat-sheets/

## **Common display filtering expressions (2)**

• Layer 5: http, ospf, rip, ...

→ Examples http.???

 accept, .accept\_encoding, .accept\_language, .cookie, .date, .host, .last\_modified, .location, .referer, .request, .request.method, .request.uri, .response, .response.code, .server, .set\_cookie, .user\_agent, .transfer\_encoding

- Attention: This means that packets have been received and are stored, but will not be shown in the graphical UI!
  - $\rightarrow$  There is also the possibility of filtering-before-storing
  - These are "capture filters", which use the syntax on libpcap (or tcpdump, which is the same)

» Examples: ether host 08:15:47:11:CA:FE

- Display filter for the same: eth.addr=08.15.47.11.CA.FE
- » Note: Too many packets to store  $\rightarrow$  Some might be lost
- » But: Capture filter dropped it  $\rightarrow$  Gone forever

| Wireshark: Capture Options                            |                                     |
|-------------------------------------------------------|-------------------------------------|
| Capture                                               |                                     |
| Interface: Local  Intel(R) PRO/100 VE Net             | etwork Connection: \Device\NPF_{400 |
| IP address: fe80::a400:fe81:4022:2a12, 140.78.100.211 |                                     |
| Link-layer header type: Ethernet                      | Wireless Settings                   |
| Capture packets in promiscuous mode                   | Remote Settings                     |
| Capture packets in pcap-ng format (experimental)      | Buffer size: 1 tmegabyte(s)         |
| Limit each packet to 1 bytes                          |                                     |
| Capture Filter:                                       | •                                   |
| Capture File(s)                                       | Display Options                     |
| File: Browse                                          | Update list of packets in real time |
| Use multiple files                                    |                                     |
| Mext file every 1 megabyte(s)                         | Automatic scrolling in live capture |
| Next file every 1 minute(s)                           | Hide capture info dialog            |
| ✓ Ring buffer with 2 states                           |                                     |
| Stop capture after 1                                  | Name Resolution                     |
| Stop Capture                                          | Enable MAC name resolution          |
| I after 1                                             | Enable network name resolution      |
| I after 1 megabyte(s)                                 | ·                                   |
| in after in minute(s)                                 | Enable transport name resolution    |
| Help                                                  | <u>S</u> tart <u>C</u> ancel        |

- Interface: Select where to listen
- Capture filter: Throw away packets before handling/storing them
- Capture file: How/where to store data; especially useful for keeping a history (e.g. last 60 minutes), timing, ...
- Buffer size: 1 MB can be too small for fast interface, much traffic and large packets!
- Display options: Personal prefer.
- Name resolution: Be careful!
  - → This might cause additional traffic!

- Usage:
  - → Start program and select interface to monitor
  - → Investigate content while running (difficult) or stop the scan and the start evaluation (store to disk, ...)
- Your tasks:
  - → Install Wireshark
    - Might require reboot for the packet capturing library!
  - $\rightarrow$  Start a scan of your local interface
    - » Note: Wireless can be difficult/require additional libraries!
  - → Ping your neighbour & analyze the traffic
  - → Navigate to a website & analyze the traffic
  - → Log in to this website through a form (unencrypted)
     » Analyze the traffic
  - → Do the same as before, but now using a TLS connection!

| er: Time                                                                                                    | × 2 ≟ ○ ↔ ↔ 3 7<br>                                                                                                    |                                                                               | ् 🖭   i      | 🏽 🗹 🍢 🔆 🛛                                                                                                    |          |
|----------------------------------------------------------------------------------------------------|----------------------------------------------------------------------------------------------------|-------------------------------------------------------------------------------|--------------|----------------------------------------------------------------------------------------------------|----------|
| Time                                                                                                    |                                                                                                    | Expression Clear Apply                                                        |              |                                                                                                    |          |
|                                                                                                    | Source                                                                                                    | Destination                                                                   | Protocol     | Info                                                                                                    |          |
| 1 0.000000                                                                                                    | Intel_76:be:36                                                                                                    | Broadcast                                                                     | ARP          | who has 140.78.100.141? Tell 140.78.100.174                                                                        |          |
| 2 0.174052<br>3 0.579412                                                                                                    | e0:69:95:12:cd:15<br>HewlettP_c9:64:72                                                                                                    | Broadcast<br>Spanning-tree-(for-k                                             | ARP          | who has 140.78.100.138? Tell 140.78.100.212<br>RST. Root = 32768/100/00:23:34:56:7c:00 Cost = 220008 Port = 0x800e |          |
| 4 0.864438                                                                                                    | Intel_40:e1:0d                                                                                                    | Broadcast                                                                     | ARP          | who has 140.78.100.138? Tell 140.78.100.129                                                                        |          |
| 5 0.999988                                                                                                    | Intel_76:be:36                                                                                                    | Broadcast                                                                     | ARP          | who has 140.78.100.141? Tell 140.78.100.174                                                                        |          |
| 6 1.854523                                                                                                    | Intel_40:e1:0d                                                                                                    | Broadcast                                                                     | ARP          | Who has 140.78.100.138? Tell 140.78.100.129                                                                        |          |
| 7 2.158932<br>8 2.160081                                                                                                    | 140.78.100.211<br>140.78.100.140                                                                                                    | 140.78.100.140<br>140.78.100.211                                              | ICMP<br>ICMP | Echo (ping) request<br>Echo (ping) reply                                                                           |          |
| 9 2.579815                                                                                                    | HewlettP_c9:64:72                                                                                                    | Spanning-tree-(for-k                                                          |              | RST. Root = 32768/100/00:23:34:56:7c:00 Cost = 220008 Port = 0x800e                                                |          |
| 10 2.854583                                                                                                    | Intel_40:e1:0d                                                                                                    | Broadcast                                                                     | ARP          | Who has 140.78.100.138? Tell 140.78.100.129                                                                        |          |
| 11 3.149568<br>12 3.150553                                                                                                    | 140.78.100.211<br>140.78.100.140                                                                                                    | 140.78.100.140<br>140.78.100.211                                              | ICMP<br>ICMP | Echo (ping) request<br>Echo (ping) reply                                                                           |          |
| 13 4.149606                                                                                                    | 140.78.100.140                                                                                                    | 140.78.100.140                                                                | ICMP         | Echo (ping) request                                                                                                |          |
| 14 4.150692                                                                                                    | 140.78.100.140                                                                                                    | 140.78.100.211                                                                | ICMP         | Echo (ping) reply                                                                                                  |          |
| 15 4.331539                                                                                                    | e0:69:95:12:cd:15                                                                                                    | Broadcast                                                                     | ARP          | who has 140.78.100.138? Tell 140.78.100.212                                                                        | - 7      |
| 16 4.580183<br>17 5.149709                                                                                                    | HewlettP_c9:64:72<br>140.78.100.211                                                                                                    | Spanning-tree-(for-k<br>140.78.100.140                                        | ICMP         | RST. Root = 32768/100/00:23:34:56:7c:00 Cost = 220008 Port = 0x800e<br>Echo (ping) request                         |          |
| 18 5.151104                                                                                                    | 140.78.100.140                                                                                                    | 140.78.100.211                                                                | ICMP         | Echo (ping) reply                                                                                                  |          |
| 19 5.174213                                                                                                    | e0:69:95:12:cd:15                                                                                                    | Broadcast                                                                     | ARP          | who has 140.78.100.138? Tell 140.78.100.212                                                                        |          |
| 20 6.174206<br>21 6.590423                                                                                                    | e0:69:95:12:cd:15<br>HewlettP_c9:64:72                                                                                                    | Broadcast<br>Spanning-tree-(for-k                                             | ARP          | who has 140.78.100.138? Tell 140.78.100.212<br>RST. Root = 32768/100/00:23:34:56:7c:00 Cost = 220008 Port = 0x800e |          |
|                                                                                                    |                                                                                                    |                                                                               |              |                                                                                                    |          |
|                                                                                                    |                                                                                                    |                                                                               |              |                                                                                                    | <b>_</b> |
| 'ame 8 (74 bytes on wi                                                                                                    | re, 74 bytes captured)                                                                                                    |                                                                               |              |                                                                                                    |          |
| Arrival Time: May 18                                                                                                    | 2012 13.02.17 726145000                                                                                                    |                                                                               |              |                                                                                                    |          |
|                                                                                                    | 2012 13:02:17.726145000<br>ious captured frame: 0.001149                                                                                                    | 000 seconds]                                                                  |              |                                                                                                    |          |
| [Time delta from prev                                                                                                    |                                                                                                    |                                                                               |              |                                                                                                    |          |
| [Time delta from prev<br>[Time delta from prev<br>[Time since reference                                                                                                    | ious captured frame: 0.001149                                                                                                    | 9000 seconds]                                                                 |              |                                                                                                    |          |
| [Time delta from prev<br>[Time since reference<br>Frame Number: 8                                                                                                    | ious captured frame: 0.001149<br>ious displayed frame: 0.00114<br>or first frame: 2.160081000                                                                                                    | 9000 seconds]                                                                 |              |                                                                                                    |          |
| [Time delta from prev<br>[Time delta from prev<br>[Time since reference<br>Frame Number: 8<br>Frame Length: 74 byte                                                                                                    | ious captured frame: 0.001149<br>ious displayed frame: 0.00114<br>or first frame: 2.160081000<br>s                                                                                                    | 9000 seconds]                                                                 |              |                                                                                                    |          |
| [Time delta from prev<br>[Time delta from prev<br>[Time since reference<br>Frame Number: 8<br>Frame Length: 74 byte<br>Capture Length: 74 byte                                                                                                    | ious captured frame: 0.001149<br>ious displayed frame: 0.00114<br>or first frame: 2.160081000<br>s<br>tes                                                                                                    | 9000 seconds]                                                                 |              |                                                                                                    |          |
| [Time delta from prev<br>[Time delta from prev<br>[Time since reference<br>Frame Number: 8<br>Frame Length: 74 byte<br>Capture Length: 74 by<br>[Frame is marked: Fal                                                                                                    | ious captured frame: 0.001149<br>ious displayed frame: 0.00114<br>or first frame: 2.160081000<br>s<br>tes<br>se]                                                                                                    | 9000 seconds]                                                                 |              |                                                                                                    |          |
| [Time delta from prev<br>[Time delta from prev<br>[Time since reference<br>Frame Number: 8<br>Frame Length: 74 byte<br>Capture Length: 74 byte<br>[Frame is marked: Fal<br>[Protocols in frame:                                                                                                    | ious captured frame: 0.001149<br>ious displayed frame: 0.00114<br>or first frame: 2.160081000<br>s<br>tes<br>se]<br>eth:ip:icmp:data]                                                                                        | 9000 seconds]                                                                 |              |                                                                                                    |          |
| [Time delta from prev<br>[Time delta from prev<br>[Time since reference<br>Frame Number: 8<br>Frame Length: 74 byte<br>Capture Length: 74 byte<br>[Frame is marked: Fal<br>[Protocols in frame:<br>[Coloring Rule Name:                                                                                                    | ious captured frame: 0.001149<br>ious displayed frame: 0.00114<br>or first frame: 2.160081000<br>s<br>tes<br>se]<br>eth:ip:icmp:data]<br>ICMP]                                                                               | 9000 seconds]                                                                 |              |                                                                                                    |          |
| [Time delta from prev<br>[Time delta from prev<br>[Time since reference<br>Frame Number: 8<br>Frame Length: 74 byte<br>Capture Length: 74 byt<br>[Frame is marked: Fal<br>[Protocols in frame:<br>[Coloring Rule Name:<br>[Coloring Rule String                                                                               | ious captured frame: 0.001149<br>ious displayed frame: 0.00114<br>or first frame: 2.160081000<br>s<br>tes<br>se]<br>eth:ip:icmp:data]<br>ICMP]                                                                               | 9000 seconds]<br>seconds]                                                     | 2d:7f (00    | :13:20:e9:2d:7f)                                                                                                   |          |
| [Time delta from prev<br>[Time delta from prev<br>[Time since reference<br>Frame Length: 74 byte<br>Capture Length: 74 byte<br>[Frame is marked: Fal<br>[Protocols in frame:<br>[Coloring Rule Name:<br>[Coloring Rule String<br>hernet II, Src: 2c:76                                                                        | <pre>ious captured frame: 0.001149 ious displayed frame: 0.00114 or first frame: 2.160081000 s tes se] eth:ip:icmp:data] tCMP] : icmp    icmpv6]</pre>                                                                       | 9000 seconds]<br>seconds]<br>e2), Dst: IntelCor_e9:                           |              |                                                                                                    |          |
| [Time delta from prev<br>[Time delta from prev<br>[Time since reference<br>Frame Number: 8<br>Frame Length: 74 byte<br>Capture Length: 74 byte<br>[Frame is marked: Fal<br>[Protocols in frame:<br>[Coloring Rule Name:<br>[Coloring Rule String<br>hernet II, Src: 2c:76<br>ternet Protocol, Src:                            | <pre>ious captured frame: 0.001149 ious displayed frame: 0.00114 or first frame: 2.160081000 s tes se] eth:ip:icmp:data] ICMP] : icmp    icmpv6] :8a:3e:a0:e2 (2c:76:8a:3e:a0: 140.78.100.140 (140.78.100.1</pre>            | 9000 seconds]<br>seconds]<br>e2), Dst: IntelCor_e9:                           |              |                                                                                                    |          |
| [Time delta from prev<br>[Time delta from prev<br>[Time since reference<br>Frame Length: 74 byte<br>Capture Length: 74 byte<br>[Frame is marked: Fal<br>[Protocols in frame:<br>[Coloring Rule Name:<br>[Coloring Rule String<br>thernet II, Src: 2c:76                                                                       | <pre>ious captured frame: 0.001149 ious displayed frame: 0.00114 or first frame: 2.160081000 s tes se] eth:ip:icmp:data] ICMP] : icmp    icmpv6] :8a:3e:a0:e2 (2c:76:8a:3e:a0: 140.78.100.140 (140.78.100.1</pre>            | 9000 seconds]<br>seconds]<br>e2), Dst: IntelCor_e9:                           |              |                                                                                                    |          |
| [Time delta from prev<br>[Time delta from prev<br>[Time since reference<br>Frame Number: 8<br>Frame Length: 74 byte<br>Capture Length: 74 byte<br>[Frame is marked: Fal<br>[Protocols in frame:<br>[Coloring Rule Name:<br>[Coloring Rule String<br>hernet II, Src: 2c:76<br>ternet Protocol, Src:                            | <pre>ious captured frame: 0.001149 ious displayed frame: 0.00114 or first frame: 2.160081000 s tes se] eth:ip:icmp:data] ICMP] : icmp    icmpv6] :8a:3e:a0:e2 (2c:76:8a:3e:a0: 140.78.100.140 (140.78.100.1</pre>            | 9000 seconds]<br>seconds]<br>e2), Dst: IntelCor_e9:                           |              |                                                                                                    |          |
| [Time delta from prev<br>[Time delta from prev<br>[Time since reference<br>Frame Number: 8<br>Frame Length: 74 byte<br>Capture Length: 74 byte<br>[Frame is marked: Fal<br>[Protocols in frame:<br>[Coloring Rule Name:<br>[Coloring Rule String<br>hernet II, Src: 2c:76<br>ternet Protocol, Src:<br>ternet Control Messag   | <pre>ious captured frame: 0.001149 ious displayed frame: 0.00114 or first frame: 2.160081000 s tes se] eth:ip:icmp:data] ICMP] : icmp    icmpv6] :8a:3e:a0:e2 (2c:76:8a:3e:a0: 140.78.100.140 (140.78.100.1 e Protocol</pre> | 9000 seconds]<br>seconds]<br>e2), Dst: IntelCor_e9:<br>40), Dst: 140.78.100.2 |              |                                                                                                    |          |
| [Time delta from prev<br>[Time delta from prev<br>[Time since reference<br>Frame Number: 8<br>Frame Length: 74 byte<br>Capture Length: 74 byte<br>[Frame is marked: Fal<br>[Protocols in frame:<br>[Coloring Rule Name:<br>[Coloring Rule String<br>hernet II, Src: 2c:76<br>tternet Protocol, Src:<br>tternet Control Messag | <pre>ious captured frame: 0.001149 ious displayed frame: 0.00114 or first frame: 2.160081000 s tes se] eth:ip:icmp:data] ICMP] : icmp    icmpv6] :8a:3e:a0:e2 (2c:76:8a:3e:a0: 140.78.100.140 (140.78.100.1 e Protocol</pre> | 9000 seconds]<br>seconds]<br>e2), Dst: IntelCor_e9:                           |              |                                                                                                    |          |

#### Wireshark Ping

| ile <u>E</u> dit <u>V</u> iew <u>G</u> o <u>C</u> apture <u>A</u> naly                                                                                                    | rection - Wireshark<br>/ze <u>S</u> tatistics Telephon <u>y T</u> ools <u>H</u> elp                                                                                                    |                                                                                                    |                        |                                                             |                       |             |                 |  |
|----------------------------------------------------------------------------------------------------|----------------------------------------------------------------------------------------------------|----------------------------------------------------------------------------------------------------|------------------------|-------------------------------------------------------------|-----------------------|-------------|-----------------|--|
| n m g g g g   🖻 🗖                                                                                                    | 🗙 😂 占   🔍 🗢 🌳 🎝 🚡                                                                                                    |                                                                                                    | 9 🖭                    | a 🗹 畅 💥   💢                                                 |                       |             |                 |  |
| ilter:                                                                                                    | •                                                                                                    | Expression Clear Apply                                                                                                    |                        |                                                             |                       |             |                 |  |
| lo Time                                                                                                    | Source                                                                                                    | Destination                                                                                                    | Protocol               | Info                                                        |                       |             |                 |  |
| 1 0.000000                                                                                                    | Intel_76:be:36                                                                                                    | Broadcast                                                                                                    | ARP                    | Who has 140.78.100.141?                                     |                       |             |                 |  |
| 2 0.174052                                                                                                    | e0:69:95:12:cd:15                                                                                                    | Broadcast                                                                                                    | ARP                    | who has 140.78.100.138?                                     |                       |             |                 |  |
| 3 0.579412                                                                                                    | HewlettP_c9:64:72                                                                                                    | Spanning-tree-(for-b                                                                                                    |                        | RST. Root = 32768/100/00                                    |                       |             | Port = $0x800e$ |  |
| 4 0.864438                                                                                                    | Intel_40:e1:0d                                                                                                    | Broadcast                                                                                                    | ARP                    | who has 140.78.100.138?                                     |                       |             |                 |  |
| 5 0.999988                                                                                                    | Intel_76:be:36<br>Intel_40:e1:0d                                                                                                    | Broadcast<br>Broadcast                                                                                                    | ARP<br>ARP             | who has 140.78.100.141?<br>who has 140.78.100.138?          |                       |             |                 |  |
| 6 1.854523<br>7 2.158932                                                                                                    | 140.78.100.211                                                                                                    | 140.78.100.140                                                                                                    | ICMP                   | Echo (ping) request                                         | 1011 140.78.100.12    | 9           |                 |  |
| 8 2.160081                                                                                                    | 140.78.100.140                                                                                                    | 140.78.100.211                                                                                                    | ICMP                   | Echo (ping) reply                                           |                       |             |                 |  |
| 9 2.579815                                                                                                    | HewlettP_c9:64:72                                                                                                    | Spanning-tree-(for-b                                                                                                    |                        | RST. Root = 32768/100/00                                    | 0.23.34.56.76.00 00   | st = 220008 | Port = $0x800e$ |  |
| 10 2.854583                                                                                                    | Intel_40:e1:0d                                                                                                    | Broadcast                                                                                                    | ARP                    | who has 140.78.100.138?                                     | Tell 140, 78, 100, 12 | 9           |                 |  |
| 11 3.149568                                                                                                    | 140.78.100.211                                                                                                    | 140.78.100.140                                                                                                    | ICMP                   | Echo (ping) request                                         |                       |             |                 |  |
| 12 3.150553                                                                                                    | 140.78.100.140                                                                                                    | 140.78.100.211                                                                                                    | ICMP                   | Echo (ping) reply                                           |                       |             |                 |  |
| 13 4.149606                                                                                                    | 140.78.100.211                                                                                                    | 140.78.100.140                                                                                                    | ICMP                   | Echo (ping) request                                         |                       |             |                 |  |
| 14 4.150692                                                                                                    | 140.78.100.140                                                                                                    | 140.78.100.211                                                                                                    | ICMP                   | Echo (ping) reply                                           |                       |             |                 |  |
| 15 4.331539                                                                                                    | e0:69:95:12:cd:15                                                                                                    | Broadcast                                                                                                    | ARP                    | who has 140.78.100.138?                                     | Tell 140.78.100.21    | 2           |                 |  |
| 16 4.580183                                                                                                    | HewlettP_c9:64:72                                                                                                    | Spanning-tree-(for-b                                                                                                    |                        | RST. Root = 32768/100/00                                    | 0:23:34:56:7c:00 Co   | 5t = 220008 | Port = 0x800e   |  |
| 17 5.149709                                                                                                    | 140.78.100.211                                                                                                    | 140.78.100.140                                                                                                    | ICMP                   | Echo (ping) request                                         |                       |             |                 |  |
| 18 5.151104                                                                                                    | 140.78.100.140                                                                                                    | 140.78.100.211                                                                                                    | ICMP                   | Echo (ping) reply                                           |                       |             |                 |  |
| 19 5.174213                                                                                                    | e0:69:95:12:cd:15                                                                                                    | Broadcast                                                                                                    | ARP                    | Who has 140.78.100.138?                                     |                       |             |                 |  |
| 20 6.174206<br>21 6.590423                                                                                                    | e0:69:95:12:cd:15<br>HewlettP_c9:64:72                                                                                                    | Broadcast<br>Spanning-tree-(for-b                                                                                               | ARP                    | <pre>who has 140.78.100.138? RST. Root = 32768/100/00</pre> |                       |             | 0000            |  |
| Erame 8 (74 hytes on wir                                                                                                    | e 74 bytes cantured)                                                                                                    |                                                                                                    |                        |                                                             |                       |             |                 |  |
| Ethernet II, Src: 2c:76:<br>□ Destination: IntelCor_<br>Address: IntelCor_e9                                                                                                    | 8a:3e:a0:e2 (2c:76:8a:3e:a0:e<br>e9:2d:7f (00:13:20:e9:2d:7f)<br>:2d:7f (00:13:20:e9:2d:7f)                                                                                                    |                                                                                                    | 2d:7f (00              | 0:13:20:e9:2d:7f)                                           |                       |             |                 |  |
| Ethernet II, Src: 2c:76:<br>□ Destination: IntelCor_<br>Address: IntelCor_e9<br>0                                                                                                    | 8a:3e:a0:e2 (2c:76:8a:3e:a0:e<br>.e9:2d:7f (00:13:20:e9:2d:7f)<br>0:2d:7f (00:13:20:e9:2d:7f)<br>= IG bit: Individua                                                                                                    | al address (unicast)                                                                                                    | Ī                      |                                                             |                       |             |                 |  |
| Ethernet II, Src: 2c:76:<br>⊡ Destination: IntelCor_<br>Address: IntelCor_e9<br>0                                                                                                    | 8a:3e:a0:e2 (2c:76:8a:3e:a0:e<br>.e9:2d:7f (00:13:20:e9:2d:7f)<br>0:2d:7f (00:13:20:e9:2d:7f)<br>= IG bit: Individua<br>= LG bit: Globally                                                                                                    | al address (unicast)                                                                                                    | Ī                      |                                                             |                       |             |                 |  |
| Ethernet II, Src: 2c:76:<br>□ Destination: IntelCor_<br>Address: IntelCor_es<br>0<br>■ Source: 2c:76:8a:3e:a0                                                                                                    | <pre>8a:3e:a0:e2 (2c:76:8a:3e:a0:e<br/>.e9:2d:7f (00:13:20:e9:2d:7f)<br/>:2d:7f (00:13:20:e9:2d:7f)<br/> = IG bit: Individua<br/> = LG bit: Globally<br/>:e2 (2c:76:8a:3e:a0:e2)</pre>                                                                                                    | al address (unicast)                                                                                                    | Ī                      |                                                             |                       |             |                 |  |
| Ethernet II, Src: 2c:76:<br>□ Destination: IntelCor_<br>Address: IntelCor_e9<br>0<br>0<br>Source: 2c:76:8a:3e:a0<br>Address: 2c:76:8a:3e                                                                                                    | <pre>8a:3e:a0:e2 (2c:76:8a:3e:a0:e<br/>e9:2d:7f (00:13:20:e9:2d:7f)<br/>:2d:7f (00:13:20:e9:2d:7f)<br/> = IG bit: Individua<br/> = LG bit: Globally<br/>:e2 (2c:76:8a:3e:a0:e2)<br/>::a0:e2 (2c:76:8a:3e:a0:e2)</pre>                                                                                                    | al address (unicast)<br>unique address (factor                                                                                  | Ī                      |                                                             |                       |             |                 |  |
| Ethernet II, Src: 2c:76:<br>□ Destination: IntelCor_<br>Address: Intelcor_e9<br>0<br>0<br>0<br>Source: 2c:76:8a:3e:a0<br>Address: 2c:76:8a:3e<br>0                                                                                                    | <pre>8a:3e:a0:e2 (2c:76:8a:3e:a0:e<br/>.e9:2d:7f (00:13:20:e9:2d:7f)<br/>0:2d:7f (00:13:20:e9:2d:7f)<br/> = IG bit: Individua<br/> = LG bit: Globally<br/>:e2 (2c:76:8a:3e:a0:e2)<br/>::a0:e2 (2c:76:8a:3e:a0:e2)<br/> = IG bit: Individua</pre>                                                                                                    | al address (unicast)<br>unique address (factor<br>al address (unicast)                                                          | ry defaul              | t)                                                          |                       |             |                 |  |
| Ethernet II, Src: 2c:76:<br>□ Destination: IntelCor_<br>Address: Intelcor_e9<br>0<br>0<br>0<br>Source: 2c:76:8a:3e:a0<br>Address: 2c:76:8a:3e<br>0                                                                                                    | <pre>8a:3e:a0:e2 (2c:76:8a:3e:a0:e<br/>e9:2d:7f (00:13:20:e9:2d:7f)<br/>:2d:7f (00:13:20:e9:2d:7f)<br/> = IG bit: Individua<br/> = LG bit: Globally<br/>:e2 (2c:76:8a:3e:a0:e2)<br/>::a0:e2 (2c:76:8a:3e:a0:e2)</pre>                                                                                                    | al address (unicast)<br>unique address (factor<br>al address (unicast)                                                          | ry defaul              | t)                                                          |                       |             |                 |  |
| Ethernet II, Src: 2c:76:<br>□ Destination: IntelCor_<br>Address: Intelcor_e9<br>0<br>0<br>0<br>Source: 2c:76:8a:3e:a0<br>Address: 2c:76:8a:3e<br>0                                                                                                    | <pre>8a:3e:a0:e2 (2c:76:8a:3e:a0:e<br/>.e9:2d:7f (00:13:20:e9:2d:7f)<br/>0:2d:7f (00:13:20:e9:2d:7f)<br/> = IG bit: Individua<br/> = LG bit: Globally<br/>:e2 (2c:76:8a:3e:a0:e2)<br/>::a0:e2 (2c:76:8a:3e:a0:e2)<br/> = IG bit: Individua</pre>                                                                                                    | al address (unicast)<br>unique address (factor<br>al address (unicast)                                                          | ry defaul              | t)                                                          |                       |             |                 |  |
| Ethernet II, Src: 2c:76:<br>□ Destination: IntelCor_Address: Intelcor_e9<br>0<br>0                                                                                                    | <pre>8a:3e:a0:e2 (2c:76:8a:3e:a0:e<br/>e9:2d:7f (00:13:20:e9:2d:7f)<br/>0:2d:7f (00:13:20:e9:2d:7f)<br/> = IG bit: Individua<br/> = LG bit: Globally<br/>0:e2 (2c:76:8a:3e:a0:e2)<br/> = IG bit: Individua<br/> = LG bit: Globally</pre>                                                                                                    | al address (unicast)<br>unique address (factor<br>al address (unicast)<br>unique address (factor                                | ry defaul<br>ry defaul | t)                                                          |                       |             |                 |  |
| Ethernet II, Src: 2c:76:<br>□ Destination: IntelCor_<br>Address: IntelCor_e9<br>0<br>■ Source: 2c:76:8a:3e:a0<br>Address: 2c:76:8a:3e<br>0<br>Type: IP (0x0800)<br>Internet Protocol, Src:                                                                                                    | <pre>8a:3e:a0:e2 (2c:76:8a:3e:a0:e<br/>.e9:2d:7f (00:13:20:e9:2d:7f)<br/>.:2d:7f (00:13:20:e9:2d:7f)<br/> = IG bit: Individua<br/> = LG bit: Globally<br/> = LG bit: Globally<br/> = IG bit: Individua<br/> = IG bit: Individua<br/> = LG bit: Globally<br/>140.78.100.140 (140.78.100.14</pre>                                                                                                    | al address (unicast)<br>unique address (factor<br>al address (unicast)<br>unique address (factor                                | ry defaul<br>ry defaul | t)                                                          |                       |             |                 |  |
| Ethernet II, Src: 2c:76:<br>□ Destination: IntelCor_<br>Address: IntelCor_e9<br>0<br>■ Source: 2c:76:8a:3e:a0<br>Address: 2c:76:8a:3e<br>0<br>Type: IP (0x0800)<br>Internet Protocol, Src:                                                                                                    | <pre>8a:3e:a0:e2 (2c:76:8a:3e:a0:e<br/>.e9:2d:7f (00:13:20:e9:2d:7f)<br/>.:2d:7f (00:13:20:e9:2d:7f)<br/> = IG bit: Individua<br/> = LG bit: Globally<br/> = LG bit: Globally<br/> = IG bit: Individua<br/> = IG bit: Individua<br/> = LG bit: Globally<br/>140.78.100.140 (140.78.100.14</pre>                                                                                                    | al address (unicast)<br>unique address (factor<br>al address (unicast)<br>unique address (factor                                | ry defaul<br>ry defaul | t)                                                          |                       |             |                 |  |
| Ethernet II, Src: 2c:76:<br>□ Destination: IntelCor_<br>Address: IntelCor_e9<br>0<br>■ Source: 2c:76:8a:3e:a0<br>Address: 2c:76:8a:3e<br>0<br>Type: IP (0x0800)<br>Internet Protocol, Src:                                                                                                    | <pre>8a:3e:a0:e2 (2c:76:8a:3e:a0:e<br/>.e9:2d:7f (00:13:20:e9:2d:7f)<br/>.:2d:7f (00:13:20:e9:2d:7f)<br/> = IG bit: Individua<br/> = LG bit: Globally<br/> = LG bit: Globally<br/> = IG bit: Individua<br/> = IG bit: Individua<br/> = LG bit: Globally<br/>140.78.100.140 (140.78.100.14</pre>                                                                                                    | al address (unicast)<br>unique address (factor<br>al address (unicast)<br>unique address (factor                                | ry defaul<br>ry defaul | t)                                                          |                       |             |                 |  |
| Ethernet II, Src: 2c:76:<br>□ Destination: IntelCor_<br>Address: IntelCor_e9<br>0                                                                                                    | <pre>8a:3e:a0:e2 (2c:76:8a:3e:a0:e<br/>.e9:2d:7f (00:13:20:e9:2d:7f)<br/>.:2d:7f (00:13:20:e9:2d:7f)<br/> = IG bit: Individua<br/> = LG bit: Globally<br/> = LG bit: Globally<br/> = IG bit: Individua<br/> = IG bit: Individua<br/> = LG bit: Globally<br/>140.78.100.140 (140.78.100.14</pre>                                                                                                    | al address (unicast)<br>unique address (factor<br>al address (unicast)<br>unique address (factor                                | ry defaul<br>ry defaul | t)                                                          |                       |             |                 |  |
| Ethernet II, Src: 2c:76:<br>□ Destination: IntelCor_<br>Address: IntelCor_e9<br>0<br>■ Source: 2c:76:8a:3e:a0<br>Address: 2c:76:8a:3e<br>0<br>Type: IP (0x0800)<br>Internet Protocol, Src:                                                                                                    | <pre>8a:3e:a0:e2 (2c:76:8a:3e:a0:e<br/>.e9:2d:7f (00:13:20:e9:2d:7f)<br/>.:2d:7f (00:13:20:e9:2d:7f)<br/> = IG bit: Individua<br/> = LG bit: Globally<br/> = LG bit: Globally<br/> = IG bit: Individua<br/> = IG bit: Individua<br/> = LG bit: Globally<br/>140.78.100.140 (140.78.100.14</pre>                                                                                                    | al address (unicast)<br>unique address (factor<br>al address (unicast)<br>unique address (factor                                | ry defaul<br>ry defaul | t)                                                          |                       |             |                 |  |
| Ethernet II, Src: 2c:76:<br>□ Destination: IntelCor_<br>Address: IntelCor_e9<br>0                                                                                                    | <pre>8a:3e:a0:e2 (2c:76:8a:3e:a0:e<br/>.e9:2d:7f (00:13:20:e9:2d:7f)<br/>.:2d:7f (00:13:20:e9:2d:7f)<br/> = IG bit: Individua<br/> = LG bit: Globally<br/> = LG bit: Globally<br/> = IG bit: Individua<br/> = IG bit: Individua<br/> = LG bit: Globally<br/>140.78.100.140 (140.78.100.14</pre>                                                                                                    | al address (unicast)<br>unique address (factor<br>al address (unicast)<br>unique address (factor                                | ry defaul<br>ry defaul | t)                                                          |                       |             |                 |  |
| Ethernet II, Src: 2c:76:<br>□ Destination: IntelCor_Address: IntelCor_e9<br>0<br>Source: 2c:76:8a:3e:a0<br>Address: 2c:76:8a:3e:a0<br>Address: 2c:76:8a:3e<br>0<br>Type: IP (0x0800)<br>Internet Protocol, Src:<br>Internet Control Message                                                                                                    | <pre>8a:3e:a0:e2 (2c:76:8a:3e:a0:e<br/>e9:2d:7f (00:13:20:e9:2d:7f)<br/>0:2d:7f (00:13:20:e9:2d:7f)<br/> = IG bit: Individua<br/> = IG bit: Globally<br/>0:e2 (2c:76:8a:3e:a0:e2)<br/> = IG bit: Individua<br/> = IG bit: Individua<br/> = LG bit: Globally<br/>140.78.100.140 (140.78.100.14<br/>Protocol</pre>                                                                                                    | al address (unicast)<br>unique address (factor<br>al address (unicast)<br>unique address (factor<br>10), Dst: 140.78.100.21     | ry defaul<br>ry defaul | t)                                                          |                       |             |                 |  |
| Ethernet II, Src: 2c:76:<br>Destination: IntelCor_<br>Address: IntelCor_e9<br>0<br>Bource: 2c:76:8a:3e:a0<br>Address: 2c:76:8a:3e<br>0<br>Type: IP (0x0800)<br>Internet Protocol, Src:<br>Internet Control Message                                                                                                    | <pre>8a:3e:a0:e2 (2c:76:8a:3e:a0:e<br/>e9:2d:7f (00:13:20:e9:2d:7f)<br/>0:2d:7f (00:13:20:e9:2d:7f)<br/> = IG bit: Individua<br/> = LG bit: Globally<br/>:e2 (2c:76:8a:3e:a0:e2)<br/> = IG bit: Individua<br/> = LG bit: Globally<br/>140.78.100.140 (140.78.100.14<br/>: protocol<br/>76 8a 3e a0 e2 08 00 45 00</pre>                                                                                                    | al address (unicast)<br>unique address (factor<br>al address (unicast)<br>unique address (factor<br>10), Dst: 140.78.100.21     | ry defaul<br>ry defaul | t)                                                          |                       |             |                 |  |
| Ethernet II, Src: 2c:76:<br>□ Destination: IntelCor_Address: Intelcor_e9<br>0                                                                                                    | <pre>8a:3e:a0:e2 (2::76:8a:3e:a0:e<br/>e9:2d:7f (00:13:20:e9:2d:7f)<br/>0:2d:7f (00:13:20:e9:2d:7f)<br/> = IG bit: Individua<br/> = LG bit: Globally<br/>0:e2 (2c:76:8a:3e:a0:e2)<br/> = IG bit: Individua<br/> = LG bit: Globally<br/>140.78.100.140 (140.78.100.14<br/>Protocol<br/>76 8a 3e a0 e2 08 00 45 00<br/>01 8e 69 8c 4e 64 8c 8c 4e<br/>01 00 1b 61 62 63 64 65 66</pre>                                                                                      | al address (unicast)<br>unique address (factor<br>al address (unicast)<br>unique address (factor<br>10), Dst: 140.78.100.21     | ry defaul<br>ry defaul | t)                                                          |                       |             |                 |  |
| Ethernet II, Src: 2c:76:<br>□ Destination: IntelCor_<br>Address: IntelCor_e9<br>0<br>0<br>Source: 2c:76:8a:3e:a0<br>Address: 2c:76:8a:3e:a0<br>Address: 2c:76:8a:3e<br>0<br>Type: IP (0x0800)<br>Internet Protocol, Src:<br>Internet Control Message<br>00 00 13 20 e9 2d 7f 2c<br>10 00 3c 0a 5c 00 00 40<br>20 64 d3 00 00 55 40 00<br>30 67 68 69 6a 6b 6c 6d  | <pre>8a:3e:a0:e2 (2c:76:8a:3e:a0:e<br/>e9:2d:7f (00:13:20:e9:2d:7f)<br/>0:2d:7f (00:13:20:e9:2d:7f)<br/>0:2d:7f (00:13:20:e9:2d:7f)<br/> = IG bit: Individua<br/> = LG bit: Idividua<br/> = LG bit: Globally<br/>pe2 (2c:76:8a:3e:a0:e2)<br/> = IG bit: Individua<br/> = LG bit: Globally<br/>140.78.100.140 (140.78.100.14<br/>Protocol<br/>76 8a 3e a0 e2 08 00 45 00<br/>01 8e 69 8c 4e 64 8c 8c 4e<br/>01 00 1b 61 62 63 64 65 66<br/>e 6f 70 71 72 73 74 75 76</pre> | al address (unicast)<br>unique address (factor<br>al address (unicast)<br>unique address (factor<br>10), Dst: 140.78.100.21<br> | ry defaul<br>ry defaul | t)                                                          |                       |             |                 |  |
| Ethernet II, Src: 2c:76:<br>□ Destination: IntelCor_<br>Address: IntelCor_e9<br>0<br>Source: 2c:76:8a:3e:a0<br>Address: 2c:76:8a:3e:a0<br>Address: 2c:76:8a:3e<br>0<br>Type: IP (0x0800)<br>Internet Protocol, Src:<br>Internet Control Message<br>000 00 13 20 e9 2d 7f 2c<br>10 00 3c 0a 5c 00 00 40<br>20 64 d3 00 00 55 40 00<br>30 67 68 69 6a 6b 6c 6d      | <pre>8a:3e:a0:e2 (2c:76:8a:3e:a0:e<br/>e9:2d:7f (00:13:20:e9:2d:7f)<br/>0:2d:7f (00:13:20:e9:2d:7f)<br/>0:2d:7f (00:13:20:e9:2d:7f)<br/> = IG bit: Individua<br/> = LG bit: Idividua<br/> = LG bit: Globally<br/>pe2 (2c:76:8a:3e:a0:e2)<br/> = IG bit: Individua<br/> = LG bit: Globally<br/>140.78.100.140 (140.78.100.14<br/>Protocol<br/>76 8a 3e a0 e2 08 00 45 00<br/>01 8e 69 8c 4e 64 8c 8c 4e<br/>01 00 1b 61 62 63 64 65 66<br/>e 6f 70 71 72 73 74 75 76</pre> | al address (unicast)<br>unique address (factor<br>al address (unicast)<br>unique address (factor<br>10), Dst: 140.78.100.21     | ry defaul<br>ry defaul | t)                                                          |                       |             |                 |  |
| □ Destination: IntelCor_<br>Address: IntelCor_e9<br>0                                                                                                    | <pre>8a:3e:a0:e2 (2c:76:8a:3e:a0:e<br/>e9:2d:7f (00:13:20:e9:2d:7f)<br/>0:2d:7f (00:13:20:e9:2d:7f)<br/>0:2d:7f (00:13:20:e9:2d:7f)<br/> = IG bit: Individua<br/> = LG bit: Idividua<br/> = LG bit: Globally<br/>pe2 (2c:76:8a:3e:a0:e2)<br/> = IG bit: Individua<br/> = LG bit: Globally<br/>140.78.100.140 (140.78.100.14<br/>Protocol<br/>76 8a 3e a0 e2 08 00 45 00<br/>01 8e 69 8c 4e 64 8c 8c 4e<br/>01 00 1b 61 62 63 64 65 66<br/>e 6f 70 71 72 73 74 75 76</pre> | al address (unicast)<br>unique address (factor<br>al address (unicast)<br>unique address (factor<br>10), Dst: 140.78.100.21<br> | ry defaul<br>ry defaul | t)                                                          |                       |             |                 |  |
| Ethernet II, Src: 2c:76:<br>□ Destination: IntelCor_<br>Address: IntelCor_e9<br>0<br>Source: 2c:76:8a:3e:a0<br>Address: 2c:76:8a:3e:a0<br>Address: 2c:76:8a:3e<br>0<br>Type: IP (0x0800)<br>Internet Protocol, Src:<br>Internet Control Message<br>000 00 13 20 e9 2d 7f 2c<br>10 00 3c 0a 5c 00 00 40<br>20 64 d3 00 00 55 40 00<br>30 67 68 69 6a 6b 6c 6d      | <pre>8a:3e:a0:e2 (2c:76:8a:3e:a0:e<br/>e9:2d:7f (00:13:20:e9:2d:7f)<br/>0:2d:7f (00:13:20:e9:2d:7f)<br/>0:2d:7f (00:13:20:e9:2d:7f)<br/> = IG bit: Individua<br/> = LG bit: Idividua<br/> = LG bit: Globally<br/>pe2 (2c:76:8a:3e:a0:e2)<br/> = IG bit: Individua<br/> = LG bit: Globally<br/>140.78.100.140 (140.78.100.14<br/>Protocol<br/>76 8a 3e a0 e2 08 00 45 00<br/>01 8e 69 8c 4e 64 8c 8c 4e<br/>01 00 1b 61 62 63 64 65 66<br/>e 6f 70 71 72 73 74 75 76</pre> | al address (unicast)<br>unique address (factor<br>al address (unicast)<br>unique address (factor<br>10), Dst: 140.78.100.21<br> | ry defaul<br>ry defaul | t)                                                          |                       |             |                 |  |
| Ethernet II, Src: 2c:76:<br>□ Destination: IntelCor_<br>Address: IntelCor_e9<br>0<br>0<br>Source: 2c:76:8a:3e:a0<br>Address: 2c:76:8a:3e:a0<br>Address: 2c:76:8a:3e<br>0<br>Type: IP (0x0800)<br>Internet Protocol, Src:<br>Internet Control Message<br>00 00 13 20 e9 2d 7f 2c<br>10 00 3c 0a 5c 00 00 40<br>20 64 d3 00 00 55 40 00<br>30 67 68 69 6a 6b 6c 6d  | <pre>8a:3e:a0:e2 (2c:76:8a:3e:a0:e<br/>e9:2d:7f (00:13:20:e9:2d:7f)<br/>0:2d:7f (00:13:20:e9:2d:7f)<br/>0:2d:7f (00:13:20:e9:2d:7f)<br/> = IG bit: Individua<br/> = LG bit: Idividua<br/> = LG bit: Globally<br/>pe2 (2c:76:8a:3e:a0:e2)<br/> = IG bit: Individua<br/> = LG bit: Globally<br/>140.78.100.140 (140.78.100.14<br/>Protocol<br/>76 8a 3e a0 e2 08 00 45 00<br/>01 8e 69 8c 4e 64 8c 8c 4e<br/>01 00 1b 61 62 63 64 65 66<br/>e 6f 70 71 72 73 74 75 76</pre> | al address (unicast)<br>unique address (factor<br>al address (unicast)<br>unique address (factor<br>10), Dst: 140.78.100.21<br> | ry defaul<br>ry defaul | t)                                                          |                       |             |                 |  |
| Ethernet II, Src: 2c:76:<br>□ Destination: IntelCor_<br>Address: IntelCor_e9<br>00<br>Source: 2c:76:8a:3e:a0<br>Address: 2c:76:8a:3e:a0<br>Address: 2c:76:8a:3e<br>0<br>0<br>Type: IP (0x0800)<br>Internet Protocol, Src:<br>Internet Control Message<br>00 00 13 20 e9 2d 7f 2c<br>10 00 3c 0a 5c 00 00 40<br>20 64 d3 00 00 55 40 00<br>30 67 68 69 6a 6b 6c 6d | <pre>8a:3e:a0:e2 (2c:76:8a:3e:a0:e<br/>e9:2d:7f (00:13:20:e9:2d:7f)<br/>0:2d:7f (00:13:20:e9:2d:7f)<br/>0:2d:7f (00:13:20:e9:2d:7f)<br/> = IG bit: Individua<br/> = LG bit: Idividua<br/> = LG bit: Globally<br/>pe2 (2c:76:8a:3e:a0:e2)<br/> = IG bit: Individua<br/> = LG bit: Globally<br/>140.78.100.140 (140.78.100.14<br/>Protocol<br/>76 8a 3e a0 e2 08 00 45 00<br/>01 8e 69 8c 4e 64 8c 8c 4e<br/>01 00 1b 61 62 63 64 65 66<br/>e 6f 70 71 72 73 74 75 76</pre> | al address (unicast)<br>unique address (factor<br>al address (unicast)<br>unique address (factor<br>10), Dst: 140.78.100.21<br> | ry defaul<br>ry defaul | t)                                                          |                       |             |                 |  |
| Ethernet II, Src: 2c:76:<br>□ Destination: IntelCor_<br>Address: IntelCor_e9<br>00<br>Source: 2c:76:8a:3e:a0<br>Address: 2c:76:8a:3e:a0<br>Address: 2c:76:8a:3e<br>0<br>0<br>Type: IP (0x0800)<br>Internet Protocol, Src:<br>Internet Control Message<br>00 00 13 20 e9 2d 7f 2c<br>10 00 3c 0a 5c 00 00 40<br>20 64 d3 00 00 55 40 00<br>30 67 68 69 6a 6b 6c 6d | <pre>8a:3e:a0:e2 (2c:76:8a:3e:a0:e<br/>e9:2d:7f (00:13:20:e9:2d:7f)<br/>0:2d:7f (00:13:20:e9:2d:7f)<br/>0:2d:7f (00:13:20:e9:2d:7f)<br/> = IG bit: Individua<br/> = LG bit: Idividua<br/> = LG bit: Globally<br/>pe2 (2c:76:8a:3e:a0:e2)<br/> = IG bit: Individua<br/> = LG bit: Globally<br/>140.78.100.140 (140.78.100.14<br/>Protocol<br/>76 8a 3e a0 e2 08 00 45 00<br/>01 8e 69 8c 4e 64 8c 8c 4e<br/>01 00 1b 61 62 63 64 65 66<br/>e 6f 70 71 72 73 74 75 76</pre> | al address (unicast)<br>unique address (factor<br>al address (unicast)<br>unique address (factor<br>10), Dst: 140.78.100.21<br> | ry defaul<br>ry defaul | t)                                                          |                       |             |                 |  |

| Wi | res | har | ' <mark>k</mark> |
|----|-----|-----|------------------|
|    |     | Pin | g                |
|    |     |     |                  |

| ¥ ₩                                                                                                    | 📽 🕷 🕷   🗁 🗃                                                                                                    | 🗙 😂 占   🔍 🗢 🔶 孩                                                                                                    |                                                                                                    | 2 🖭   й  | 1 🗹 🍓 %   🔀                                                         |  |
|----------------------------------------------------------------------------------------------------|----------------------------------------------------------------------------------------------------|----------------------------------------------------------------------------------------------------|----------------------------------------------------------------------------------------------------|----------|---------------------------------------------------------------------|--|
| iter:                                                                                                    |                                                                                                    | •                                                                                                    | Expression Clear Apply                                                                                   |          |                                                                     |  |
| 0                                                                                                    | Time                                                                                                    | Source                                                                                                    | Destination                                                                                              | Protocol | Info                                                                |  |
|                                                                                                    | L 0.00000                                                                                                    | Intel_76:be:36                                                                                                    | Broadcast                                                                                                | ARP      | who has 140.78.100.141? Tell 140.78.100.174                         |  |
|                                                                                                    | 2 0.174052                                                                                                    | e0:69:95:12:cd:15                                                                                                    | Broadcast                                                                                                | ARP      | who has 140.78.100.138? Tell 140.78.100.212                         |  |
|                                                                                                    | 3 0.579412                                                                                                    | HewlettP_c9:64:72                                                                                                    | Spanning-tree-(for-br                                                                                    |          | RST. Root = 32768/100/00:23:34:56:7c:00 Cost = 220008 Port = 0x800e |  |
|                                                                                                    | 1 0.864438                                                                                                    | Intel_40:e1:0d                                                                                                    | Broadcast                                                                                                | ARP      | Who has 140.78.100.138? Tell 140.78.100.129                         |  |
|                                                                                                    | 5 0.999988                                                                                                    | Intel_76:be:36                                                                                                    | Broadcast                                                                                                | ARP      | who has 140.78.100.141? Tell 140.78.100.174                         |  |
|                                                                                                    | 5 1.854523                                                                                                    | Intel_40:e1:0d                                                                                                    | Broadcast                                                                                                | ARP      | who has 140.78.100.138? Tell 140.78.100.129                         |  |
|                                                                                                    | 7 2.158932                                                                                                    | 140.78.100.211                                                                                                    | 140.78.100.140                                                                                           | ICMP     | Echo (ping) request                                                 |  |
|                                                                                                    | 3 2.160081                                                                                                    | 140.78.100.140                                                                                                    | 140.78.100.211                                                                                           | ICMP     | Echo (ping) reply                                                   |  |
|                                                                                                    | 9 2.579815                                                                                                    | HewlettP_c9:64:72                                                                                                    | Spanning-tree-(for-br                                                                                    |          | RST. Root = 32768/100/00:23:34:56:7c:00 Cost = 220008 Port = 0x800e |  |
|                                                                                                    | 2.854583                                                                                                    | Intel_40:e1:0d                                                                                                    | Broadcast                                                                                                | ARP      | who has 140.78.100.138? Tell 140.78.100.129                         |  |
|                                                                                                    | L 3.149568                                                                                                    | 140.78.100.211                                                                                                    | 140.78.100.140                                                                                           | ICMP     | Echo (ping) request                                                 |  |
|                                                                                                    | 2 3.150553                                                                                                    | 140.78.100.140                                                                                                    | 140.78.100.211                                                                                           | ICMP     | Echo (ping) reply                                                   |  |
|                                                                                                    | 3 4.149606                                                                                                    | 140.78.100.211                                                                                                    | 140.78.100.140                                                                                           | ICMP     | Echo (ping) request                                                 |  |
|                                                                                                    | 4.150692                                                                                                    | 140.78.100.140                                                                                                    | 140.78.100.211                                                                                           | ICMP     | Echo (ping) reply                                                   |  |
|                                                                                                    | 5 4.331539                                                                                                    | e0:69:95:12:cd:15                                                                                                    | Broadcast                                                                                                | ARP      | who has 140.78.100.138? Tell 140.78.100.212                         |  |
|                                                                                                    | 5 4.580183                                                                                                    | HewlettP_c9:64:72                                                                                                    | Spanning-tree-(for-br                                                                                    |          | RST. Root = 32768/100/00:23:34:56:7c:00 Cost = 220008 Port = 0x800e |  |
|                                                                                                    | 7 5.149709                                                                                                    | 140.78.100.211                                                                                                    | 140.78.100.140                                                                                           | ICMP     | Echo (ping) request                                                 |  |
|                                                                                                    | 3 5.151104                                                                                                    | 140.78.100.140                                                                                                    | 140.78.100.211                                                                                           | ICMP     | Echo (ping) reply                                                   |  |
|                                                                                                    | 9 5.174213                                                                                                    | e0:69:95:12:cd:15                                                                                                    | Broadcast                                                                                                | ARP      | who has 140.78.100.138? Tell 140.78.100.212                         |  |
|                                                                                                    | 0 6.174206                                                                                                    | e0:69:95:12:cd:15                                                                                                    | Broadcast                                                                                                | ARP      | who has 140.78.100.138? Tell 140.78.100.212                         |  |
| 21                                                                                                    | L 6.590423                                                                                                    | HewlettP_c9:64:72                                                                                                    | Spanning-tree-(for-br                                                                                    | STP      | RST. Root = 32768/100/00:23:34:56:7c:00 Cost = 220008 Port = 0x800e |  |
|                                                                                                    |                                                                                                    |                                                                                                    |                                                                                                    |          |                                                                     |  |
|                                                                                                    |                                                                                                    |                                                                                                    |                                                                                                    |          |                                                                     |  |
| Ether                                                                                                    | net II, Src: 2c:76:                                                                                                    | e, 74 bytes captured)<br>8a:3e:a0:e2 (2c:76:8a:3e:a0:0<br>140 78 100 140 (140 78 100 14                                                                                                    |                                                                                                    |          |                                                                     |  |
| Ether<br>Inter<br>Ver<br>Hea<br>∃ Dif                                                                                                    | rnet II, Src: 2c:76:<br>rnet Protocol, Src:<br>rsion: 4<br>ader length: 20 byte                                                                                                    | 8a:3e:a0:e2 (2c:76:8a:3e:a0:e<br>140.78.100.140 (140.78.100.14<br>s<br>s Field: 0x00 (DSCP 0x00: De                                                                                                    | 40), Dst: 140.78.100.21                                                                                  |          |                                                                     |  |
| Ethen<br>Inter<br>Ver<br>Hea<br>⊕ Dif<br>Tot<br>Ide                                                                                                    | net II, Src: 2c:76:<br>net Protocol, Src:<br>'sion: 4<br>ader length: 20 byte<br>fferentiated Service<br>tal Length: 60<br>entification: 0x0a5c<br>ags: 0x00                                                                                                    | 8a:3e:a0:e2 (2c:76:8a:3e:a0:e<br>140.78.100.140 (140.78.100.14<br>s<br>s Field: 0x00 (DSCP 0x00: Def<br>: (2652)                                                                                                    | 40), Dst: 140.78.100.21                                                                                  |          |                                                                     |  |
| Ethen<br>Inter<br>Ver<br>Hea<br>⊡ Dif<br>Tot<br>Ide<br>■ Fla                                                                                                | <pre>rnet II, Src: 2c:76:<br/>rnet Protocol, Src:<br/>rsion: 4<br/>ader length: 20 byte<br/>fferentiated Service<br/>cal Length: 60<br/>entification: 0x0a5c<br/>ags: 0x00<br/> = Reserved bit:</pre>                                                                                                    | 8a:3e:a0:e2 (2c:76:8a:3e:a0:e<br>140.78.100.140 (140.78.100.14<br>s<br>s Field: 0x00 (DSCP 0x00: Def<br>c (2652)<br>Not Set                                                                                                    | 40), Dst: 140.78.100.21                                                                                  |          |                                                                     |  |
| Ethen<br>Inter<br>Ver<br>Hea<br>⊡ Dif<br>Tot<br>Ide<br>■ Fla                                                                                                | net II, Src: 2c:76:<br>net Protocol, Src:<br>'sion: 4<br>ader length: 20 byte<br>fferentiated Service<br>tal Length: 60<br>entification: 0x0a5c<br>ags: 0x00                                                                                                    | 8a:3e:a0:e2 (2c:76:8a:3e:a0:e<br>140.78.100.140 (140.78.100.14<br>s<br>s Field: 0x00 (DSCP 0x00: Def<br>c (2652)<br>Not Set                                                                                                    | 40), Dst: 140.78.100.21                                                                                  |          |                                                                     |  |
| Ether<br>Inter<br>Ver<br>Hea<br>⊕ Dif<br>Tot<br>Ide<br>■ Fla                                                                                                | <pre>rnet II, Src: 2c:76:<br/>rnet Protocol, Src:<br/>rsion: 4<br/>ader length: 20 byte<br/>fferentiated Service<br/>tal Length: 60<br/>entification: 0x0a5c<br/>ags: 0x00<br/>0. = Reserved bit:<br/>0. = Don't fragment</pre>                                                                                                    | 8a:3e:a0:e2 (2c:76:8a:3e:a0:e<br>140.78.100.140 (140.78.100.14<br>s<br>s Field: 0x00 (DSCP 0x00: Det<br>: (2652)<br>Not Set<br>: Not Set                                                                                                    | 40), Dst: 140.78.100.21                                                                                  |          |                                                                     |  |
| Ether<br>Inter<br>Ver<br>Hea<br>⊡ Dif<br>Tot<br>Ide<br>C                                                                                                    | <pre>rnet II, Src: 2c:76:<br/>rnet Protocol, Src:<br/>rsion: 4<br/>ader length: 20 byte<br/>fferentiated Service<br/>tal Length: 60<br/>entification: 0x0a5c<br/>ags: 0x00<br/>0. = Reserved bit:<br/>0. = Don't fragment<br/>.0 = More fragments</pre>                                                                                                    | 8a:3e:a0:e2 (2c:76:8a:3e:a0:e<br>140.78.100.140 (140.78.100.14<br>s<br>s Field: 0x00 (DSCP 0x00: Det<br>: (2652)<br>Not Set<br>: Not Set                                                                                                    | 40), Dst: 140.78.100.21                                                                                  |          |                                                                     |  |
| Ether<br>Inter<br>Ver<br>Hea<br>Dif<br>Tot<br>Ide<br>■ Fla<br>0                                                                                             | <pre>rnet II, Src: 2c:76:<br/>rnet Protocol, Src:<br/>rsion: 4<br/>ader length: 20 byte<br/>fferentiated Service<br/>tal Length: 60<br/>entification: 0x0a5c<br/>ags: 0x00<br/>0 = Reserved bit:<br/>0. = Don't fragments<br/> 0 = More fragments<br/>agment offset: 0</pre>                                                                                                    | 8a:3e:a0:e2 (2c:76:8a:3e:a0:e<br>140.78.100.140 (140.78.100.14<br>s<br>s Field: 0x00 (DSCP 0x00: Det<br>: (2652)<br>Not Set<br>: Not Set                                                                                                    | 40), Dst: 140.78.100.21                                                                                  |          |                                                                     |  |
| Ether<br>Inter<br>Ver<br>Hea<br>Dif<br>Tot<br>Ide<br>Fla<br>C                                                                                               | <pre>rnet II, Src: 2c:76:<br/>rnet Protocol, Src:<br/>rsion: 4<br/>ader length: 20 byte<br/>fferentiated Service<br/>cal Length: 60<br/>entification: 0x0a5c<br/>ags: 0x00<br/>0. = Reserved bit:<br/>0. = Don't fragment<br/>.0 = More fragment<br/>agment offset: 0<br/>me to live: 64</pre>                                                                                                    | 8a:3e:a0:e2 (2c:76:8a:3e:a0:e<br>140.78.100.140 (140.78.100.14<br>s<br>s Field: 0x00 (DSCP 0x00: Det<br>: (2652)<br>Not Set<br>: Not Set                                                                                                    | 40), Dst: 140.78.100.21                                                                                  |          |                                                                     |  |
| Ether<br>Inter<br>Ver<br>Hea<br>Dif<br>Tot<br>Ide<br>Fla<br>C                                                                                               | <pre>rnet II, Src: 2c:76:<br/>rnet Protocol, Src:<br/>rsion: 4<br/>ader length: 20 byte<br/>fferentiated Service<br/>tal Length: 60<br/>entification: 0x0a5c<br/>ags: 0x00<br/>0 = Reserved bit:<br/>0. = Don't fragments<br/> 0 = More fragments<br/>agment offset: 0</pre>                                                                                                    | 8a:3e:a0:e2 (2c:76:8a:3e:a0:e<br>140.78.100.140 (140.78.100.14<br>s<br>s Field: 0x00 (DSCP 0x00: Det<br>: (2652)<br>Not Set<br>: Not Set                                                                                                    | 40), Dst: 140.78.100.21                                                                                  |          |                                                                     |  |
| Ether<br>Inter<br>Ver<br>Hea<br>⊡ Dif<br>Tot<br>Ide<br>■ Fla<br>0<br>0                                                                                      | <pre>rnet II, Src: 2c:76:<br/>rnet Protocol, Src:<br/>rsion: 4<br/>ader length: 20 byte<br/>fferentiated Service<br/>tal Length: 60<br/>entification: 0x0a5c<br/>ags: 0x00<br/>0. = Reserved bit:<br/>0. = Don't fragment<br/>.0 = More fragments<br/>agment offset: 0<br/>me to live: 64<br/>btocol: ICMP (0x01)</pre>                                                                                                    | 8a:3e:a0:e2 (2c:76:8a:3e:a0:e<br>140.78.100.140 (140.78.100.14<br>s<br>s Field: 0x00 (DSCP 0x00: Def<br>c (2652)<br>Not Set<br>:: Not Set<br>:: Not Set<br>:: Not Set                                                                                                    | 40), Dst: 140.78.100.21                                                                                  |          |                                                                     |  |
| Ether<br>Inter<br>Ver<br>Hea<br>⊡ Dif<br>Tot<br>Ide<br>■ Fla<br>00                                                                                          | <pre>rnet II, Src: 2c:76:<br/>rnet Protocol, Src:<br/>rsion: 4<br/>ader length: 20 byte<br/>fferentiated Service<br/>tal Length: 60<br/>entification: 0x0a5c<br/>ags: 0x00<br/>0 = Reserved bit:<br/>0. = Don't fragment<br/>0 = More fragments<br/>agment offset: 0<br/>me to live: 64<br/>tocool: ICMP (0x01)<br/>ader checksum: 0x8e6</pre>                                                                                                    | 8a:3e:a0:e2 (2c:76:8a:3e:a0:e<br>140.78.100.140 (140.78.100.14<br>s<br>s Field: 0x00 (DSCP 0x00: Def<br>: (2652)<br>Not Set<br>:: Not Set<br>:: Not Set<br>:: Not Set                                                                                                    | 40), Dst: 140.78.100.21                                                                                  |          |                                                                     |  |
| Ether<br>Inter<br>Ver<br>Hea<br>Dif<br>Tot<br>Ide<br>Fla<br>0                                                                                               | <pre>rnet II, Src: 2c:76:<br/>rnet Protocol, Src:<br/>rsion: 4<br/>ader length: 20 byte<br/>fferentiated Service<br/>tal Length: 60<br/>entification: 0x0a5c<br/>ags: 0x00<br/>0 = Reserved bit:<br/>0. = Don't fragment<br/> 0 = More fragment<br/>agment offset: 0<br/>me to live: 64<br/>btocol: ICMP (0x01)<br/>ader checksum: 0x8e6<br/>urce: 140.78.100.140</pre>                                                                                                    | 8a:3e:a0:e2 (2c:76:8a:3e:a0:e<br>140.78.100.140 (140.78.100.14<br>s<br>s Field: 0x00 (DSCP 0x00: Def<br>c (2652)<br>Not Set<br>: Not Set<br>: Not Set<br>: Not Set<br>: Not Set<br>) [correct]<br>0 (140.78.100.140)                                                                                                    | 40), Dst: 140.78.100.21                                                                                  |          |                                                                     |  |
| Ether<br>Inter<br>Ver<br>Hea<br>Dif<br>Tot<br>Ide<br>Fra<br>C<br>Fra<br>Tim<br>Pro<br>Sou<br>Des                                                            | <pre>rnet II, Src: 2c:76:<br/>rnet Protocol, Src:<br/>rsion: 4<br/>ader length: 20 byte<br/>fferentiated Service<br/>cal Length: 60<br/>entification: 0x0a5c<br/>ags: 0x00<br/>0. = Reserved bit:<br/>.0 = Don't fragment<br/>.0 = More fragment<br/>.0 = More fragment<br/>one to live: 64<br/>otocol: ICMP (0x01)<br/>ader checksum: 0x8e6<br/>stination: 140.78.100</pre>                                                                                                    | <pre>8a:3e:a0:e2 (2c:76:8a:3e:a0:e1 140.78.100.140 (140.78.100.14 es es Field: 0x00 (DSCP 0x00: Def e (2652) Not Set ex Not Set ex N</pre>                                                                                                    | 40), Dst: 140.78.100.21                                                                                  |          |                                                                     |  |
| Ether<br>Inter<br>Ver<br>Hea<br>Dif<br>Tot<br>Ide<br>Fra<br>C<br>Fra<br>Tim<br>Pro<br>Sou<br>Des                                                            | <pre>rnet II, Src: 2c:76:<br/>rnet Protocol, Src:<br/>rsion: 4<br/>ader length: 20 byte<br/>fferentiated Service<br/>tal Length: 60<br/>entification: 0x0a5c<br/>ags: 0x00<br/>0 = Reserved bit:<br/>0. = Don't fragment<br/> 0 = More fragment<br/>agment offset: 0<br/>me to live: 64<br/>btocol: ICMP (0x01)<br/>ader checksum: 0x8e6<br/>urce: 140.78.100.140</pre>                                                                                                    | <pre>8a:3e:a0:e2 (2c:76:8a:3e:a0:e1 140.78.100.140 (140.78.100.14 es es Field: 0x00 (DSCP 0x00: Def e (2652) Not Set ex Not Set ex N</pre>                                                                                                    | 40), Dst: 140.78.100.21                                                                                  |          |                                                                     |  |
| Ether<br>Inter<br>Ver<br>Hea<br>Dif<br>Tot<br>Ide<br>Fra<br>Tim<br>Pro<br>Sou<br>Des<br>Inter                                                               | <pre>rnet II, Src: 2c:76:<br/>rnet Protocol, Src:<br/>rsion: 4<br/>ader length: 20 byte<br/>fferentiated Service<br/>tal Length: 60<br/>entification: 0x0a5c<br/>ags: 0x00<br/>0 = Reserved bit:<br/>0. = Don't fragment<br/> = More fragment<br/>agment offset: 0<br/>me to live: 64<br/>btocol: ICMP (0x01)<br/>ader checksum: 0x8e6<br/>urce: 140.78.100.140<br/>stination: 140.78.10</pre>                                                                                                    | <pre>8a:3e:a0:e2 (2c:76:8a:3e:a0:e<br/>140.78.100.140 (140.78.100.14)<br/>ss<br/>ss Field: 0x00 (DSCP 0x00: Def<br/>c (2652)<br/>Not Set<br/>:: Not Set<br/>:: Not Set<br/>i9 [correct]<br/>0 (140.78.100.140)<br/>0.211 (140.78.100.211)<br/>: Protocol</pre>                                                                                                    | 10), Dst: 140.78.100.21                                                                                  |          |                                                                     |  |
| Ether<br>Inter<br>Ver<br>Hea<br>⊕ Dif<br>Tot<br>Ide<br>■ Fla<br>0<br>0<br>0<br>0<br>0<br>0<br>0<br>0<br>0<br>0<br>0<br>0<br>0<br>0<br>0<br>0<br>0<br>0<br>0 | <pre>rnet II, Src: 2c:76:<br/>rnet Protocol, Src:<br/>rsion: 4<br/>ader length: 20 byte<br/>fferentiated Service<br/>tal Length: 60<br/>entification: 0x0a5c<br/>ags: 0x00<br/>0. = Reserved bit:<br/>0. = Don't fragments<br/>agment offset: 0<br/>me to live: 64<br/>btocol: ICMP (0x01)<br/>ader checksum: 0x8e6<br/>urce: 140.78.100.140<br/>stination: 140.78.100<br/>tination: 140.78.100<br/>tination: 140.78.100<br/>oret Control Message<br/>0 13 20 e9 2d 7f 2c<br/>0 3c 0a 5c 00 04 04<br/>4 d3 00 00 55 40 00<br/>7 68 69 6a 6b 6c 6d</pre> | 8a:3e:a0:e2 (2c:76:8a:3e:a0:e1<br>140.78.100.140 (140.78.100.14<br>is<br>is Field: 0x00 (DSCP 0x00: Def<br>: (2652)<br>Not Set<br>:: Not Set<br>:: Not Set<br>: Not Set<br>: Not Se | <pre>i0), Dst: 140.78.100.21; fault; ECN: 0x00)evebcdef ghijklmopgrstuv</pre>                            |          |                                                                     |  |
| Ether<br>Inter<br>Ver<br>Hea<br>Diff<br>Tot<br>Ide<br>■ Fla<br>0<br>0<br>0<br>0<br>0<br>0<br>0<br>0<br>0<br>0<br>0<br>0<br>0<br>0<br>0<br>0<br>0<br>0<br>0  | <pre>rnet II, Src: 2c:76:<br/>rnet Protocol, Src:<br/>rsion: 4<br/>ader length: 20 byte<br/>fferentiated Service<br/>cal Length: 60<br/>entification: 0x0a5c<br/>ags: 0x00<br/>0. = Reserved bit:<br/>0. = Don't fragment<br/>.0 = More fragments<br/>agment offset: 0<br/>me to live: 64<br/>otocol: ICMP (0x01)<br/>ader checksum: 0x8e6<br/>urce: 140.78.100.140<br/>stination: 140.78.100<br/>rnet Control Message<br/>0 13 20 e9 2d 7f 2c<br/>0 3c 0a 5c 00 00 40<br/>4 d3 00 00 55 40 00</pre>                                                    | 8a:3e:a0:e2 (2c:76:8a:3e:a0:e1<br>140.78.100.140 (140.78.100.14<br>is<br>is Field: 0x00 (DSCP 0x00: Def<br>: (2652)<br>Not Set<br>:: Not Set<br>:: Not Set<br>: Not Set<br>: Not Se | i0), DST: 140.78.100.21<br>Fault; ECN: 0x00)<br>E.<br>E.<br>E.<br>E.<br>E.<br>E.<br>E.<br>E.<br>E.<br>E. |          |                                                                     |  |
| Ether<br>Inter<br>Ver<br>Hea<br>⊕ Dif<br>Tot<br>Ide<br>■ Fla<br>0<br>0<br>0<br>0<br>0<br>0<br>0<br>0<br>0<br>0<br>0<br>0<br>0<br>0<br>0<br>0<br>0<br>0<br>0 | rnet II, Src: 2c:76:<br>rnet Protocol, Src:<br>rsion: 4<br>ader length: 20 byte<br>fferentiated Service<br>tal Length: 60<br>entification: 0x0a5c<br>ags: 0x00<br>0. = Reserved bit:<br>0. = Don't fragments<br>agment offset: 0<br>me to live: 64<br>btocol: ICMP (0x01)<br>ader checksum: 0x8e6<br>urce: 140.78.100.140<br>stination: 140.78.100<br>tination: 140.78.100<br>140 30 00 55 40 00<br>7 68 69 66 56 46                                                                                                    | 8a:3e:a0:e2 (2c:76:8a:3e:a0:e1<br>140.78.100.140 (140.78.100.14<br>is<br>is Field: 0x00 (DSCP 0x00: Def<br>: (2652)<br>Not Set<br>:: Not Set<br>:: Not Set<br>: Not Set<br>: Not Se | <pre>i0), Dst: 140.78.100.21; fault; ECN: 0x00)evebcdef ghijklmopgrstuv</pre>                            |          |                                                                     |  |

#### Michael Sonntag

| Checksum: 0x5540 [correct]<br>Identifier: 0x0001<br>Sequence number: 27 (0x001b)                                                                                                    |                                                                                                    |                                                                                                    |                                        |             |                                                                     |          |
|----------------------------------------------------------------------------------------------------|----------------------------------------------------------------------------------------------------|----------------------------------------------------------------------------------------------------|----------------------------------------|-------------|---------------------------------------------------------------------|----------|
| Image: Server         Destination         Pactual         State           1         0.15002         Tricle 75(b):23(15)         Broadcast         ARP         Who Nas 140.75,100.1127         Trill 140.75,100.112         Trill 140.75,100.112         Trill 140.75,100.112         Trill 140.75,100.112         Trill 140.75,100.112         Trill 140.75,100.112         Trill 140.75,100.112         Trill 140.75,100.122         Trill 140.75,100.122         Trill 140.75,100.122         Trill 140.75,100.123         Trill 140.75,100.122         Trill 140.75,100.123         Trill 140.75,100.123         Trill 140.75,100                                                                                                    | u au au au l 👝 🗖                                                                                                    | yze <u>S</u> tatistics Telephon <u>y</u> <u>T</u> ools <u>H</u> elp                                   |                                        |             |                                                                     |          |
| The         Source         Destination         Probability         Info           10.000000         Intel_72:5b::36         Broadcast:         AAP         Who has 140.78.100.1417 Tell 140.78.100.124           20.174052         e0:99398:12:cd:15         Broadcast:         AAP         Who has 140.78.100.1387 Tell 140.78.100.129         220008 Port = 0x800e           40.864438         Intel_72:5b::36         Broadcast:         AAP         Who has 140.78.100.1387 Tell 140.78.100.129         220008 Port = 0x800e           50.99398         Intel_72:5b::36         Broadcast:         AAP         Who has 140.78.100.1387 Tell 140.78.100.129         220008 Port = 0x800e           51.853233         Intel_40:e1:00         Broadcast:         AAP         Who has 140.78.100.1387 Tell 140.78.100.129         220008 Port = 0x800e           52.855383         Intel_40:e1:00         Broadcast:         AAP         Who has 140.78.100.1387 Tell 140.78.100.129         220008 Port = 0x800e           52.85583         Intel_40:e1:00         Broadcast:         AAP         Who has 140.78.100.120         220008 Port = 0x800e           51.31.313         Hold:78.100.121         140.78.100.121         140.78.100.121         140.78.100.121         140.78.100.121         140.78.100.121         140.78.100.121         140.78.100.121         140.78.100.140         140.78.100.121         140.                                                                                                    | 📕 🖼 🐝 🐘   🗁 🔂                                                                                                    | 🗙 🛃 📇 🔍 🗢 🔿 🏹                                                                                         | <u>⊈</u>   <b>⊒ ⊒</b>   €, Q           | 0           | 🏽 🖻 🥵 🖗   📜                                                         |          |
| 10.000000       Intel_76:be:36       prodcast       AAP       who has 140.75.100.1412 rel1 140.75.100.174         20.174052       e0:69:95:12:d1:5       spanning-tree-(for-br STP       EST. BOOL = 22008 Port = 0x800e         30.579412       mewistrp.c3:64:72       spanning-tree-(for-br STP       EST. BOOL = 22008 Port = 0x800e         30.579412       mewistrp.c3:64:72       spanning-tree-(for-br STP       EST. BOOL = 22008 Port = 0x800e         30.579412       mewistrp.c3:64:72       spanning-tree-(for-br STP       EST. BOOL = 22008 Port = 0x800e         30.579412       mewistrp.c3:64:72       spanning-tree-(for-br STP       EST. BOOL = 22008 Port = 0x800e         30.59958       intel_40:78:100.111       HON 78:100.120       Ford Asta       AAP       who has 140.78:100.137       Tell 140.78:100.129         7.158532       140.78:100.111       HON 78:100.101       Core Ford Oping Port Port Port Port Port Port Port Port                                                                                                    |                                                                                                    | •                                                                                                    | Expression Clear Apply                 |             |                                                                     |          |
| 2 0.174052 e016951212:dd15 Broadcast APP Who has 10.78,100.1387 Tell 140.78,100.212 0.576412 mewistp. 6216472 Broadcast APP Who has 10.78,100.1387 Tell 140.78,100.129 Trel 140.78,100.111 140.78,100.140 Trel 140.121 140.78,100.129 Total 140,78,100.111 140,78,100.140 Total 140,78,100.1387 Tell 140,78,100.129 Total 140,78,100.111 140,78,100.140 Total 140,78,100.147 Tell 140,78,100.129 Total 140,78,100.111 140,78,100.140 Total 140,78,100.147 Tell 140,78,100.129 Total 140,78,100.111 140,78,100.140 Total 140,78,100.141 Total 140,78,100.147 Tell 140,78,100.129 Total 140,78,100.111 140,78,100.140 Total 140,78,100.141 Total 140,78,100.1387 Tell 140,78,100.129 Total 140,78,100.111 140,78,100.141 Total 140,78,100.141 Total 140,78,100.1387 Tell 140,78,100.129 Total 140,78,100.111 140,78,100.111 Total 140,78,100.1387 Tell 140,78,100.129 Total 140,78,100.111 140,78,100.111 Total 140,78,100.1387 Tell 140,78,100.129 Total 140,78,100.111 140,78,100.111 Total 140,78,100.1387 Tell 140,78,100.129 Total 140,78,100.101 Total 140,78,100.111 Total 140,78,100.1387 Tell 140,78,100.129 Total 140,78,100.101 Total 140,78,100.111 Total 140,78,100.1387 Tell 140,78,100.129 Total 140,78,100.101 Total 140,78,100.111 Total 140,78,100.121 Total 140,78,100.101 Total 140,78,100.121 Total 140,78,100.101 Total 140,78,100.121 Total 140,78,100.101 Total 140,78,100.101 Total 140,78,100.1387 Tell 140,78,100.122 Total 140,78,100.101 Total 140,78,100.101 Total 140,78,100.1387 Tell 140,78,100.122 Total 140,78,100.101 Total 140,78,100.101 Total 140,78,100.1387 Tell 140,78,100.122 Total 140,78,100.111 Total 140,78,100.101 Total 140,78,100.1387 Tell 140,78,100.122 Total 140,78,100.111 Total 140,78,100.140 Total 140,78,100.1387 Tell 140,78,100.122 Total 140,78,100.140 Total 140,78,100.140 Total 140,78,100.140 Total 140,78,100.140 Total 140,78,100.1387 Tell 140,78,100.122 Total 140,78,100.140 Total 140,78,100.140 Total 140,78,100.1387 Tell 140,78,100.122 Total 140,78,100.140 Total 140,78,100.140 Total 140,78,100.140 Total 140,78,100.140 Total 140,78,100.140 Tota                                                                                                 | Time                                                                                                    | Source                                                                                                | Destination                            | Protocol    | Info                                                                |          |
| 3 0.579412 HewlettP_C2:64:72 Spanning-tree-(for-br STP kST, Root = 32768/100/00:2213136:7C:00 Cost = 220008 Port = 0x800e<br>4 0.84438 Trtel_76:bi:30 Broadcast APP who has 140.78.100.131 Trell 140.78.100.12<br>5 1.854523 Trtel_76:bi:30 Broadcast APP who has 140.78.100.131 Trell 140.78.100.12<br>5 2.579813 HewlettP_C3:64772 Spanning-tree-(for-br STP KST, Root = 32768/100/00:221313657C:00 Cost = 220008 Port = 0x800e<br>5 2.579813 HewlettP_C3:64772 Spanning-tree-(for-br STP KST, Root = 32768/100/00:221313567C:00 Cost = 220008 Port = 0x800e<br>5 2.579813 HewlettP_C3:64772 Spanning-tree-(for-br STP KST, Root = 32768/100/00:221313567C:00 Cost = 220008 Port = 0x800e<br>5 2.579813 HewlettP_C3:64772 Spanning-tree-(for-br STP KST, Root = 32768/100/00:221313567C:00 Cost = 220008 Port = 0x800e<br>11 3.139583 Trtel 140.78.100.140 140.78.100.11 CosP Echo (ping) regly<br>13 4.139696 140.78.100.140 140.78.100.11 CosP Echo (ping) regly<br>14 4.130692 140.78.100.140 140.78.100.11 CosP Echo (ping) regly<br>15 5.14373 HewlettP_C3:54772 Spanning-tree-(for-br STP KST, Root = 32768/100/00:221341567C:00 Cost = 220008 Port = 0x800e<br>15 5.139313 HewlettP_C3:54772 Spanning-tree-(for-br STP KST, Root = 32768/100/00:221341567C:00 Cost = 220008 Port = 0x800e<br>15 5.139313 HewlettP_C3:54772 Spanning-tree-(for-br STP KST, Root = 32768/100/00:221341567C:00 Cost = 220008 Port = 0x800e<br>15 5.13014 140.78.100.140 140.78.100.11 CosP Echo (ping) regly<br>15 5.131413 HewlettP_C3:54772 Spanning-tree-(for-br STP KST, Root = 32768/100/00:221341567C:00 Cost = 220008 Port = 0x800e<br>15 5.13023 HewlettP_C3:54772 Spanning-tree-(for-br STP KST, Root = 32768/100/00:221341567C:00 Cost = 220008 Port = 0x800e<br>16 5.50423 HewlettP_C3:54772 Spanning-tree-(for-br STP KST, Root = 32768/100/00:213141567C:00 Cost = 220008 Port = 0x800e<br>17 5.148790 1140.78.100.140 (40.78.100.140), DSt: 140.78.100.211 (40.78.100.211)<br>16 5.50423 HewlettP_C3:56172 Spanning-tree-(for-br STP KST, Root = 32768/100/00:213141567C:00 Cost = 220008 Port = 0x800e<br>16 5.50423 HewlettP_C3:56172 Spanning-tree-(for-br S                                                            |                                                                                                    |                                                                                                    |                                        |             |                                                                     |          |
| 4 0.88438       Intel_40:e1:00       Broadcast       APP       who has 140.78.100.137       Tel 140.78.100.139         0.89988       Intel_76:b1:56       Broadcast       APP       who has 140.78.100.137       Tel 140.78.100.139         7 1.53933       Intel_76:b1:56       Broadcast       APP       who has 140.78.100.137       Tel 140.78.100.139         7 2.53933       Intel_76:b1:56       Broadcast       APP       who has 140.78.100.137       Tel 140.78.100.129         7 2.53933       Intel_40:c1:00       Broadcast       APP       who has 140.78.100.137       Tel 140.78.100.129         9 2.53933       Intel_40:c1:00       Broadcast       APP       Who has 140.78.100.137       Tel 140.78.100.129         9 2.53931       HeltL_50:64:72       Spanning-tree-(for-br STP       RST. R00.139       Tel 140.78.100.129         13 1.439668       140.78.100.11       140.78.100.211       Cho (pin) reguest         14 1.50692       140.78.100.10       ICMP       Echo (pin) reguest         14 1.40683       Hewlettr_51:64:72       Spanning-tree-(for-br STP       RST. R00.1387       Tel 140.78.100.212         14 3.13083       Hewlettr_51:64:72       Spanning-tree-(for-br STP       RST. R00.1387       Tel 140.78.100.212       VERSION 140         14 3.130833       Hewlettr_51:64:7                                                                                                    |                                                                                                    |                                                                                                    |                                        |             |                                                                     |          |
| 5 0.99986 Intel_76:be:36 Broadcast ARP who has 140.78.100.141? Tell 140.78.100.142<br>6 1.854533 1176E_10.61:00 Broadcast ARP who has 140.78.100.141? Tell 140.78.100.124<br>7 1.159371 10.78.100.211 10.78.100.211 10.78.100.141 COP ECO (ping) request<br>0 2.59915 Healtertp.c506:72 2756/100/00023:34156:7C:00 Cost = 220008 Port = 0x800e<br>10 2.654583 Intel_40:61:00 Broadcast ARP who has 140.78.100.1387 Tell 140.78.100.123<br>11 3.149666 140.78.100.211 140.78.100.140 ICMP ECO (ping) request<br>14 4.15662 140.78.100.211 140.78.100.101 ICMP ECO (ping) request<br>14 4.15662 140.78.100.211 140.78.100.121 ICMP ECO (ping) request<br>14 4.15662 140.78.100.211 140.78.100.121 ICMP ECO (ping) request<br>15 4.33133 e0:669:95:112:cd:15 Broadcast ARP who has 140.78.100.1387 Tell 140.78.100.212<br>15 4.33134 e0:669:95:112:cd:15 Broadcast ARP who has 140.78.100.1387 Tell 140.78.100.212<br>15 4.53013 Healtertp.c548:72 Spanning-tree.(for-br 5TP EST, Root = 32765:100/00:23:34156:7C:00 Cost = 220008 Port = 0x800e<br>15 5.174206 e0:669:95:112:cd:15 Broadcast ARP who has 140.78.100.1387 Tell 140.78.100.212<br>15 5.174213 e0:69:95:112:cd:15 Broadcast ARP who has 140.78.100.1387 Tell 140.78.100.212<br>15 5.174206 e0:669:95:112:cd:15 Broadcast ARP who has 140.78.100.1387 Tell 140.78.100.212<br>16 5.0023 Healterp.c96:72 Spanning-tree.(for-br 5TP EST Port ECO (ping) reply<br>16 5.174206 e0:669:95:112:cd:15 Broadcast ARP who has 140.78.100.1387 Tell 140.78.100.212<br>16 5.0023 Port = 0x800e<br>17 Erent Control Message Protocol<br>17 Erent Control Message Protocol<br>18 York Sourd Source 20008 Port = 0x800e<br>18 York Source 20008 Port = 0x800e<br>19 York Source 20008 Port = 0x800e<br>19 York Source 20008 Port = 0x800e<br>19 York Source 20008 Port = 0x800e<br>19 York Source 20008 Port = 0x800e<br>19 York Source 20008 Port = 0x800e<br>19 York Source 20008 Port = 0x800e<br>19 York Source 20008 Port = 0x800e<br>19 York Source 20008 Port = 0x800e<br>19 York Source 20008 Port = 0x800e<br>19 York Source 20008 Port = 0x800e<br>19 York Source 20008 Port = 0x800e York Source 20008 Port = 0x800e<br>19 York Source 200                               | 4 0.864438                                                                                                    | Intel_40:e1:0d                                                                                        | Broadcast                              | ARP         | who has 140.78.100.138? Tell 140.78.100.129                         |          |
| 7 2.158932       140.78.100.211       140.78.100.140       TCVP       Echo (ping) request         8 2.160001       1407.85100.140       1407.85100.141       Gtor (ping) request         9 2.559815       HeilettP.2018472       Spanning-tree.(for-br STP       RST. Noot = 32785100/0012313415817:00       Cost = 220008       Port = 0x800e         9 2.559815       HeilettP.2018472       Spanning-tree.(for-br STP       RST. Noot = 32785100/0012313415817:00       Cost = 220008       Port = 0x800e         13.149585       140.78.100.211       140.78.100.211       Cost = 20008       Port = 0x800e         13.149585       140.78.100.120       140.78.100.140       CVP       Echo (ping) request         13.149586       140.78.100.211       140.78.100.211       Cost = 20008       Port = 0x800e         14.150692       140.78.100.211       140.78.100.121       CVP       Echo (ping) request         15.15104       140.78.100.211       140.78.100.121       CVP       Echo (ping) request         15.15104       140.78.100.140       CVP       Echo (ping) request       140.78.100.212         15.15104       140.78.100.140       CVP       Echo (ping) request       140.78.100.212         15.15104       140.78.100.140       140.78.100.180       Echo (ping) request       140.78.100.212                                                                                                    | 5 0.999988                                                                                                    | Intel_76:be:36                                                                                        | Broadcast                              | ARP         | who has 140.78.100.141? Tell 140.78.100.174                         |          |
| 8 2.100031       140.78.100.211       140.78.100.211       140.78.100.211       140.78.100.211       140.78.100.113         9 2.579815       HewlettP.c9:8472       Spanning-tree(for-br 5TF       RST. Root = 32768/100/00:23134:56:7C:00       Cost = 220008       Port = 0x800e         10 2.854838       Intel_40:12:00       Broadcast       ARP       Whe has 140.78.100.1387       Tell 140.78.100.129       Tell 140.78.100.129         11 3.150553       140.78.100.211       140.78.100.211       140.78.100.110       TCMP       Echo (ping) regivest         14.150692       140.78.100.111       140.78.100.211       CMP       Echo (ping) regivest         14.150692       140.78.100.211       140.78.100.211       CMP       Echo (ping) regivest         14.150692       140.78.100.211       140.78.100.140       TCMP       Echo (ping) regivest         15.139709       140.78.100.211       140.78.100.140       TCMP       Echo (ping) regivest         15.149709       140.78.100.211       140.78.100.140       TCMP       Echo (ping) regivest         15.14206       e0:09:95:12:cd:15       Broadcast       ARP       Who has 140.78.100.1387       Tell 140.78.100.212         15.17206       e0:09:95:12:cd:15       Broadcast       ARP       Who has 140.78.100.210.021       Tell 140.78.100.212                                                                                                    |                                                                                                    |                                                                                                    |                                        |             |                                                                     |          |
| 9 2.79815       HewlettP_c3:64:72       Spanning-tree-(for-br STP       RST. Root = 32768/100/00:2313436:7C:00       Cost = 220008       Port = 0x800e         11 3.149568       140.78.100.211       140.78.100.140       ICMP       Echo (ping) request         13 1.149568       140.78.100.211       140.78.100.140       ICMP       Echo (ping) request         13 1.149568       140.78.100.211       140.78.100.140       ICMP       Echo (ping) request         14 1.150692       140.78.100.211       140.78.100.140       ICMP       Echo (ping) request         14 1.150692       140.78.100.211       I40.78.100.140       ICMP       Echo (ping) request         15 4.530183       HewlettP_c3:64:72       Spanning-tree-(for-br STP       RST. Root = 32768/100/00:23143:56:7C:00       Cost = 220008       Port = 0x800e         15 4.530183       HewlettP_c3:64:72       Spanning-tree-(for-br STP       RST. Root = 32768/100/00:23143:56:7C:00       Cost = 220008       Port = 0x800e         15 4.530183       HewlettP_c3:64:72       Spanning-tree-(for-br STP       RST. Root = 32768/100/00:2314:56:7C:00       Cost = 220008       Port = 0x800e         16 5.530243       HewlettP_c3:64:72       Spanning-tree-(for-br STP       RST. Root = 32768/100/00:2314:56:7C:00       Cost = 220008       Port = 0x800e         17 5 6 5 5 5 4 2 2 0 5 0 0 2 2 0 5 0 0 2 2 0 5 0 0                                                                                                    |                                                                                                    |                                                                                                    |                                        |             |                                                                     |          |
| 10 2.854583 Intel_40:e1:0d Broadcast ARP Who has 140.78.100.137 Tell 140.78.100.129 11 3.149565 11 40.78.100.211 140.78.100.211 ICMP Echo (ping) reply Echo (ping) reply 12 3.150533 140.78.100.140 140.78.100.211 ICMP Echo (ping) reply 13 4.150652 140.78.100.140 140.78.100.211 ICMP Echo (ping) reply 14 4.150652 140.78.100.140 140.78.100.211 ICMP Echo (ping) reply 15 4.331539 e0:69:95:12:cd:15 Broadcast ARP Who has 140.78.100.137 Tell 140.78.100.212 153.157.100 Cost = 22000 Port = 0x800e 15 5.149709 140.78.100.140 140.78.100.211 ICMP Echo (ping) reply 15 6.151104 140.78.100.121 140.78.100.211 CMP Echo (ping) reply 15 6.151104 140.78.100.121 IA0.78.100.211 ICMP Echo (ping) reply 20 6.174206 e0:69:95:12:cd:15 Broadcast ARP Who has 140.78.100.137 Tell 140.78.100.212 153.151104 140.78.100.211 IA0.78.100.211 ICMP Echo (ping) reply 20 6.174206 e0:69:95:12:cd:15 Broadcast ARP Who has 140.78.100.137 Tell 140.78.100.212 12 20 6.174206 e0:69:95:12:cd:15 Broadcast ARP Who has 140.78.100.1387 Tell 140.78.100.212 12 20 6.174206 e0:69:95:12:cd:15 Broadcast ARP Who has 140.78.100.1387 Tell 140.78.100.212 12 21 6.590423 HewlettP_C9:64:72 Spanning-tree-(for-br STP RST. Root = 32768/100/00:23:34:56:7c:00 Cost = 220008 Port = 0x800e 21 6.590423 HewlettP_C9:64:72 Spanning-tree-(for-br STP RST. Root = 32768/100/00:23:34:56:7c:00 Cost = 220008 Port = 0x800e 21 6.590423 HewlettP_C9:64:72 Spanning-tree-(for-br STP RST. Root = 32768/100/00:23:34:56:7c:00 Cost = 220008 Port = 0x800e 21 6.590423 HewlettP_C9:64:72 Spanning-tree-(for-br STP RST. Root = 32768/100/00:23:34:56:7c:00 Cost = 220008 Port = 0x800e 21 6.590423 HewlettP_C9:64:72 Spanning-tree-(for-br STP RST. Root = 32768/100/00:23:34:56:7c:00 Cost = 220008 Port = 0x800e 21 6.590423 HewlettP_C9:64:72 Spanning-tree-(for-br STP RST. Root = 32768/100/00:23:34:56:7c:00 Cost = 20008 Port = 0x800e 21 6.590423 HewlettP_C9:64:75 Spanning-tree-(for-br STP RST. Root = 32768/100/00:23:34:56:7c:00 Cost = 20008 Port = 0x800e 21 6.590423 HewlettP_C9:64:56 Spanning-tree-(for-br STP RST. Root = 32768                                                                                                 |                                                                                                    | HewlettP c9:64:72                                                                                     | Spanning-tree-(for-                    |             | RST. Root = 32768/100/00:23:34:56:7c:00 Cost = 220008 Port = 0x800e |          |
| 12 3.150533       140.78.100.140       140.78.100.211       ICMP       Echo (ping) reply         14 4.150662       140.78.100.140       140.78.100.114       ICMP       Echo (ping) reply         14 4.150662       140.78.100.140       140.78.100.211       ICMP       Echo (ping) reply         14 4.150662       140.78.100.140       140.78.100.110       ICMP       Echo (ping) reply         15 3.15104       140.78.100.211       ICMP       Echo (ping) reply       ICMP (ping) reply         15 3.15104       140.78.100.140       140.78.100.211       ICMP (ping) reply         15 3.15104       140.78.100.140       140.78.100.211       ICMP (ping) reply         15 3.15104       140.78.100.140       140.78.100.211       ICMP (ping) reply         15 3.15104       140.78.100.211       ICMP (ping) reply       ICMP (ping) reply         15 3.15104       140.78.100.211       ICMP (ping) reply       ICMP (ping) reply         15 3.15104       140.78.100.211       ICMP (ping) reply       ICMP (ping) reply         15 3.15104       140.78.100.211       ICMP (ping) reply       ICMP (ping) reply         15 3.152105       Broadcast       ARP       Wo has 140.78.100.1387 rell 140.78.100.212       ICMP (ping) reply         15 6.154206       Ceito (ping) reply <t< td=""><td></td><td></td><td></td><td></td><td></td><td></td></t<>                                                                                                    |                                                                                                    |                                                                                                    |                                        |             |                                                                     |          |
| 13 4.149606 140.78.100.211 140.78.100.211 1CXP Echo (ping) request<br>14 4.150692 140.78.100.140 140.78.100.211 1CXP Echo (ping) request<br>15 4.331539 e0:69:95:12:tcd:15 Broadcast APP Who has 140.78.100.1387 Tell 140.78.100.212 (140.78.100.212)<br>16 4.580183 HewlettP.c9:64:72 Spanning-tree-(for-br STP RST. Root = 32768/100/00:23:45:57:t00 Cost = 220008 Port = 0x800e<br>15 5.151104 140.78.100.211 140.78.100.211 140.78.100.211 CMP Echo (ping) request<br>15 5.151104 140.78.100.212 error of the state of the state of the sta                                                                                  |                                                                                                    |                                                                                                    |                                        |             |                                                                     |          |
| 14 4.150692 140.78.100.140 140.78.100.211 ICMP Echo (ping) reply<br>15 4.331539 e0:69:99:1212:d15 Broadcast ARP Who has 140.78.100.1387 rell 140.78.100.212 Spanning-tree-(for-br STP K5T. Root = 32768/100/00:23:34:56:7c:00 Cost = 220008 Port = 0x800e<br>15 5.145709 140.78.100.140 140.78.100.141 ICMP Echo (ping) request<br>15 5.145709 140.78.100.211 IA0.78.100.141 ICMP Echo (ping) request<br>15 5.145709 140.78.100.212 Spanning-tree-(for-br STP K5T. Root = 32768/100/00:23:34:56:7c:00 Cost = 220008 Port = 0x800e<br>15 5.174206 e0:69:95:12:d15 Broadcast ARP Who has 140.78.100.1387 rell 140.78.100.212 Spanning-tree-(for-br STP K5T. Root = 32768/100/00:23:34:56:7c:00 Cost = 220008 Port = 0x800e<br>16 6.590423 HewlettP_c9:66:72 Spanning-tree-(for-br STP K5T. Root = 32768/100/00:23:34:56:7c:00 Cost = 220008 Port = 0x800e<br>16 6.590423 HewlettP_c9:60:72 Spanning-tree-(for-br STP K5T. Root = 32768/100/00:23:34:56:7c:00 Cost = 220008 Port = 0x800e<br>16 6.590423 HewlettP_c9:00 Lot 0.58:00.140 Lot 78.100.211 (140.78.100.211 (140.78.100.211)<br>16 6.590423 HewlettP_c9:20:7f:63a:3e:a0:e2), Dst: IntelCor_e9:20:7f (00:13:20:e9:2d:7f)<br>rernet Protocol, src: 140.78.100.140, bst: 140.78.100.211 (140.78.100.211)<br>16 execusin: 0x5540 [correct]<br>16 develop reply<br>16 develop reply<br>16 develop reply<br>16 develop fing) reply<br>17 develop reply<br>16 develop fing) reply<br>17 develop reply<br>16 develop fing reply<br>16 develop fing reply<br>17 develop fing reply<br>18 develop fing reply<br>18 develop fing |                                                                                                    |                                                                                                    |                                        |             |                                                                     |          |
| 15 4.333539       e0:69:95:12:cd:15       Broadcast       APP       who has 140.78.100.1387 Tell 140.78.100.212       Spanning-tree-(for-for STP       RST. Root = 32768/100/0023134156:72:00 Cost = 220008 Port = 0x800e         16 4.38013       HewlettP_c0:61.21       140.78.100.140       ICMP       Echo (ping) request         18 1.51104       140.78.100.211       140.78.100.140       ICMP       Echo (ping) request         18 1.51104       140.78.100.111       ICMP       Echo (ping) request         18 1.51104       140.78.100.121       Broadcast       APP       who has 140.78.100.1387 Tell 140.78.100.212         18 1.51104       140.78.100.111       ICMP       Echo (ping) request       ICMP       Echo (ping) request         18 1.51104       140.78.100.111       ICMP       Echo (ping) request       ICMP       Echo (ping) request         18 1.51104       140.78.100.121       ICMP       Echo (ping) reply       ICMP       Echo (ping) reply         16 1.5004       e0:69:511:10:60:61:72       Spanning-tree-(for-br STP       RST. Root = 32768/100/00:23:34:56:70:00       Cost = 220008 Port = 0x800e         mme 8 (74 bytes on wire, 74 bytes captured)       ernet II, src: 27:61:83:92:a0:e2       Echo (ping) reply       Echo (ping) reply       Echo (ping) reply       Echo (ping) reply       Echo (ping) reply       Echo (ping) reply       Ec                                                                                                    |                                                                                                    | 140.78.100.211                                                                                        | 140.78.100.140                         |             | Echo (ping) request                                                 |          |
| 16 4.580183 HewlettP_c9:64:72 Spanning-tree-(for-br STP R5T. Root = 32768/100/00:23:34:56:7c:00 Cost = 220008 Port = 0x800e<br>17 5.149709 140.78.100.110 140.78.100.211 I40.78.100.211 ICMP ECho (ping) reguest<br>18 5.151104 140.78.100.140 140.78.100.211 IGMP ECho (ping) reguest<br>19 5.174213 e0:669:95:12:cd:15 Broadcast ARP who has 140.78.100.1387 Tell 140.78.100.212<br>20 6.174206 e0:68:95:12:cd:15 Broadcast ARP who has 140.78.100.1387 Tell 140.78.100.212<br>21 6.590423 HewlettP_c9:46:72 Spanning-tree-(for-br STP R5T. Root = 32768/100/00:23:34:56:7c:00 Cost = 220008 Port = 0x800e<br>me 8 (74 bytes on wire, 74 bytes captured)<br>mernet T1, Src: 2c:76:8a:3e:a0:e2 (2c:76:8a:3e:a0:e2), Dst: IntelCor_e9:2d:7f (00:13:20:e9:2d:7f)<br>rernet Protocol, Src: 140.78.100.140 (140.78.100.140), Dst: 140.78.100.211 (140.78.100.211)<br>rernet Control Message Protocol<br>ype: 0 (cho (ping) reply)<br>code: 0 ()<br>checksum: 0x5540 [correct]<br>identifier: 0x0001<br>iequence number: 27 (0x01b)<br>ata: 01526564656666666666666666666666666666666                                                                                                    |                                                                                                    | e0:69:95:12:cd:15                                                                                     |                                        |             |                                                                     | - V      |
| 18 5.151104 140.78.100.140 140.78.100.211 ICP ECHO (ping) reply<br>19 5.174213 e0:69:95:12:cd:15 Broadcast ARP who has 140.78.100.1387 rell 140.78.100.212<br>20 6.174206 e0:69:95:12:cd:15 Broadcast ARP who has 140.78.100.1387 rell 140.78.100.212<br>140.78.100.1387 rell 140.78.100.212 20008 Port = 0x800e<br>meme 8 (74 bytes on wire, 74 bytes captured)<br>mernet II, Src: 2c:76:8a:3e:a0:e2 (2c:76:8a:3e:a0:e2), Dst: Intelcor_e9:2d:7f (00:13:20:e9:2d:7f)<br>ternet Onlow Series Protocol<br>repret 140.78.100.140 (140.78.100.140), Dst: 140.78.100.211 (140.78.100.211)<br>repret Onlow Series Protocol<br>repret Octoo (ping) reply)<br>code: 0 ()<br>checksum: 0x5540 [correct]<br>tedentifier: 0x0001<br>sequence number: 27 (0x001b)<br>Data: 61626464566666668696666666666666666666666666                                                                                                    | 16 4.580183                                                                                                    |                                                                                                    | Spanning-tree-(for-                    | br STP      | RST. Root = 32768/100/00:23:34:56:7c:00 Cost = 220008 Port = 0x800e |          |
| 19 5.1/4213 e0:69:95:12:cd:15 Broadcast APP who has 140.78.100.138? Tell 140.78.100.212<br>20 6.174206 e0:69:95:12:cd:15 Broadcast APP who has 140.78.100.38? Tell 140.78.100.212<br>21 6.590423 HewlettP_C9:64:72 Spanning-tree-(for-br STP RST. Root = 32768/100/00:23:34:56:7C:00 Cost = 220008 Port = 0x800e<br>me 8 (74 bytes on wire, 74 bytes captured)<br>mernet II, Src: 2c:76:8a:3e:a0:e2 (2c:76:8a:3e:a0:e2), bst: IntelCor_e9:2d:7f (00:13:20:e9:2d:7f)<br>ternet Protocol, Src: 140.78.100.140 (140.78.100.140), bst: 140.78.100.211 (140.78.100.211)<br>ternet Control Message Protocol<br>type: 0 (ccho (ping) reply)<br>code: 0 ()<br>thecksum: 0x5540 [correct]<br>tequence number: 27 (0x001b)<br>Data: 6102636465666768696A6B6C6D6E6F707172737475767761<br>[Length: 32]<br>00 13 20 e9 2d 7f 2c 76 8a 3e a0 e2 08 00 45 00 (V.>E.                                                                                                    |                                                                                                    |                                                                                                    |                                        |             |                                                                     |          |
| 20 6.174206 e0:69:95:12:cd:15 Broadcast APP Who has 140.78.100.1387 Tell 140.78.100.212<br>HewlettP_C9:64:72 Spanning-tree-(for-br STP RST. Root = 32768/100/00:23:34:56:7c:00 Cost = 220008 Port = 0x800e<br>me 8 (74 bytes on wire, 74 bytes captured)<br>hernet II, Src: 2c:76:8a:3e:a0:e2 (2c:76:8a:3e:a0:e2), Dst: IntelCor_e9:2d:7f (00:13:20:e9:2d:7f)<br>ternet Protocol, Src: 140.78.100.140 (140.78.100.140), Dst: 140.78.100.211 (140.78.100.211)<br>ternet Control Message Protocol<br>rype: 0 (Echo (ping) reply)<br>code: 0 ()<br>thecksum: 0x5540 [correct]<br>tedentifier: 0x0001<br>Sequence number: 27 (0x001b)<br>Jata (32 bytes)<br>Data: 612636465566676869664686C6066667707172737475767761<br>[Length: 32]                                                                                                    |                                                                                                    |                                                                                                    |                                        |             | ECNO (ping) reply<br>who has 140 78 100 1282 moll 140 78 100 212    |          |
| 21 6.590423       HewlettP_C9:64:72       spanning-tree-(for-br STP       RST. Root = 32768/100/00:23:34:56:7C:00       Cost = 220008       Port = 0x800e         ame 8 (74 bytes on wire, 74 bytes captured)       Image: Cost = Cost = C                                                                                                    |                                                                                                    |                                                                                                    |                                        |             |                                                                     |          |
| <pre>hernet II, src: 2c:76:8a:3e:a0:e2 (2c:76:8a:3e:a0:e2), bst: Intelcor_e9:2d:7f (00:13:20:e9:2d:7f) ternet Protocol, src: 140.78.100.140 (140.78.100.140), bst: 140.78.100.211 (140.78.100.211) ternet Control Message Protocol type: 0 (Echo (ping) reply) tode: 0 () thecksum: 0x5540 [correct] tdentifier: 0x0001 sequence number: 27 (0x001b) bata (32 bytes) Data: 626364645666768696A6866C6b6E6F707172737475767761 [Length: 32] 00 13 20 e9 2d 7f 2c 76 8a 3e a0 e2 08 00 45 00,,V .&gt;E. 00 3c 0a 5c 00 00 dv 01 8e 66 8 r. de 64 8r 8c 4e &lt; \ A i ind N </pre>                                                                                                    | 21 6.590423                                                                                                    | HewlettP_c9:64:72                                                                                     | Spanning-tree-(for-                    | br STP      | RST. Root = 32768/100/00:23:34:56:7c:00 Cost = 220008 Port = 0x800e |          |
| <pre>hernet II, src: 2c:76:8a:3e:a0:e2 (2c:76:8a:3e:a0:e2), bst: Intelcor_e9:2d:7f (00:13:20:e9:2d:7f) ternet Protocol, src: 140.78.100.140 (140.78.100.140), bst: 140.78.100.211 (140.78.100.211) ternet Control Message Protocol type: 0 (Echo (ping) reply) tode: 0 () thecksum: 0x5540 [correct] tdentifier: 0x0001 sequence number: 27 (0x001b) bata (32 bytes) Data: 626364645666768696A6866C6b6E6F707172737475767761 [Length: 32] 00 13 20 e9 2d 7f 2c 76 8a 3e a0 e2 08 00 45 00,,V .&gt;E. 00 3c 0a 5c 00 00 dv 01 8e 66 8 r. de 64 8r 8c 4e &lt; \ A i ind N </pre>                                                                                                    |                                                                                                    |                                                                                                    |                                        |             |                                                                     |          |
| <pre>hernet II, src: 2c:76:8a:3e:a0:e2 (2c:76:8a:3e:a0:e2), bst: Intelcor_e9:2d:7f (00:13:20:e9:2d:7f) ternet Protocol, src: 140.78.100.140 (140.78.100.140), bst: 140.78.100.211 (140.78.100.211) ternet Control Message Protocol type: 0 (Echo (ping) reply) tode: 0 () thecksum: 0x5540 [correct] tdentifier: 0x0001 sequence number: 27 (0x001b) bata (32 bytes) Data: 626364645666768696A6866C6b6E6F707172737475767761 [Length: 32] 00 13 20 e9 2d 7f 2c 76 8a 3e a0 e2 08 00 45 00,,V .&gt;E. 00 3c 0a 5c 00 00 dv 01 8e 66 8 r. de 64 8r 8c 4e &lt; \ A i ind N </pre>                                                                                                    |                                                                                                    |                                                                                                    |                                        |             |                                                                     | <b>v</b> |
| <pre>ternet Protocol, Src: 140.78.100.140 (140.78.100.140), Dst: 140.78.100.211 (140.78.100.211) ternet Control Message Protocol Type: 0 (Echo (ping) reply) tode: 0 () thecksum: 0x5540 [correct] tdentifier: 0x0001 sequence number: 27 (0x001b) tata (32 bytes) Data: 6162636465666768696A68666b6e6F707172737475767761 [Length: 32] 00 13 20 e9 2d 7f 2c 76 8a 3e a0 e2 08 00 45 00,, V. &gt;, E. 00 3c 0a 5c 00 004 001 8e 68 8c 4e 64 8c 8c 4e, V. &gt;, E. 00 3c 0a 5c 00 004 001 ternet sequence ternet ternet.</pre>                                                                                                    | ame 8 (74 bytes on wi                                                                                                    | re, 74 bytes captured)                                                                                |                                        |             |                                                                     |          |
| cernet Control Message Protocol         type: 0 (Echo (ping) reply)         code: 0 ()         thecksum: 0x5540 [correct]         tdentifier: 0x0001         sequence number: 27 (0x001b)         tata (32 bytes)         Data: 61626364656667688696A6B6C6b6E6F707172737475767761         [Length: 32]         00 13 20 e9 2d 7f 2c 76       8a 3e a0 e2 08 00 45 00      E.         00 3r 0a 5c 00 00 40 01       8e 69 8c 4e 6d 8c 8c 4e ed.      E.                                                                                                    |                                                                                                    |                                                                                                    |                                        |             |                                                                     |          |
| rype: 0 (Echo (ping) reply)         code: 0 ()         :hecksum: 0x5540 [correct]         identifier: 0x0001         Sequence number: 27 (0x001b)         bata (32 bytes)         Data: 6162636465666768696A6B6C6D6E6F707172737475767761         [Length: 32]         00 13 20 e9 2d 7f 2c 76       8a 3e a0 e2 08 00 45 00      ,ve.         00 37 0a 5c 00 00 40 01       8e 69 8c 4e 6d 8c 8c 4e      , VE.                                                                                                    |                                                                                                    |                                                                                                    | 40), Dst: 140.78.100.7                 | 211 (140.78 | 3.100.211)                                                          |          |
| Ode: 0 ()                                                                                                    |                                                                                                    |                                                                                                    |                                        |             |                                                                     |          |
| 00 13 20 e9 2d 7f 2c 76       8a 3e a0 e2 08 00 45 00      v         00 3c 0a 5c 00 00 40 01       8e 69 8c 4e 64 8c 8c 4e      E.                                                                                                    |                                                                                                    | reply)                                                                                                |                                        |             |                                                                     |          |
| 00 13 20 e9 2d 7f 2c 76       8a 3e a0 e2 08 00 45 00      v         00 3c 0a 5c 00 00 40 01       8e 69 8c 4e 64 8c 8c 4e      E.                                                                                                    |                                                                                                    |                                                                                                    |                                        |             |                                                                     |          |
| Sequence number: 27 (0x001b)<br>Data: (32 bytes)<br>Data: 6162636465666768696A6B6C6D6E6F707172737475767761<br>[Length: 32]<br>00 13 20 e9 2d 7f 2c 76 8a 3e a0 e2 08 00 45 00,V .>E.<br>00 3c 0a 5c 00 00 40 01 8e 69 8c 4e 64 8c 8c 4eV .>E.                                                                                                    | Code: 0 ()                                                                                                    |                                                                                                    |                                        |             |                                                                     |          |
| Data: (32 bytes)<br>Data: 6162636465666768696A6B6C6D6E6F707172737475767761<br>[Length: 32]<br>00 13 20 e9 2d 7f 2c 76 8a 3e a0 e2 08 00 45 00v .>E.<br>00 3c 0a 5c 00 00 40 01 8e 69 8c 4e 64 8c 8c 4ev .>E.                                                                                                    | code: 0 ()<br>Checksum: 0x5540 [corr                                                                                                    | rect]                                                                                                 |                                        |             |                                                                     |          |
| Data: 6162636465666768696A6B6C6D6E6F707172737475767761<br>[Length: 32]<br>00 13 20 e9 2d 7f 2c 76 8a 3e a0 e2 08 00 45 00V .>E.<br>00 3c 0a 5c 00 00 40 01 8e 69 8c 4e 64 8c 8c 4eV .>E.                                                                                                    | Code: 0 ()<br>Checksum: 0x5540 [corn<br>Identifier: 0x0001                                                                                                    | -                                                                                                    |                                        |             |                                                                     |          |
| [Length: 32]<br>00 13 20 e9 2d 7f 2c 76 8a 3e a0 e2 08 00 45 00,V .>E.<br>00 3c 0a 5c 00 00 40 01 8e 69 8c 4e 64 8c 8c 4eVE.                                                                                                    | code: 0 ()<br>Checksum: 0x5540 [corn<br>Identifier: 0x0001<br>Sequence number: 27 (0                                                                                                    | -                                                                                                    |                                        |             |                                                                     |          |
| 00 13 20 e9 2d 7f 2c 76 8a 3e a0 e2 08 00 45 00, v .>E.                                                                                                    | code: 0 ()<br>checksum: 0x5540 [corn<br>dentifier: 0x0001<br>sequence number: 27 (<br>Data (32 bytes)                                                                                                    | 0x001b)                                                                                               | 107701                                 |             |                                                                     |          |
| $00.3c$ $0a.5c$ $00.00.40.01$ $8e.69.8c$ $4e.64.8c$ $8c$ $4e. < \ \ \ \ \ \ \ \ \ \ \ \ \ \ \ \ \ \ $                                                                                                    | code: 0 ()<br>checksum: 0x5540 [corr<br>Identifier: 0x0001<br>Sequence number: 27 (4<br>Data (32 bytes)<br>Data: 6162636465666                                                                                                    | 0x001b)                                                                                               | 767761                                 |             |                                                                     |          |
| $00.3c$ $0a.5c$ $00.00.40.01$ $8e.69.8c$ $4e.64.8c$ $8c$ $4e. < \ \ \ \ \ \ \ \ \ \ \ \ \ \ \ \ \ \ $                                                                                                    | code: 0 ()<br>checksum: 0x5540 [corr<br>Identifier: 0x0001<br>Sequence number: 27 (4<br>Data (32 bytes)<br>Data: 6162636465666                                                                                                    | 0x001b)                                                                                               | 767761                                 | _           |                                                                     |          |
| $00.3c$ $0a.5c$ $00.00.40.01$ $8e.69.8c$ $4e.64.8c$ $8c$ $4e. < \ \ \ \ \ \ \ \ \ \ \ \ \ \ \ \ \ \ $                                                                                                    | code: 0 ()<br>checksum: 0x5540 [corr<br>Identifier: 0x0001<br>Sequence number: 27 (4<br>Data (32 bytes)<br>Data: 6162636465666                                                                                                    | 0x001b)                                                                                               | 767761                                 | -           |                                                                     |          |
| $00.3c$ 0a 5c 00.00 40.01 8e 69.8c 4e 64.8c 8c 4e $< \sqrt{6}$ ind N                                                                                                    | code: 0 ()<br>hecksum: 0x5540 [corr<br>dentifier: 0x0001<br>Sequence number: 27 (4<br>Data (32 bytes)<br>Data: 6162636465666                                                                                                    | 0x001b)                                                                                               | 767761                                 | -           |                                                                     |          |
| $00.3c$ 0a 5c 00.00 40.01 8e 69.8c 4e 64.8c 8c 4e $< \sqrt{6}$ ind N                                                                                                    | code: 0 ()<br>hecksum: 0x5540 [corr<br>dentifier: 0x0001<br>Sequence number: 27 (4<br>Data (32 bytes)<br>Data: 6162636465666                                                                                                    | 0x001b)                                                                                               | 767761                                 |             |                                                                     |          |
| $00.3c$ $0a.5c$ $00.00.40.01$ $8e.69.8c$ $4e.64.8c$ $8c$ $4e. < \ \ \ \ \ \ \ \ \ \ \ \ \ \ \ \ \ \ $                                                                                                    | code: 0 ()<br>checksum: 0x5540 [corr<br>Identifier: 0x0001<br>Sequence number: 27 (4<br>Data (32 bytes)<br>Data: 6162636465666                                                                                                    | 0x001b)                                                                                               | 767761                                 |             |                                                                     |          |
| $00.3c$ $0a.5c$ $00.00.40.01$ $8e.69.8c$ $4e.64.8c$ $8c.4e. < \ \ \ \ \ \ \ \ \ \ \ \ \ \ \ \ \ \ $                                                                                                    | code: 0 ()<br>hecksum: 0x5540 [corr<br>identifier: 0x0001<br>Sequence number: 27 (4<br>oata (32 bytes)<br>Data: 61626364656666                                                                                                    | 0x001b)                                                                                               | 767761                                 |             |                                                                     |          |
| $00.3c$ 0a 5c 00.00 40.01 8e 69.8c 4e 64.8c 8c 4e $< \sqrt{6}$ ind N                                                                                                    | code: 0 ()<br>hecksum: 0x5540 [corr<br>dentifier: 0x0001<br>Sequence number: 27 (4<br>Data (32 bytes)<br>Data: 6162636465666                                                                                                    | 0x001b)                                                                                               | 767761                                 |             |                                                                     |          |
| 00 3c 0a 5c 00 00 40 01 8e 69 8c 4e 64 8c 8c 4e < \ @ i Nd N                                                                                                    | code: 0 ()<br>hecksum: 0x5540 [corr<br>identifier: 0x0001<br>Sequence number: 27 (4<br>oata (32 bytes)<br>Data: 61626364656666                                                                                                    | 0x001b)                                                                                               | 767761                                 |             |                                                                     |          |
| 64       65       66       67       68       69       64       65       66       67       68       69         77       61       62       63       64       65       66       67       68       69       wabcdefg       hi                                                                                                    | Code: 0 ()<br>hecksum: 0x5540 [corn<br>identifier: 0x0001<br>sequence number: 27 (f<br>bata (32 bytes)<br>Data: 61626364656666<br>[Length: 32]<br>00 13 20 e9 2d 7f 2c                                                                                                    | 0x001b)<br>768696A6B6C6D6E6F707172737475<br>76 8a 3e a0 e2 08 00 45 00                                | E.                                     |             |                                                                     |          |
| 77 61 62 63 64 65 66 67 68 69 wabcdefg hi                                                                                                    | Code: 0 ()<br>Checksum: 0x5540 [corr<br>Identifier: 0x0001<br>Sequence number: 27 (f<br>Data (32 bytes)<br>Data: 6162636465666<br>[Length: 32]                                                                                                    | 0x001b)<br>768696A6B6C6D6E6F707172737475<br>768 8a 3e a0 e2 08 00 45 00<br>01 8e 69 8c 4e 64 8c 8c 4e | ,V.>E.<br>.<.\.@i.NdN                  |             |                                                                     |          |
|                                                                                                    | Code: 0 ()<br>Checksum: 0x5540 [corr<br>Identifier: 0x0001<br>Sequence number: 27 (f<br>Data: 6162636465666<br>[Length: 32]<br>00 13 20 e9 2d 7f 2c<br>00 3c 0a 5c 00 00 40                                                                                                    | 0x001b)<br>768696A6B6C6D6E6F707172737475<br>768 8a 3e a0 e2 08 00 45 00<br>01 8e 69 8c 4e 64 8c 8c 4e | E.<br>.<.\@1.NdN<br>dU@ECCET           |             |                                                                     |          |
|                                                                                                    | Code: 0 ()<br>hecksum: 0x5540 [corr<br>identifier: 0x0001<br>sequence number: 27 (i<br>bata (32 bytes)<br>Data: 6162636465666<br>[Length: 32]<br>00 13 20 e9 2d 7f 2c<br>00 3c 0a 5c 00 00 40                                                                                                    | 0x001b)<br>768696A6B6C6D6E6F707172737475<br>768 8a 3e a0 e2 08 00 45 00<br>01 8e 69 8c 4e 64 8c 8c 4e | E.<br>.<.\.@abcdef<br>dh.ikim.opgrstuv |             |                                                                     |          |
|                                                                                                    | Code: 0 ()<br>Checksum: 0x5540 [corr<br>Identifier: 0x0001<br>Sequence number: 27 (f<br>Data: 6162636465666<br>[Length: 32]<br>00 13 20 e9 2d 7f 2c<br>00 3c 0a 5c 00 00 40                                                                                                    | 0x001b)<br>768696A6B6C6D6E6F707172737475<br>768 8a 3e a0 e2 08 00 45 00<br>01 8e 69 8c 4e 64 8c 8c 4e | E.<br>.<.\.@abcdef<br>dh.ikim.opgrstuv |             |                                                                     |          |
|                                                                                                    | 00de: 0 ()         hecksum: 0x5540 [corrider: 0x0001         identifier: 0x0001         isequence number: 27 (interpretation of the sequence of the sequence of t | 0x001b)<br>768696A6B6C6D6E6F707172737475<br>768 8a 3e a0 e2 08 00 45 00<br>01 8e 69 8c 4e 64 8c 8c 4e | E.<br>.<.\.@abcdef<br>dh.ikim.opgrstuv |             |                                                                     |          |

#### Wireshark HTTP - DNS

-OX

| F |                                                      |
|---|------------------------------------------------------|
|   |                                                      |
|   | 📶 Intel(R) PRO/100 VE Network Connection - Wireshark |
|   |                                                      |

| Eile | Edit | View | Go | Capture | <u>A</u> nalyze | Statistics | Telephony | Tools | Help |  |
|------|------|------|----|---------|-----------------|------------|-----------|-------|------|--|
|------|------|------|----|---------|-----------------|------------|-----------|-------|------|--|

| Filter:                     | •                           | Expression Clear_ Apply |             |                                                                               |
|-----------------------------|-----------------------------|-------------------------|-------------|-------------------------------------------------------------------------------|
| No Time                     | Source                      | Destination             | Protocol    | Info                                                                          |
| / 1.69868/                  | /4.125.232.239              | 140.78.100.211          | TCP         | nttps > 8462 [ACK] Seq=1 ACK=2 W1N=257 Len=0 SLE=1 SRE=2                      |
| 8 1.750405                  | 140.78.100.211              | 140.78.100.119          | DNS         | Standard query A www.bing.at                                                  |
| 9 2.034608                  | 140.78.100.119              | 140.78.100.211          | DNS         | Standard query response A 65.52.107.149                                       |
| 10 2.035153                 | 140.78.100.211              | 140.78.100.119          | DNS         | Standard query AAAA www.bing.at                                               |
| 11 2.315500                 | 140.78.100.119              | 140.78.100.211          | DNS         | Standard query response                                                       |
| 12 2.316318                 | 140.78.100.211              | 65.52.107.149           | TCP         | 8644 > http [SYN] seq=0 win=8192 Len=0 MSS=1460 WS=8                          |
| 13 2.316646                 | 140.78.100.211              | 65.52.107.149           | TCP         | 8645 > http [SYN] seq=0 win=8192 Len=0 MSS=1460 WS=8                          |
| 14 2.436395                 | 65.52.107.149               | 140.78.100.211          | TCP         | http > 8644 [SYN, ACK] Seq=0 Ack=1 Win=4380 Len=0 MSS=1460 WS=0               |
| 15 2.436499                 | 140.78.100.211              | 65.52.107.149           | TCP         | 8644 > http [ACK] seq=1 Ack=1 win=65536 Len=0                                 |
| 16 2.436609                 | 65.52.107.149               | 140.78.100.211          | TCP         | http > 8645 [SYN, ACK] Seq=0 Ack=1 Win=4380 Len=0 MSS=1460 WS=0               |
| 17 2.436639                 | 140.78.100.211              | 65.52.107.149           | TCP         | 8645 > http [ACK] Seq=1 Ack=1 Win=65536 Len=0                                 |
| 18 2.437177                 | 140.78.100.211              | 65.52.107.149           | HTTP        | GET / HTTP/1.1                                                                |
| 19 2.603541                 | 65.52.107.149               | 140.78.100.211          | HTTP        | HTTP/1.1 301 Moved Permanently                                                |
| 20 2.609521                 | 140.78.100.211              | 140.78.100.119          | DNS         | Standard query A www.bing.com                                                 |
| 21 2.791682                 | Intel_40:e1:0d              | Broadcast               | ARP         | Who has 140.78.100.141? Tell 140.78.100.129                                   |
| 22 2.791711                 | Intel_40:e1:0d              | Broadcast               | ARP         | who has 140.78.100.138? Tell 140.78.100.129                                   |
| 23 2.807614                 | 140.78.100.211              | 65.52.107.149           | TCP         | 8644 > http [ACK] Seq=396 Ack=302 win=65280 Len=0                             |
| 24 2.986566                 | 140.78.100.119              | 140.78.100.211          | DNS         | Standard query response CNAME akam.bing.com CNAME a134.lm.akamai.net A 193.17 |
| 25 2.987423                 | 140.78.100.211              | 140.78.100.119          | DNS         | Standard query AAAA www.bing.com                                              |
| 26 2.992487                 | 140.78.100.119              | 140.78.100.211          | DNS         | Standard query response CNAME akam.bing.com CNAME a134.lm.akamai.net          |
| 27 2.993391                 | 140.78.100.211              | 193.170.140.71          | TCP         | 8648 > http [SYN] seq=0 win=8192 Len=0 MSS=1460 WS=8                          |
| 28 2.993682                 | 140.78.100.211              | 193.170.140.71          | TCP         | 8649 > http [SYN] seq=0 win=8192 Len=0 MSS=1460 WS=8                          |
| 29 2.996685                 | 193.170.140.71              | 140.78.100.211          | TCP         | http > 8648 [SYN, ACK] Seq=0 Ack=1 win=14600 Len=0 MSS=1460 WS=2              |
| 30 2.996742                 | 140.78.100.211              | 193.170.140.71          | TCP         | 8648 > http [ACK] Seq=1 Ack=1 Win=65536 Len=0                                 |
| ▪ Frame 8 (71 bytes on wire |                             |                         |             |                                                                               |
| Ethernet II, Src: IntelCo   | r_e9:2d:7f (00:13:20:e9:2d: | 7f), Dst: Intel_40:e1   | L:0d (00:07 | :e9:40:e1:0d)                                                                 |
| Internet Protocol, Src: 14  |                             |                         |             |                                                                               |
|                             |                             |                         |             |                                                                               |
|                             |                             | Port, domain (55)       |             |                                                                               |
| 🗆 Domain Name System (query | )                           |                         |             |                                                                               |
| [Response In: 9]            |                             |                         |             |                                                                               |
| Transaction ID: 0x005f      |                             |                         |             |                                                                               |
|                             | auerv)                      |                         |             |                                                                               |
| Ouestions: 1                | 4 77                        |                         |             |                                                                               |
|                             |                             |                         |             |                                                                               |
| Answer RRs: 0               |                             |                         |             |                                                                               |
| Authority RRs: 0            |                             |                         |             |                                                                               |
| Additional RRs: 0           |                             |                         |             |                                                                               |
| 🗖 Queries                   |                             |                         |             |                                                                               |
| www.bing.at: type A,        | class IN                    |                         |             |                                                                               |
| Name: www.bing.at           |                             |                         |             |                                                                               |
|                             |                             |                         |             |                                                                               |
| Type: A (Host addre         | ss)                         |                         |             |                                                                               |
| Class: IN (0x0001)          |                             |                         |             |                                                                               |
|                             |                             |                         |             |                                                                               |
| 1                           |                             |                         |             |                                                                               |
| 1                           |                             |                         |             |                                                                               |

| 0000         00         07         e9         40         e1         0d         00         13         20           0010         00         39         2b         6b         00         00         13         20           0020         64         77         d3         f6         03         30         25         94           0030         00         00         00         00         00         03         77         77           0040         61         74         00         00         01         00         01 | fb 00 5f 01 00 00 01                | @E.<br>.9+kb.Nd.N<br>dw5.%<br>w ww.bing.<br>at |                  |
|----------------------------------------------------------------------------------------------------|-------------------------------------|------------------------------------------------|------------------|
| Text item (), 17 bytes                                                                                                    | Packets: 346 Displayed: 346 Marked: | 0 Dropped: 0                                   | Profile: Default |

#### Wireshark **HTTP - DNS**

| 25 2.987423 140.78.100.211 140.78.100.119 DNS Standard query AAAA www.bing.com                                                                                                    |                                                             |                                 | ₮ 坐   ■   ■   ● २        | 0   | 🏽 🗹 🎭 🖗   🕱                                                                                                    |
|----------------------------------------------------------------------------------------------------|-------------------------------------------------------------|---------------------------------|--------------------------|-----|----------------------------------------------------------------------------------------------------|
| 1.1:098087       1/4.1/2.7:227:23       1407.78:100.211       100.78:100.211       100.78:100.211       100.78:100.211       100.78:100.211       100.78:100.211       100.78:100.211       100.78:100.211       100.78:100.211       100.78:100.211       100.78:100.211       100.78:100.211       100.78:100.211       100.78:100.211       100.78:100.211       100.78:100.211       000.55:210/2149       5tandard query response X 05:52:10/2149         11.2:2:312313       110.7:8:100.211       107.78:100.211       000.211       107.78:100.211       000.55:107:149       5tandard query response X       05:52:100.149         12:2:312313       110.7:8:100.211       65:52:107:149       100.211       100.78:100.211       65:52:107:149       100.78:100.211       65:52:107:149       100.78:100.211       65:52:107:149       100.78:100.211       65:52:107:149       100.78:100.211       60:52:107:149       100.78:100.211       60:52:107:149       100.78:100.211       60:52:107:149       100.78:100.211       60:52:107:149       100.78:100.211       60:52:107:149       100.78:100.211       60:52:107:149       100.78:100.211       60:52:107:149       100.78:100.211       60:52:107:149       100.78:100.211       60:52:107:149       100.78:100.211       100.78:100.211       100.78:100.211       100.78:100.211       100.78:100.211       100.78:100.211       100.78:100.211       100:170:100:11                                                                                                    | Filter:                                                     |                                 | ▼ Expression Clear Apply |     |                                                                                                    |
| 8 1.750405       140.78.100.211       140.78.100.211       0X5       Standard query A www.bing.at         9 2.035430       140.78.100.211       140.78.100.119       DNS       Standard query A www.bing.at         110 2.035133       140.78.100.211       140.78.100.119       DNS       Standard query A www.bing.at         111 2.31500       140.78.100.211       0X5       Standard query A www.bing.at         111 2.31500       140.78.100.211       0X5       Standard query A www.bing.at         112 2.315446       140.78.100.211       0X5       Standard query A www.bing.at         112 2.315446       140.78.100.211       0X5       Standard query A www.bing.at         112 2.315445       140.78.100.211       0X5.2107.149       TCP       Note: Standard query A www.bing.at         12 2.436499       140.78.100.211       65.52.107.149       TCP       Nthr > 8645 > http [AT       Nthr > 8545 Standard query A www.bing.at         12 2.436639       140.78.100.211       65.52.107.149       TCP       Nthr > 8645 > http [AT       Nthr > 8645 Standard query A www.bing.at         12 2.73162       107.78.100.211       65.52.107.149       TCP       Nthr > 8645 Standard query A www.bing.at         12 2.73162       107.18       140.78.100.211       Nthr > 8645 > http [XT]       Nthr > 8645 > http [XT]       Nthr >                                                                                                    |                                                             |                                 |                          |     |                                                                                                    |
| 9 2203600       100 78.100.211       140.78.100.211       DNS       Standard query response in 65.52.107.139         11 2.315500       140.78.100.211       65.52.107.149       TCP       8644 > http [SN] Seq=0 win=8175 tem=0 MSS=1460 WS=8         12 2.315616       140.78.100.211       65.52.107.149       TCP       8644 > http [SN] Seq=0 win=8175 tem=0 MSS=1460 WS=8         12 2.315616       140.78.100.211       65.52.107.149       TCP       8644 > http [SN] Seq=0 win=8175 tem=0 MSS=1460 WS=8         12 2.316616       140.78.100.211       TCP       8645 > http [SN] Seq=0 win=8175 tem=0 MSS=1460 WS=8         12 2.316629       65.52.107.149       140.78.100.211       TCP       8645 > http [SN] Seq=0 win=8175 tem=0 MSS=1460 WS=8         12 2.436639       16.52.107.149       140.78.100.211       TCP       8645 > http [SN] Seq=0 win=8175 tem=0 MSS=1460 WS=8         12 2.436639       16.52.107.149       140.78.100.211       TCP       8645 > http [SN] Seq=0 win=8175 tem=0 MSS=1460 WS=8         12 2.436639       16.52.107.149       140.78.100.211       TCP       8645 > http [SN] MSG=0 win MSS=1460 WS=8         12 2.436639       16.52.107.149       140.78.100.211       HTP       HTP/1.1       Note: Second WSS=1460 WS=8         22 2.791711       Treel_40*8:100.211       65.52.107.149       TWO MSS Standard query MSS       Note: Second WSS=1460 WS=8<                                                                                                    |                                                             | /4.125.232.239                  |                          |     | nttps > 8462 [ACK] Seq=1 ACK=2 W1n=257 Len=0 SLE=1 SRE=2<br>Standard guery A www.bing.at                              |
| 10 2.035133       140.78.100.211       140.78.100.211       DNS       Standard guery AxAA www.bing.at         11 2.315500       140.78.100.211       65.52.107.149       TCP       8644 > http [SvN] seq-0 win-8132 Leno MSS-1460 wS-8         13 2.316646       140.78.100.211       65.52.107.149       TCP       8644 > http [SvN] seq-0 win-8132 Leno MSS-1460 wS-8         14 2.436395       65.52.107.149       140.78.100.211       TCP       8644 > http [SvN] seq-0 win-8132 Leno MSS-1460 wS-8         15 2.436499       140.78.100.211       65.52.107.149       TCP       8644 > http [SvN] seq-0 win-8132 Leno MSS-1460 wS-8         16 2.435699       65.52.107.149       140.78.100.211       TCP       8644 > http [SvN] seq-0 win-8132 Leno MSS-1460 wS-8         17 2.436699       65.52.107.149       140.78.100.211       TCP       8644 > http [Addition MSS-1460 wS-8         18 2.43727       140.78.100.211       HTP       HTP       HTP       Match Standard guery response CNME akam.bing.com CNME al34.1m. akam         20 2.603541       60521       140.78.100.211       Broadcast       ARP       who has 140.78.100         21 2.791682       Intel_40:e1:00       Broadcast       ARP       who has 140.78.100       Now.bing.at         22 2.997423       140.78.100.211       DNS       Standard guery response CNME akam.bing.com CNME al34.1m. akam                                                                                                    |                                                             |                                 |                          |     |                                                                                                    |
| 12 2.316318       140.78.100.211       65.52.107.149       TCP       8644 > http [SVN] Seq=0 Win=8195_en=0 MSS=1460 WS=8         14 2.436393       65.52.107.149       140.78.100.211       65.52.107.149       TCP       8645 > http [SVN] Seq=0 Win=8195_en=0 MSS=1460 WS=8         14 2.436393       65.52.107.149       140.78.100.211       65.52.107.149       TCP       8645 > http [SVN] Seq=0 Win=8195_en=0 MSS=1460 WS=8         14 2.436493       140.78.100.211       65.52.107.149       TCP       8644 > http [SVN] Seq=0 Win=8195_en=0 MSS=1460 WS=8         18 2.437177       140.78.100.211       65.52.107.149       TCP       8644 > http [AV       Mbat's this? Investigate         20 2.609511       140.78.100.211       65.52.107.149       TTP       REM 4 > http [AV       Note: Google Chrome U         21 2.791682       1ntel_40:e1:0d       Broadcast       APP       Who has 140.78.100       Note: Google Chrome U         24 2.98656       140.78.100.119       140.78.100.119       DNS       Standard query response CNAVE akam.bing.com CNAVE akam.bing.com CNAVE                                                                                                    | 10 2.035153                                                 | 140.78.100.211                  | 140.78.100.119           | DNS | Standard query AAAA www.bing.at                                                                                       |
| 14 2.436395       65.52.107.149       140.78.100.211       65.52.107.149       TCP       http > 8644 shttp [AC]         16 2.436609       65.52.107.149       140.78.100.211       65.52.107.149       TCP       http > 8645 shttp [AC]         18 2.436609       65.52.107.149       TCP       8645 shttp [AC]       What's this? Investigate         18 2.437177       140.78.100.211       65.52.107.149       TCP       8645 shttp [AC]       What's this? Investigate         18 2.437177       140.78.100.211       65.52.107.149       TCP       http > 8645 shttp [AC]       What's this? Investigate         18 2.437177       140.78.100.211       65.52.107.149       TCP       http > 8645 shttp [AC]       What's this? Investigate         21 2.79162       Intel_40:e1:0d       Broadcast       ARP       Who has 140.78.       More as 140.78.100.211       More as 140.78.100.211       Investigate         22 2.99171       Intel_40:e1:0d       Broadcast       ARP       Who has 140.78.100.211       Investigate       Investigate                                                                                                    | 11 2.315500                                                 |                                 | 140.78.100.211           |     | Standard query response                                                                                               |
| 14 2.436395       65.52.107.149       140.78.100.211       65.52.107.149       TCP       http > 8644 http / 8649         15 2.436639       160.78.100.211       65.52.107.149       TCP       8644 http / 8645       What's this? Investigate         18 2.436639       140.78.100.211       65.52.107.149       TCP       8645 http / 8655       What's this? Investigate         18 2.437177       140.78.100.211       65.52.107.149       TCP       8645 http / 865       What's this? Investigate         20 2.609321       140.78.100.211       140.78.100.211       HTTP / 140.78.100.211       HTTP / 1.301.Mg       Note: Google Chrome u         21 2.79171       Intel_40:e1:0d       Broadcast       ARP       Who has 140.78.       Note: Google Chrome u         22 2.79171       Intel_40:e1:0d       Broadcast       ARP       Who has 140.78.       Note: Google Chrome u         23 2.807614       140.78.100.211       140.78.100.111       DNS       Standard query response CNAME akam.bing.com       Ina.kam         22 2.79171       Intel_40:e1:0d       Broadcast       ARP       Who has 140.78.       Note: Google Chrome u         23 2.807614       140.78.100.211       140.78.100.211       DNS       Standard query response CNAME akam.bing.com       Ina.kam         24 2.986561       140.78.100.211                                                                                                    |                                                             |                                 |                          |     | 8644 > http [SYN] Seq=0 Win=8192 Len=0 MSS=1460 WS=8                                                                  |
| 15 2.436499       140.78.100.211       65.52.107.149       140.78.100.211       TCP       8644 > http [Act         15 2.436639       140.78.100.211       65.52.107.149       HTTP \$ 8645 [S]       What's this? Investigate         15 2.436639       140.78.100.211       65.52.107.149       HTTP \$ 8645 [S]       What's this? Investigate         15 2.436639       140.78.100.211       65.52.107.149       HTTP \$ 8645 [S]       What's this? Investigate         15 2.436639       140.78.100.211       140.78.100.119       DNS       Standard query       Note: Google Chrome U         22 5.93743       140.78.100.211       140.78.100.119       DNS       Standard query response CNME akan.bing.com       Note: Google Chrome U         23 2.93743       140.78.100.119       140.78.100.119       DNS       Standard query response CNME akan.bing.com       Note: Google Chrome U         24 2.98666       140.78.100.119       140.78.100.119       DNS       Standard query response CNME akan.bing.com       Note: Moss_1460 NS=8         25 2.99743       140.78.100.211       193.170.140.71       TCP       8648 > http [SV]       Seq.0 win-8192 Len-0 MS=1460 NS=8         28 2.993682       140.78.100.211       193.170.140.71       TCP       8648 > http [SV]       Seq.0 win-8192 Len-0 MS=1460 NS=8         29 2.996685       193.170.140.71<                                                                                                    |                                                             | 140.78.100.211<br>65 52 107 149 |                          |     | 6040 > 11CP [SYN] Seq=0 W1R=8192 Lenev MSS=1400 WS=8<br>http > 8644 [SYN ACK] Seq=0 Ack=1 Win=280 Lenev MSS=1460 WS=0 |
| 16 2.436609       65.52.107.149       140.78.100.211       TC P       http > 8645 [St]       What's this? Investigate         18 2.437177       140.78.100.211       65.52.107.149       TT P       REF / HTTP / 1.1       What's this? Investigate         18 2.437177       140.78.100.211       65.52.107.149       TT P       HTTP       REF / HTTP / 1.1       Note: Socogle Chrome U         21 2.79162       111       140.78.100.211       40.78.100.211       Ansato       Ansato       Note: Google Chrome U         22 2.79171       Intel 40:e1:0d       Broadcast       ARP       who has 140.78.       Note: Google Chrome U         23 2.807614       140.78.100.211       95.52.107.149       TCP       8644 http [AC.       Note: Google Chrome U         24 2.96566       140.78.100.211       140.78.100.211       DNS       Standard query response CNAME akam.bing.com CNAME al34. lm. akam         25 2.90741       140.78.100.211       140.78.100.211       DNS       Standard query response CNAME akam.bing.com CNAME al34. lm. akam         26 2.906427       140.78.100.211       140.78.100.211       DNS       Standard query response CNAME akam.bing.com CNAME al34. lm. akam         26 2.906427       140.78.100.211       193.170.140.71       TCP       8644 per See Wee See Wee See Wee See Wee See Wee See S                                                                                                    |                                                             |                                 |                          |     | 8644 > http                                                                                                    |
| 19 2.603541       65.52.107.149       140.78.100.211       HTTP       HTTP/1.1 301 MC         20 2.609521       140.78.100.211       140.78.100.119       DNS       Standard guery       Note: Google Chrome U         21 2.791682       Intel_40:e1:0d       Broadcast       APP       who has 140.78.       Note: Google Chrome U         21 2.791682       Intel_40:e1:0d       Broadcast       APP       who has 140.78.       Note: Google Chrome U         24 2.986566       140.78.100.211       40.78.100.211       Not 78.100.211       Not 7                                                                                                    |                                                             |                                 |                          |     | $http > 8645$ [5] \//bat\a thia? Towart ant                                                                           |
| 19 2.603541       65.52.107.149       140.78.100.211       HTTP       HTTP/1.1 301 MC         20 2.609521       140.78.100.211       140.78.100.119       DNS       Standard query       Note: Google Chrome U         21 2.791682       Intel_40:e1:0d       Broadcast       ARP       who has 140.78.       Note: Google Chrome U         22 2.791711       Intel_40:e1:0d       Broadcast       ARP       who has 140.78.       Note: Google Chrome U         24 2.986566       140.78.100.211       40.78.100.211       DNS       Standard query response CNAME akam.bing.com CNAME al34. Im. akam         25 2.987423       140.78.100.211       140.78.100.211       DNS       Standard query response CNAME akam.bing.com CNAME al34. Im. akam         27 2.993391       140.78.100.211       193.170.140.71       TCP       8644 > http [StN] Seq=0 win=8192 Len=0 MSS=1460 WS=8         29 2.99665       193.170.140.71       140.78.100.211       TCP       8644 > http [StN] Seq=0 win=8192 Len=0 MSS=1460 WS=8         29 2.99665       193.170.140.71       140.78.100.211       TCP       8644 > http [StN] Seq=0 win=8192 Len=0 MSS=1460 WS=8         29 2.99665       193.170.140.71       TCP       8645 > http [StN] Seq=0 Ack=1 win=65536 Len=0       User Datagram Protocol, Src Port: domain (53), DSt Port: 54262 (54262)         Domain Name System (response)       Imaser Rs: 1                                                                                                    | 17 2.436639                                                 | 140.78.100.211                  | 65.52.107.149            | TCP | 8645 > http [AC VVIIALS THIS? INVESTIGATE!                                                                            |
| 20 2.609521       140.78.100.211       140.78.100.119       DNS       Standard query         21 2.791622       Intel_40:e1:0d       Broadcast       ARP       who has 140.78.         22 2.791711       Intel_40:e1:0d       Broadcast       ARP       who has 140.78.         23 2.807614       140.78.100.211       65.52.107.149       TCP       B644 > http [A       Note: Google Chrome U         24 2.986566       140.78.100.211       140.78.100.211       DNS       Standard query AAAA www.bing.com       CMME akam.bing.com CNAME al34.]m. akam         25 2.987423       140.78.100.211       193.170.140.71       TCP       8649 > http [SYN] seq=0 win=8192 Len=0 MSS=1460 ws=8         28 2.993681       140.78.100.211       193.170.140.71       TCP       8648 > http [SYN] seq=0 win=8192 Len=0 MSS=1460 ws=8         29 2.996685       193.170.140.71       140.78.100.211       193.170.140.71       TCP       8648 > http [SYN] seq=0 win=8192 Len=0 MSS=1460 ws=8         30 2.996742       140.78.100.211       193.170.140.71       TCP       8648 > http [SYN] seq=0 win=8192 Len=0 MSS=1460 ws=8         193 170.140.71       140.78.100.211       193.170.140.71       TCP       8648 > http [SYN] seq=0 win=8192 Len=0 MSS=1460 ws=8         30 2.996742       140.78.100.211       193.170.140.71       TCP       8648 > http [SYN] seq.4                                                                                                    | 18 2.437177                                                 |                                 |                          |     |                                                                                                    |
| 21 2.791682       Intel_40:e1:0d       Broadcast       ARP       who has 140.78.       Note: Google Chrome u         22 2.791711       Intel_40:e1:0d       Broadcast       ARP       who has 140.78.       Note: Google Chrome u         23 2.807614       140.78.100.211       65.52.107.149       TCP       8644 > http Iad       Note: Google Chrome u         24 2.986566       140.78.100.119       140.78.100.119       Ns       Standard query response CNAME akam.bing.com CNAME al34.1m.akam         25 2.987423       140.78.100.211       140.78.100.119       Ns       Standard query response CNAME akam.bing.com CNAME al34.1m.akam         27 2.993391       140.78.100.211       193.170.140.71       TCP       8648 > http [SNN] Seq=0 win=8192 Len=0 MSS=1460 WS=8         28 2.993682       140.78.100.211       193.170.140.71       TCP       8648 > http [SNN] Seq=0 win=8192 Len=0 MSS=1460 WS=8         20 2.996643       193.170.140.71       140.78.100.211       193.170.140.71       TCP       8648 > http [AxK] Seq=0 Ack=1 win=65192         23 2.996645       193.170.140.71       140.78.100.211       193.170.140.71       TCP       8648 > http [AxK] Seq=0 Ack=1 win=65336 Len=0         User Datagram Protocol, Src Port: domain (53), Dst Port: 54262 (54262)       Domain Name System (response)       Image: Standard Guery response (Standard Guery response, No error) <td< td=""><th>19 2.603541</th><td></td><td></td><td></td><td>HTTP/1.1 301 Md</td></td<>                                                                                                    | 19 2.603541                                                 |                                 |                          |     | HTTP/1.1 301 Md                                                                                                    |
| 23 2,807614       140.78.100.211       65.52.107.149       TCP       8644 > http [Ad                                                                                                    |                                                             |                                 |                          |     | Who has 140.78 Notor Cooolo Chromo uc                                                                                 |
| 23 2.807614 140.78.100.211 65.52.107.149 TCP 8644 > http [Ad.<br>24 2.986566 140.78.100.119 140.78.100.211 DNS Standard query esponse CNAME akam.bing.com CNAME al34.1m.akam<br>25 2.987423 140.78.100.211 140.78.100.119 DNS standard query AAAA www.bing.com<br>26 2.992487 140.78.100.211 193.170.140.71 TCP 8648 > http [SYN] seq=0 win=8192 Len=0 MSS=1460 WS=8<br>27 2.993682 140.78.100.211 193.170.140.71 TCP 8649 > http [SYN] seq=0 win=8192 Len=0 MSS=1460 WS=8<br>29 2.996685 193.170.140.71 140.78.100.211 TCP http> 8649 > http [SYN] seq=0 win=8192 Len=0 MSS=1460 WS=8<br>29 2.996685 193.170.140.71 140.78.100.211 TCP http> 8649 > http [SYN] seq=0 win=8192 Len=0 MSS=1460 WS=8<br>29 2.996685 193.170.140.71 140.78.100.211 TCP http> 8648 > http [SYN] seq=0 win=8192 Len=0 MSS=1460 WS=8<br>30 2.996742 140.78.100.211 193.170.140.71 TCP 8649 > http [SYN] seq=0 win=8192 Len=0 MSS=1460 WS=8<br>193.170.140.71 140.78.100.211 TCP http> 8648 [SYN] ACK] seq=0 Ack=1 win=14600 Len=0 MSS=1460 WS<br>30 2.996742 140.78.100.211 193.170.140.71 TCP 8648 > http [ACK] seq=1 Ack=1 win=65336 Len=0<br>User Datagram Protocol, Src Port: domain (53), Dst Port: 54262 (54262)<br>Domain Name System (response)<br>[Request In: 8]<br>[Trime: 0.284203000 seconds]<br>Transaction ID: 0x005f<br>⊞ Flags: 0x8400 (Standard query response, No error)<br>Questions: 1<br>Answer RRs: 1<br>Authority RRs: 0<br>⊒ Queries<br>■ Answers<br>■ MNwers<br>■ Maxe: www.bing.at: type A, class IN, addr 65.52.107.149<br>Name: www.bing.at<br>Type: A (Host address)<br>Class: IN (0x0001)                                                                                                    |                                                             |                                 |                          |     | who has 140.78 INOLE. GOOGIE CHIOME US                                                                                |
| 24 2.986566       140.78.100.119       140.78.100.211       DNS       standard query response CNAME akam.bing.com CNAME al34.1m.akam         25 2.992487       140.78.100.119       140.78.100.211       DNS       standard query response CNAME akam.bing.com         26 2.992487       140.78.100.211       193.170.140.71       TCP       8648 > http [SYN] Seq=0 Win=8192 Len=0 MSS=1460 WS=8         28 2.993681       140.78.100.211       193.170.140.71       TCP       8648 > http [SYN] Seq=0 Win=8192 Len=0 MSS=1460 WS=8         29 2.993682       193.170.140.71       140.78.100.211       TCP       8648 > http [SYN] Seq=0 Win=8192 Len=0 MSS=1460 WS=8         29 2.993685       193.170.140.71       140.78.100.211       TCP       8648 > http [SYN] Seq=0 Win=8192 Len=0 MSS=1460 WS=8         30 2.996742       140.78.100.211       193.170.140.71       TCP       8648 > http [ACK] Seq=0 ACK=1 Win=14600 Len=0 MSS=1460 WS=8         29 2.996685       193.170.140.71       140.78.100.211       TCP       http > 8648 [SYN, ACK] Seq=0 ACK=1 Win=65536 Len=0         User Datagram Protocol, Src Port: domain (53), Dst Port: 54262 (54262)       Domain Name System (response)       [Request In: 8]         [Time: 0.284203000 seconds]       Transaction ID: 0x005f       Image: 140.78.100.211       Image: 140.78.100.211         Quertions: 1       Answer SN       Additional RRs: 0       Image: 140.78.100.211 </td <th></th> <td>140.78.100.211</td> <td></td> <td></td> <td></td>                                                                                                    |                                                             | 140.78.100.211                  |                          |     |                                                                                                    |
| 25 2.987423       140.78.100.211       140.78.100.119       DNS       standard query response CNAME atam.bing.com         26 2.992487       140.78.100.211       193.170.140.71       TCP       8648 > http [SYN] Seq=0 win=8192 Len=0 MSS=1460 WS=8         27 2.993391       140.78.100.211       193.170.140.71       TCP       8648 > http [SYN] Seq=0 win=8192 Len=0 MSS=1460 WS=8         28 2.993682       140.78.100.211       193.170.140.71       TCP       8648 > http [SYN] Seq=0 win=8192 Len=0 MSS=1460 WS=8         29 2.996685       193.170.140.71       140.78.100.211       TCP       8649 > http [SYN] Seq=0 win=8192 Len=0 MSS=1460 WS=8         29 2.996742       140.78.100.211       193.170.140.71       TCP       8648 > http [SYN] Seq=0 win=8192 Len=0 MSS=1460 WS=8         30 2.996742       140.78.100.211       193.170.140.71       TCP       8648 > http [SYN] Seq=0 win=8192 Len=0 MSS=1460 WS         30 2.996742       140.78.100.211       193.170.140.71       TCP       8648 > http [ACK] Seq=1 ACK=1 win=65536 Len=0         User Datagram Protocol, Src Port: domain (53), Dst Port: 54262 (54262)       Domain Name System (response)       [Fequest In: 8]         [Trime: 0.284203000 seconds]       Transaction ID: 0x005f       #       [Ack] Seq=1 Ack=1 win=65536 Len=0         @ Queries                                                                                                    |                                                             |                                 |                          |     | Standard query response CNAME akam.bing.com CNAME a134.lm.akamai                                                      |
| 26 2.992487       140.78.100.119       140.78.100.211       DNS       Standard query response CNAME akam.bing.com CNAME akam.bing.com CNAM | 25 2.987423                                                 | 140.78.100.211                  | 140.78.100.119           | DNS | Standard query AAAA www.bing.com                                                                                      |
| 28 2.993682       140.78.100.211       193.170.140.71       TCP       8649 > http [StN] Seq=0 win=8192 Len=0 MSS=1460 WS=8         29 2.996682       193.170.140.71       140.78.100.211       TCP       http > 8648 [StN, AcK] Seq=0 Ack=1 win=1460 Us=0 MSS=1460 WS         30 2.996742       140.78.100.211       193.170.140.71       TCP       http > 8648 [StN, AcK] Seq=0 Ack=1 win=65536 Len=0         User Datagram Protocol, Src Port: domain (53), Dst Port: 54262 (54262)       Domain Name System (response)       [Request In: 8]         [Trime: 0.284203000 seconds]       Transaction ID: 0x005f       Flags: 0x8400 (Standard query response, No error)         Questions: 1       Answer RRs: 1       Authority RRs: 0         Additional Rs: 0       E       Authority Rs: 0         Www.bing.at: type A, class IN, addr 65.52.107.149       Name: www.bing.at         Name: www.bing.at       Type: A (Host address)         Class: IN (0x0001)       Class: IN (0x0001)                                                                                                    | 26 2.992487                                                 | 140.78.100.119                  | 140.78.100.211           |     | Standard query response CNAME akam.bing.com CNAME a134.lm.akamai                                                      |
| 29 2.996685 193.170.140.71 140.78.100.211 TCP http > 8648 [svw, Ack] seq=0 Ack=1 win=14600 Len=0 MSS=1460 ws<br>30 2.996742 140.78.100.211 193.170.140.71 TCP 8648 > http [ACK] seq=1 Ack=1 win=65536 Len=0<br>User Datagram Protocol, Src Port: domain (53), Dst Port: 54262 (54262)<br>Domain Name System (response)<br>[Request In: 8]<br>[Time: 0.284203000 seconds]<br>Transaction ID: 0x005f<br># Flags: 0x8400 (Standard query response, No error)<br>Questions: 1<br>Answer RRs: 1<br>Authority RRs: 0<br># Queries<br># Answers<br>@ www.bing.at: type A, class IN, addr 65.52.107.149<br>Name: www.bing.at<br>Type: A (Host address)<br>_ Class: IN (0x0001)                                                                                                    |                                                             |                                 |                          |     |                                                                                                    |
| 30 2.996742       140.78.100.211       193.170.140.71       TCP       8648 > http [ACK] seq=1 Ack=1 win=65536 Len=0         User Datagram Protocol, Src Port: domain (53), Dst Port: 54262 (54262)       Domain Name System (response)         [Request In: 8]       [Time: 0.284203000 seconds]         Transaction ID: 0x005f       Transaction ID: 0x005f         B Flags: 0x8400 (Standard query response, No error)       Questions: 1         Answer RRs: 1       Authority RRs: 0         Additional RRs: 0       #         B Queries       #         = Answers       #         ⊡ www.bing.at: type A, class IN, addr 65.52.107.149         Name: www.bing.at: type A, class IN, addr 65.52.107.149         Class: IN (0x0001)                                                                                                    |                                                             |                                 |                          |     | 6049 > NLTP [SYN] Seq=0 WIN=8192 Len=0 MSS=1460 WS=8                                                                  |
| User Datagram Protocol, Src Port: domain (53), Dst Port: 54262 (54262)<br>Domain Name System (response)<br>[Request In: 8]<br>[Time: 0.284203000 seconds]<br>Transaction ID: 0x005f<br># Flags: 0x8400 (Standard query response, No error)<br>Questions: 1<br>Answer RRs: 1<br>Authority RRs: 0<br>Additional RRs: 0<br># Queries<br>= Answers<br>= Answers<br>= Maswers<br>D www.bing.at: type A, class IN, addr 65.52.107.149<br>Name: www.bing.at<br>Type: A (Host address)<br>Class: IN (0x0001)                                                                                                    |                                                             |                                 |                          |     | 8648 > http [ACK] Seg=1 Ack=1 Win=14000 Len=0 MSS=1400 WS=2                                                           |
| <pre>     Flags: 0x8400 (Standard query response, No error)     Questions: 1     Answer RRs: 1     Authority RRs: 0     Additional RRs: 0     Queries     Answers     Answers     Answers     Answers     Class: IN, addr 65.52.107.149     Name: www.bing.at     Type: A (Host address)     Class: IN (0x0001)</pre>                                                                                                    | Domain Name System (res<br>[Request In: 8]                  | ponse)                          | Port: 54262 (54262)      |     |                                                                                                    |
| Authority RRs: 0<br>Additional RRs: 0                                                                                                    | ⊞ Flags: 0x8400 (Standa                                     |                                 | )                        |     |                                                                                                    |
| Queries     Answers     Answers     www.bing.at: type A, class IN, addr 65.52.107.149     Name: www.bing.at     Type: A (Host address)     Class: IN (0x0001)                                                                                                    | Authority RRs: 0                                            |                                 |                          |     |                                                                                                    |
| ⊡ www.bing.at: type A, class IN, addr 65.52.107.149<br>Name: www.bing.at<br>Type: A (Host address)<br>Class: IN (0x0001)                                                                                                    |                                                             |                                 |                          |     |                                                                                                    |
| Name: www.bing.at<br>Type: A (Host address)<br>Class: IN (0x0001)                                                                                                    |                                                             |                                 |                          |     |                                                                                                    |
| Class: IN (0x0001)                                                                                                    |                                                             |                                 | 149                      |     |                                                                                                    |
|                                                                                                    |                                                             | iress)                          |                          |     |                                                                                                    |
|                                                                                                    | Type: A (Host add                                           |                                 |                          |     |                                                                                                    |
| Data length: 4                                                                                                    | Type: A (Host add<br>Class: IN (0x0001                      | .)                              |                          |     |                                                                                                    |
| Addr : 65.52.107.149                                                                                                    | Type: A (Host add<br>Class: IN (0x0001<br>Time to live: 1 h | .)                              |                          |     |                                                                                                    |

#### Wireshark **HTTP - Request**

| Intel(R) PRO/100 VE Network Conn                                                                                                    |                                                                                                    |                                                                                                    |            |                                                                                                    |
|----------------------------------------------------------------------------------------------------|----------------------------------------------------------------------------------------------------|----------------------------------------------------------------------------------------------------|------------|----------------------------------------------------------------------------------------------------|
|                                                                                                    | ze <u>S</u> tatistics Telephony <u>T</u> ools <u>H</u> elp                                                                                                    |                                                                                                    |            | 211 171 180 Jo   120                                                                                             |
|                                                                                                    |                                                                                                    | ₮ ⊻   ■ 🖬   Ѳ, Ѳ                                                                                                    |            |                                                                                                    |
| Filter:                                                                                                    |                                                                                                    | Expression Clear Apply                                                                                                    |            |                                                                                                    |
| No Time                                                                                                    | Source                                                                                                    | Destination                                                                                                    | Protocol   | Info                                                                                                    |
| 11 2.315500<br>12 2.316318                                                                                                    | 140.78.100.119<br>140.78.100.211                                                                                                    | 140.78.100.211<br>65.52.107.149                                                                                                    | DNS<br>TCP | Standard query response<br>8644 > http [SYN] Seq=0 Win=8192 Len=0 MSS=1460 WS=8                                  |
| 13 2.316646                                                                                                    | 140.78.100.211                                                                                                    | 65.52.107.149                                                                                                    | ТСР        | 8645 > http [SYN] Seq=0 Win=8192 Len=0 MSS=1460 WS=8                                                             |
| 14 2.436395                                                                                                    | 65.52.107.149                                                                                                    | 140.78.100.211                                                                                                    | TCP        | http > 8644 [SYN, ACK] Seq=0 Ack=1 win=4380 Len=0 MSS=1460 WS=0                                                  |
| 15 2.436499                                                                                                    | 140.78.100.211                                                                                                    | 65.52.107.149                                                                                                    | TCP        | 8644 > http [ACK] Seq=1 Ack=1 Win=65536 Len=0                                                                    |
| 16 2.436609<br>17 2.436639                                                                                                    | 65.52.107.149<br>140.78.100.211                                                                                                    | 140.78.100.211<br>65.52.107.149                                                                                                    | TCP<br>TCP | http > 8645 [SYN, ACK] Seq=0 Ack=1 win=4380 Len=0 MSS=1460 WS=0<br>8645 > http [ACK] Seq=1 Ack=1 win=65536 Len=0 |
| 18 2.437177                                                                                                    | 140.78.100.211                                                                                                    | 65.52.107.149                                                                                                    | НТТР       | GET / HTTP/1.1                                                                                                   |
| 19 2.603541                                                                                                    | 140.78.100.211<br>65.52.107.149                                                                                                    | 140.78.100.211                                                                                                    | HTTP       | HTTP/1.1 301 Moved Permanently                                                                                   |
| 20 2.609521<br>21 2.791682                                                                                                    | 140.78.100.211<br>Intel 40:e1:0d                                                                                                    | 140.78.100.119<br>Broadcast                                                                                                    | DNS<br>ARP | Standard query A www.bing.com<br>who has 140.78.100.141? Tell                                                    |
| 22 2.791711                                                                                                    | Intel_40:e1:0d                                                                                                    | Broadcast                                                                                                    | ARP        | who has 140.78.100.138? Tell What are these? In                                                                  |
| Hypertext Transfer Proto                                                                                                    | col                                                                                                    |                                                                                                    |            |                                                                                                    |
| Request URI: /<br>Request Version: HTT                                                                                                    | P/1.1                                                                                                    |                                                                                                    |            |                                                                                                    |
| Host: www.bing.at\r\n                                                                                                    |                                                                                                    |                                                                                                    |            |                                                                                                    |
| Connection: keep-alive<br>User-Agent: Mozilla/5.                                                                                                    | 0 (Windows NT 6.1; WOW64)                                                                                                    |                                                                                                    |            | Secko) Chrome/18.0.1025.168 safari/535.19\r\n                                                                    |
| Connection: keep-alive<br>User-Agent: Mozilla/5.<br>Accept: text/html,appl                                                                                       | 0 (Windows NT 6.1; WOW64)<br>ication/xhtml+xml,applicat                                                                                                    |                                                                                                    |            | Secko) Chrome/18.0.1025.168                                                                                      |
| Connection: keep-alive<br>User-Agent: Mozilla/5.<br>Accept: text/html,appl<br>Accept-Encoding: gzip,                                                             | 0 (Windows NT 6.1; WOW64)<br>ication/xhtml+xml,applicat                                                                                                    | ion/xml;q=0.9,*/*;q=0.                                                                                                    |            | Secko) Chrome/18.0.1025.168                                                                                      |
| Connection: keep-alive<br>User-Agent: Mozilla/5.<br>Accept: text/html,appl<br>Accept-Encoding: gzip,<br>Accept-Language: de-DE                                   | 0 (windows NT 6.1; WOW64)<br>ication/xhtml+xml,applicat<br>deflate,sdch\r\n                                                                                                    | ion/xml;q=0.9,*/*;q=0.<br>=0.4\r\n                                                                                                    |            | Secko) Chrome/18.0.1025.168 Safari/535.19\r\n                                                                    |
| Connection: keep-alive<br>User-Agent: Mozilla/5.<br>Accept: text/html,appl<br>Accept-Encoding: gzip,<br>Accept-Language: de-DE                                   | 0 (windows NT 6.1; WOW64) /<br>ication/xhtml+xml,applicat<br>deflate,sdch\r\n<br>,de;q=0.8,en-U5;q=0.6,en;q                                                                                                    | ion/xml;q=0.9,*/*;q=0.<br>=0.4\r\n                                                                                                    |            | 5ecko) Chrome/18.0.1025.168 Safari/535.19\r\n                                                                    |
| Connection: keep-alive<br>USer-Agent: Mozilla/S.<br>Accept: text/html,appl<br>Accept-Encoding: gzip,<br>Accept-Language: de-DE<br>Accept-Charset: ISO-88<br>\r\n | 0 (Windows NT 6.1; WOW64)<br>ication/xhtml+xml,applicat<br>deflate,sdch\r\n<br>,de;q=0.8,en-US;q=0.6,en;q<br>59-1,utf-8;q=0.7,*;q=0.3\r                                                                                                    | ion/xml;q=0.9,*/*;q=0.<br>=0.4\r\n<br>\n                                                                                                    |            | 5ecko) Chrome/18.0.1025.168 Safari/535.19\r\n                                                                    |
| Connection: keep-alive<br>User-Agent: Mozilla/S.<br>Accept: text/html,appl<br>Accept-Encoding: gzip,<br>Accept-Language: de-DE<br>Accept-Charset: ISO-88<br>\r\n | 0 (Windows NT 6.1; WOW64)<br>ication/xhtml+xml,applicat<br>deflate,sdch\r\n<br>,de;q=0.8,en-US;q=0.6,en;q<br>59-1,utf-8;q=0.7,*;q=0.3\r                                                                                                    | ion/xml;q=0.9,*/*;q=0.<br>=0.4\r\n<br>\n                                                                                                    |            | secko) Chrome/18.0.1025.168 Safari/535.19\r\n                                                                    |
| Connection: keep-alive<br>User-Agent: Mozilla/S.<br>Accept: text/html,appl<br>Accept-Encoding: gzip,<br>Accept-Language: de-DE<br>Accept-Charset: ISO-88<br>\r\n | 0 (Windows NT 6.1; WOW64)<br>ication/xhtml+xml,applicat<br>deflate,sdch\r\n<br>,de;q=0.8,en-US;q=0.6,en;q<br>59-1,utf-8;q=0.7,*;q=0.3\r                                                                                                    | ion/xml;q=0.9,*/*;q=0.<br>=0.4\r\n<br>\n                                                                                                    |            | secko) Chrome/18.0.1025.168 Safari/535.19\r\n                                                                    |
| Connection: keep-alive<br>User-Agent: Mozilla/S.<br>Accept: text/html,appl<br>Accept-Encoding: gzip,<br>Accept-Language: de-DE<br>Accept-Charset: ISO-88<br>\r\n | 0 (Windows NT 6.1; WOW64)<br>ication/xhtml+xml,applicat<br>deflate,sdch\r\n<br>,de;q=0.8,en-US;q=0.6,en;q<br>59-1,utf-8;q=0.7,*;q=0.3\r                                                                                                    | ion/xml;q=0.9,*/*;q=0.<br>=0.4\r\n<br>\n                                                                                                    |            | secko) Chrome/18.0.1025.168 Safari/535.19\r\n                                                                    |
| Connection: keep-alive<br>User-Agent: Mozilla/S.<br>Accept: text/html,appl<br>Accept-Encoding: gzip,<br>Accept-Language: de-DE<br>Accept-Charset: ISO-88<br>\r\n | 0 (Windows NT 6.1; WOW64)<br>ication/xhtml+xml,applicat<br>deflate,sdch\r\n<br>,de;q=0.8,en-US;q=0.6,en;q<br>59-1,utf-8;q=0.7,*;q=0.3\r                                                                                                    | ion/xml;q=0.9,*/*;q=0.<br>=0.4\r\n<br>\n                                                                                                    |            | Secko) Chrome/18.0.1025.168 Safari/535.19\r\n                                                                    |
| Connection: keep-alive<br>User-Agent: Mozilla/S.<br>Accept: text/html,appl<br>Accept-Encoding: gzip,<br>Accept-Language: de-DE<br>Accept-Charset: ISO-88<br>\r\n | 0 (Windows NT 6.1; WOW64)<br>ication/xhtml+xml,applicat<br>deflate,sdch\r\n<br>,de;q=0.8,en-US;q=0.6,en;q<br>59-1,utf-8;q=0.7,*;q=0.3\r                                                                                                    | ion/xml;q=0.9,*/*;q=0.<br>=0.4\r\n<br>\n                                                                                                    |            | Secko) Chrome/18.0.1025.168 Safari/535.19\r\n                                                                    |
| Connection: keep-alive<br>User-Agent: Mozilla/S.<br>Accept: text/html,appl<br>Accept-Encoding: gzip,<br>Accept-Language: de-DE<br>Accept-Charset: ISO-88<br>\r\n | 0 (Windows NT 6.1; WOW64)<br>ication/xhtml+xml,applicat<br>deflate,sdch\r\n<br>,de;q=0.8,en-US;q=0.6,en;q<br>59-1,utf-8;q=0.7,*;q=0.3\r                                                                                                    | ion/xml;q=0.9,*/*;q=0.<br>=0.4\r\n<br>\n                                                                                                    |            | 5ecko) Chrome/18.0.1025.168 Safari/535.19\r\n                                                                    |
| Connection: keep-alive<br>User-Agent: Mozilla/S.<br>Accept: text/html,appl<br>Accept-Encoding: gzip,<br>Accept-Language: de-DE<br>Accept-Charset: ISO-88<br>\r\n | 0 (Windows NT 6.1; WOW64)<br>ication/xhtml+xml,applicat<br>deflate,sdch\r\n<br>,de;q=0.8,en-US;q=0.6,en;q<br>59-1,utf-8;q=0.7,*;q=0.3\r                                                                                                    | ion/xm1;q=0.9,*/*;q=0.<br>=0.4\r\n<br>\n                                                                                                    |            | secko) Chrome/18.0.1025.168 Safari/535.19\r\n                                                                    |
| Connection: keep-alive<br>User-Agent: Mozilla/S.<br>Accept: text/html,appl<br>Accept-Encoding: gzip,<br>Accept-Language: de-DE<br>Accept-Charset: ISO-88<br>\r\n | 0 (Windows NT 6.1; WOW64)<br>ication/xhtml+xml,applicat<br>deflate,sdch\r\n<br>,de;q=0.8,en-US;q=0.6,en;q<br>59-1,utf-8;q=0.7,*;q=0.3\r                                                                                                    | ion/xm1;q=0.9,*/*;q=0.<br>=0.4\r\n<br>\n                                                                                                    |            | Secko) Chrome/18.0.1025.168 Safari/535.19\r\n                                                                    |
| Connection: keep-alive<br>User-Agent: Mozilla/S.<br>Accept: text/html,appl<br>Accept-Encoding: gzip,<br>Accept-Language: de-DE<br>Accept-Charset: ISO-88<br>\r\n | 0 (Windows NT 6.1; WOW64)<br>ication/xhtml+xml,applicat<br>deflate,sdch\r\n<br>,de;q=0.8,en-US;q=0.6,en;q<br>59-1,utf-8;q=0.7,*;q=0.3\r                                                                                                    | ion/xm1;q=0.9,*/*;q=0.<br>=0.4\r\n<br>\n                                                                                                    |            | Secko) Chrome/18.0.1025.168 Safari/535.19\r\n                                                                    |
| Connection: keep-alive<br>User-Agent: Mozilla/S.<br>Accept: text/html,appl<br>Accept-Encoding: gzip,<br>Accept-Language: de-DE<br>Accept-Charset: ISO-88<br>\r\n | 0 (Windows NT 6.1; WOW64)<br>ication/xhtml+xml,applicat<br>deflate,sdch\r\n<br>,de;q=0.8,en-US;q=0.6,en;q<br>59-1,utf-8;q=0.7,*;q=0.3\r                                                                                                    | ion/xm1;q=0.9,*/*;q=0.<br>=0.4\r\n<br>\n                                                                                                    |            | Secko) Chrome/18.0.1025.168 Safari/535.19\r\n                                                                    |
| Connection: keep-alive<br>User-Agent: Mozilla/S.<br>Accept: text/html,appl<br>Accept-Encoding: gzip,<br>Accept-Language: de-DE<br>Accept-Charset: ISO-88<br>\r\n | 0 (Windows NT 6.1; WOW64)<br>ication/xhtml+xml,applicat<br>deflate,sdch\r\n<br>,de;q=0.8,en-US;q=0.6,en;q<br>59-1,utf-8;q=0.7,*;q=0.3\r                                                                                                    | ion/xm1;q=0.9,*/*;q=0.<br>=0.4\r\n<br>\n                                                                                                    |            | Secko) Chrome/18.0.1025.168 Safari/535.19\r\n                                                                    |
| Connection: keep-alive<br>User-Agent: Mozilla/S.<br>Accept: text/html,appl<br>Accept-Encoding: gzip,<br>Accept-Language: de-DE<br>Accept-Charset: ISO-88<br>\r\n | 0 (Windows NT 6.1; WOW64)<br>ication/xhtml+xml,applicat<br>deflate,sdch\r\n<br>,de;q=0.8,en-US;q=0.6,en;q<br>59-1,utf-8;q=0.7,*;q=0.3\r                                                                                                    | ion/xm1;q=0.9,*/*;q=0.<br>=0.4\r\n<br>\n                                                                                                    |            | Secko) Chrome/18.0.1025.168 Safari/535.19\r\n                                                                    |
| Connection: keep-alive<br>User-Agent: Mozilla/S.<br>Accept: text/html,appl<br>Accept-Encoding: gzip,<br>Accept-Language: de-DE<br>Accept-Charset: ISO-88<br>\r\n | 0 (Windows NT 6.1; WOW64)<br>ication/xhtml+xml,applicat<br>deflate,sdch\r\n<br>,de;q=0.8,en-US;q=0.6,en;q<br>59-1,utf-8;q=0.7,*;q=0.3\r                                                                                                    | ion/xm1;q=0.9,*/*;q=0.<br>=0.4\r\n<br>\n                                                                                                    |            | Secko) Chrome/18.0.1025.168 Safari/535.19\r\n                                                                    |
| Connection: keep-alive<br>User-Agent: Mozilla/S.<br>Accept: text/html,appl<br>Accept-Encoding: gzip,<br>Accept-Language: de-DE<br>Accept-Charset: ISO-88<br>\r\n | 0 (Windows NT 6.1; WOW64)<br>ication/xhtml+xml,applicat<br>deflate,sdch\r\n<br>,de;q=0.8,en-US;q=0.6,en;q<br>59-1,utf-8;q=0.7,*;q=0.3\r                                                                                                    | ion/xm1;q=0.9,*/*;q=0.<br>=0.4\r\n<br>\n                                                                                                    |            | Secko) Chrome/18.0.1025.168 Safari/535.19\r\n                                                                    |
| Connection: keep-alive<br>User-Agent: Mozilla/S.<br>Accept: text/html,appl<br>Accept-Encoding: gzip,<br>Accept-Language: de-DE<br>Accept-Charset: ISO-88<br>\r\n | 0 (Windows NT 6.1; WOW64)<br>ication/xhtml+xml,applicat<br>deflate,sdch\r\n<br>,de;q=0.8,en-US;q=0.6,en;q<br>59-1,utf-8;q=0.7,*;q=0.3\r                                                                                                    | ion/xm1;q=0.9,*/*;q=0.<br>=0.4\r\n<br>\n                                                                                                    |            | Secko) Chrome/18.0.1025.168 Safari/535.19\r\n                                                                    |
| Connection: keep-alive<br>User-Agent: Mozilla/S.<br>Accept: text/html,appl<br>Accept-Encoding: gzip,<br>Accept-Language: de-DE<br>Accept-Charset: ISO-88<br>\r\n | 0 (Windows NT 6.1; WOW64)<br>ication/xhtml+xml,applicat<br>deflate,sdch\r\n<br>,de;q=0.8,en-US;q=0.6,en;q<br>59-1,utf-8;q=0.7,*;q=0.3\r                                                                                                    | ion/xm1;q=0.9,*/*;q=0.<br>=0.4\r\n<br>\n                                                                                                    |            | Secko) Chrome/18.0.1025.168 Safari/535.19\r\n                                                                    |
| Connection: keep-alive<br>User-Agent: Mozilla/S.<br>Accept: text/html,appl<br>Accept-Encoding: gzip,<br>Accept-Language: de-DE<br>Accept-Charset: ISO-88<br>\r\n | 0 (Windows NT 6.1; WOW64)<br>ication/xhtml+xml,applicat<br>deflate,sdch\r\n<br>,de;q=0.8,en-US;q=0.6,en;q<br>59-1,utf-8;q=0.7,*;q=0.3\r                                                                                                    | ion/xm1;q=0.9,*/*;q=0.<br>=0.4\r\n<br>\n                                                                                                    |            | secko) Chrome/18.0.1025.168 safari/535.19\r\n                                                                    |
| Connection: keep-alive<br>User-Agent: Mozilla/S.<br>Accept: text/html,appl<br>Accept-Encoding: gzip,<br>Accept-Language: de-DE<br>Accept-Charset: ISO-88<br>\r\n | 0 (Windows NT 6.1; WOW64)<br>ication/xhtml+xml,applicat<br>deflate,sdch\r\n<br>,de;q=0.8,en-US;q=0.6,en;q<br>59-1,utf-8;q=0.7,*;q=0.3\r                                                                                                    | ion/xm1;q=0.9,*/*;q=0.<br>=0.4\r\n<br>\n                                                                                                    |            | Secko) Chrome/18.0.1025.168 Safari/535.19\r\n                                                                    |
| Connection: keep-alive<br>User-Agent: Mozilla/S.<br>Accept: text/html,appl<br>Accept-Encoding: gzip,<br>Accept-Language: de-DE<br>Accept-Charset: ISO-88<br>\r\n | 0 (Windows NT 6.1; WOW64)<br>ication/xhtml+xml,applicat<br>deflate,sdch\r\n<br>,de;q=0.8,en-US;q=0.6,en;q<br>59-1,utf-8;q=0.7,*;q=0.3\r                                                                                                    | ion/xml;q=0.9,*/*;q=0.<br>=0.4\r\n<br>\n                                                                                                    |            | Secko) Chrome/18.0.1025.168 Safari/535.19\r\n                                                                    |
| Connection: keep-alive<br>User-Agent: Mozilla/S.<br>Accept: text/html,appl<br>Accept-Language: de-DE<br>Accept-Charset: ISO-88<br>\r\n                           | 0 (windows NT 6.1; wow64)<br>ication/xhtml+xml,applicat<br>deflate,sdchr/n<br>,de;q=0.8,en-US;q=0.6,en;q<br>59-1,utf-8;q=0.7,*;q=0.3\r<br>06 2f e9 8c 4e 64 d3 41 3<br>fd f0 00 b8 d9 50 cc 50 1<br>45 54 20 2f 20 48 54 54 5<br>56 73 74 3a 20 77 77 72<br>60 0a 43 6f 6e 69 76 65 0<br>67 65 6e 74 3a 20 4d 6f 7<br>31 3b 20 57 4f 57 36 34 2<br>56 62 4f 66 46 4f 7<br>31 3b 20 57 4f 57 36 34 2<br>56 62 4f 66 62 6f 65 2f<br>56 2e 31 39 00 a 41 63 6f 6<br>20 43 68 72 6f 66 65 2f<br>57 65 6e 74 66 74 65 6f 6<br>20 43 68 72 6f 66 65 2f<br>53 2e 31 36 38 20 53 61 6<br>26 39 26 63 174 69 6f 6e 2<br>27 4 2f 68 74 64 66 2c 61 7<br>28 39 2c 2a 2f 2a 3b 71 3<br>53 66 174 69 6f 6e 2<br>29 39 2c 2a 2f 2a 3b 71 3<br>53 65 70 74 2d 55 66 36 2f<br>38 2c 65 6e 2d 55 53 3b 7<br>38 71 30 2e 34 04 0a 4<br>61 72 73 65 74 3a 20 4<br>43 30 2e 33 04 0a 04<br>51 72 73 65 74 3a 20 4<br>51 74 2f 66 2d 55 55 3b 7<br>38 71 30 2e 34 04 0a 4<br>51 72 73 65 74 3a 20 4<br>51 73 65 74 3a 20 4<br>51 74 26 2d 38 2<br>39 71 30 2e 33 04 0a 7<br>20 31 2c 75 74 66 2d 38 2<br>39 71 30 2e 33 04 0a 7<br>30 71 30 2e 33 04 0a 7<br>30 71 30 72 36 7<br>30 71 30 72 36 7<br>30 71 30 7<br>30 71 30 7<br>30 71 30 7<br>30 71 30 7<br>30 7<br>30 | <pre>ion/xml;q=0.9,*/*;q=0. =0.4\r\n \n 34+q@ /Nd.A4 86 k.!.PP.P. 70GE T / HTTP 70GE T / HTTP 71 11A/5.0 (Window 74 bing.atConnect 16 ion: kee p-alive. 71 illa/5.0 (Window 72 illa/5.0 (Window 72 illa/5.0 (Window 72 illa/5.0 (Window 73 NT 6.1; WWW64) 16 Gecko) Chrome! 16 Gecko) Chrome! 16 Gecko) Chrome! 16 Gecko) Chrome! 16 Gecko) Chrome! 16 Gecko) Chrome! 16 Gecko) Chrome! 17 Ml,application/xhtml+ 17 xml,application/xhtml+ 17 xml;q=0.9,*/*;q= 16 0.8Acc ept-Enco 16 ding;gz ip,defla 17 cal,applicationeccept- 18 deig=0.8,en-US;q 19 e0.6,en; q=0.4.A 19 ccept-ch arset: I 18 b0-8859=1,utf-8; 19 q=0.7,*; q=0.3 19 ccept-0.3 10 ccept-0.3 10 ccept-0.3 10 ccept-0.3 10 ccept-0.3 10 ccept-0.3 10 ccept-0.3 10 ccept-0.3 10 ccept-0.3 10 ccept-0.3 10 ccept-0.3 10 ccept-0.3 10 ccept-0.3 10 ccept-0.3 10 ccept-0.3 10 ccept-0.3 11 ccept-0.3 11 ccept-0.3 12 ccept-0.3 13 ccept-0.3 14 ccept-0.3 15 ccept-0.3 15 ccept-</pre> |            | Secko) Chrome/18.0.1025.168 Safari/535.19\r\n                                                                    |

#### **Wireshark HTTP - Response**

| File Edit View Co. Conture An                                                                                                    | nnection - Wireshark<br>alyze <u>S</u> tatistics Telephony <u>T</u> ools <u>H</u> elp        |                                                |            |                                                                                                    |
|----------------------------------------------------------------------------------------------------|----------------------------------------------------------------------------------------------|------------------------------------------------|------------|----------------------------------------------------------------------------------------------------|
|                                                                                                    | 💥 🔁 📇   🔍 🗢 🛸 🎝 🧏                                                                            |                                                | (1) 🕅 👔    |                                                                                                    |
| Filter:                                                                                                    |                                                                                              | Expression Clear Apply                         |            |                                                                                                    |
| . ,                                                                                                    | Source                                                                                       |                                                |            | Info                                                                                                    |
| No Time<br>13 2.316646                                                                                                    | 140.78.100.211                                                                               | Destination<br>65.52.107.149                   | Protocol   | 8645 > http [SYN] Seq=0 Win=8192 Len=0 MSS=1460 WS=8                                                            |
| 14 2.436395                                                                                                    | 65.52.107.149                                                                                | 140.78.100.211                                 | TCP        | http > 8644 [SYN, ACK] Seq=0 Ack=1 Win=4380 Len=0 MSS=1460 WS=0                                                 |
| 15 2.436499                                                                                                    | 140.78.100.211                                                                               | 65.52.107.149                                  | TCP        | 8644 > http [ACK] Seq=1 Ack=1 Win=65536 Len=0                                                                   |
| 16 2.436609<br>17 2.436639                                                                                                    | 65.52.107.149<br>140.78.100.211                                                              | 140.78.100.211<br>65.52.107.149                | TCP<br>TCP | http > 8645 [SYN, ACK] Seq=0 Ack=1 Win=4380 Len=0 MSS=1460 WS=<br>8645 > http [ACK] Seq=1 Ack=1 Win=65536 Len=0 |
| 18 2.437177                                                                                                    | 140.78.100.211                                                                               | 65.52.107.149                                  | НТТР       | GET / HTTP/1.1                                                                                                  |
| 19 2.603541                                                                                                    | 65.52.107.149                                                                                | 140.78.100.211                                 | HTTP       | HTTP/1.1 301 Moved Permanently                                                                                  |
| 20 2.609521                                                                                                    | 140.78.100.211                                                                               | 140.78.100.119                                 | DNS        | Standard query A www.bing.com                                                                                   |
| 21 2.791682<br>22 2.791711                                                                                                    | Intel_40:e1:0d<br>Intel_40:e1:0d                                                             | Broadcast<br>Broadcast                         | ARP<br>ARP | who has 140.78.100.141? Tell 140.78.100.129<br>who has 140.78.100.138? Tell 140.78.100.129                      |
| 23 2.807614                                                                                                    | 140.78.100.211                                                                               | 65.52.107.149                                  | TCP        | 8644 > http [ACK] Seq=396 Ack=302 Win=65280 Len=0                                                               |
| 24 2.986566                                                                                                    | 140.78.100.119                                                                               | 140.78.100.211                                 | DNS        | Standard query response CNAME akam.bing.com CNAME a134.lm.akam                                                  |
|                                                                                                    | NAV STA LOC CURa DEVa PSAa P<br>ATS=1337341091; domain=.bing.                                |                                                |            |                                                                                                    |
| <pre>□ Content-Length: 0\r\r<br/>[Content length: 0]<br/>\r\n</pre>                                                                                                    | 1                                                                                            |                                                |            |                                                                                                    |
| 0010 01 55 8c 51 40 00 e<br>0020 64 d3 00 50 21 c4 b                                                                                                    | 8 d9 50 cc b7 fd f1 8b 50 18<br>8 54 54 50 2f 31 2e 31 20 33<br>5 64 20 50 65 72 6d 61 6e 63 | dP! PP.<br>3]HT TP/1.1 3<br>5 01 Moved Permane |            |                                                                                                    |
| 0030         12         a7         88         5d         00         00         4           0040         30         31         20         4d         6f         76         6           0050         6e         74         6c         79         0d         a         4           0060         72         6f         6c         3a         20         6e         6           0070         6f         63         61         74         69         6f         6 | f 2d 63 61 63 68 65 0d 0a 4/                                                                 | rol: no- cacheL                                |            |                                                                                                    |

Michael Sonntag

P3P Compact Policy: http://www.p3pwriter.com/LRN\_111.asp

#### Wireshark HTTP - Stream

| Collow TCP Stream                                                                             | -                                          |          |
|-----------------------------------------------------------------------------------------------|--------------------------------------------|----------|
| Stream Content                                                                                |                                            |          |
| GET /?cc=at HTTP/1.1                                                                          |                                            |          |
| Host: www.bing.com                                                                            |                                            | 4        |
| connection: keep-alive                                                                        |                                            |          |
| User-Agent: Mozilla/5.0 (windows NT 6.1; WOW64) ApplewebKit/535.19 (KHTML,                    | like Gecko) Chrome/18.0.1025.168           |          |
| Safar 1/535.19                                                                                |                                            |          |
| Accept: text/html,application/xhtml+xml,application/xml;q=0.9,*/*;q=0.8                       |                                            |          |
| Accept-Encoding: gzip,deflate,sdch                                                            |                                            |          |
| Accept-Language: de-DE, de; q=0.8, en-US; q=0.6, en; q=0.4                                    |                                            |          |
| Accept-Charset: ISO-8859-1,utf-8;q=0.7,*;q=0.3                                                |                                            |          |
| НТТР/1.1 200 ОК                                                                               |                                            |          |
| Cache-Control: private, max-age=0                                                             |                                            |          |
| Content-Type: text/html; charset=utf-8                                                        |                                            |          |
| P3P: CP="NON UNI COM NAV STA LOC CURA DEVA PSAA PSDA OUR IND"                                 |                                            |          |
| Vary: Accept-Encoding                                                                         |                                            |          |
| Content-Encoding: gzip                                                                        |                                            |          |
| Date: Fri, 18 May 2012 11:38:11 GMT                                                           |                                            |          |
| Content-Length: 10051                                                                         |                                            |          |
| Connection: keep-alive                                                                        |                                            |          |
| Set-Cookie: _FS=mkt=de-AT&NU=1; domain=.bing.com; path=/                                      |                                            |          |
| <pre>Set-Cookie: _SS=SID=9C9E9DA7CB2B43F8B5832A8854ECF181; domain=.bing.com; pa</pre>         | th=/                                       |          |
| set-Cookie: MUID=264FA59BF1D561753F42A6FFF0D26193; expires=Sun, 18-May-201                    |                                            |          |
| path=/                                                                                        | · 11/50/11 and, domain forngroom,          |          |
| Set-Cookie: OrigMUID=264FA59BF1D561753F42A6FFF0D26193%2c5546792e35a8415997                    | 835740de96da67: expires=5un. 18-           |          |
| May-2014 11:38:11 GMT; domain=.bing.com; path=/                                               | obbi foucooutor, expires buil, 10          |          |
| set-cookie: srcHD=D=2303258&MS=2303258&AF=NOFORM; expires=sun, 18-May-2014                    | 11:38:11 GMT: domain=.bing.com: path=      | :/       |
| <pre>Set-Cookie: SRCHUID=V=2&amp;GUID=EFF4F73D88574A12B17D3F6371AEC69D; expires=Sun</pre>     |                                            | <b>'</b> |
| <pre>Set-Cookie: SRCHUSR=AUTOREDIR=0&amp;GEOVAR=&amp;DOB=20120518; expires=Sun, 18-May=</pre> | 2014 11:38:11 GMT; domain=.bing.com;       |          |
| path=/                                                                                        | · · · · · ·                                |          |
|                                                                                               |                                            |          |
|                                                                                               | @5.2@ "@^v                                 | •        |
| \Bffb/b/oId9h6wj.a4k.o~AX&6Dj<br>hbw.OHh.x\$&~.v4d.8"5".z#y\BoeR.w`.Rr.l=.y~.                 | .KN.Y, RR@7>/                              |          |
| hbw.OHh.X\$&~.V4d.8"S".z#y∖BoeR.w`.Rr.l=.y~.,                                                 | /.7fk.!8lnMA.                              | •        |
|                                                                                               |                                            |          |
| Find Save As Print Entire conversation (113759 bytes)                                         | ▼ O ASCII O EBCDIC O Hex Dump O C Arrays ● | Ra       |
|                                                                                               |                                            |          |
|                                                                                               |                                            |          |
| Help                                                                                          | Filter Out This Stream Close               |          |
|                                                                                               |                                            |          |

E

# Wireshark HTTP - Stream

- Keep-alive: Requested by browser and accepted by sender
  - → Result: After the end of the first response, there follows immedaitely the next request and response
- Content-Encoding: gzip
  - → The content would have to be saved as a binary file and then unzipped to access it (selecting & copying won't work!)
- Response: Normal response headers, P3P information and lots of cookies!
  - → 7 cookies, but note: we didn't send even a single one!
     » Would have been in the request header
  - → Careful: Second request in this stream already knows the headers and does send them with the request!

# Wireshark HTTP - Stream

| C Follow TCP Stream                                                                                                    | _ 🗆 ×    |
|----------------------------------------------------------------------------------------------------|----------|
| -Stream Content                                                                                                    |          |
|                                                                                                    |          |
| \$m6.@kPH.B <x.:`.gt'akt;1< td=""><td></td></x.:`.gt'akt;1<>                                                                                                    |          |
| gC=#Tz Ve7[r.5H7#'3:.FX .d <gw.)(@ui.?`\$s~.g4vo< td=""><td></td></gw.)(@ui.?`\$s~.g4vo<>                                                                                                    |          |
| H.1.qm2=.{.21h{E2f6sM`.t.Wm.%.D^{.p9.U                                                                                                    |          |
| [3~.to'eguy.}fq.]bs.) GDc^MH.?=.01.g}d~                                                                                                    |          |
| \$Bl2.7@.9.g.[z2f.SAsC0r\x./.4.UK.Y2                                                                                                    |          |
| ' za.`y.gs\$0.IH.IH5.V.00`.(.k.!.M.d).,".m<br>(t.Edo#`*.x.1m6C?8".i.*.8.P/MK.*.'/8.y]i&L.                                                                                                    |          |
| (t.Edo#`*.x.1m6C?8"i*8.P/MK.*.'/8.y1i&L.                                                                                                    |          |
| %;.M{^[B. V.:m%%L1.92)eg9.b5.Pfv".%p.5.r.KY*OMN#.Pk7shiE.g.)                                                                                                    |          |
| n./.e.>~=4.#0.YMAG.4xj.FMSjkxiri.fY`.P[FtJ+Gj/"/                                                                                                    |          |
| . (CQ^#.#                                                                                                    |          |
|                                                                                                    |          |
| HTTP/1.1                                                                                                    |          |
| Host: www.bing.com                                                                                                    |          |
| Connection: keep-alive                                                                                                    |          |
| User-Agent: Mozilla/5.0 (Windows NT 6.1; WOW64) AppleWebKit/535.19 (KHTML, like Gecko) Chrome/18.0.1025.168                                                                                                    |          |
| Safari/535.19                                                                                                    |          |
| Accept: */*                                                                                                    |          |
| Referer: http://www.bing.com/?cc=at                                                                                                    |          |
| Accept-Encoding: gzip,deflate,sdch                                                                                                    |          |
| Accept-Language: de-DE, de; q=0.8, en-US; q=0.6, en; q=0.4                                                                                                    |          |
| Accept-Charset: ISO-8859-1, utf-8; q=0.7, *; q=0.3                                                                                                    |          |
| Cookie: _FS=mkt=de-AT&NU=1; _SS=SID=9C9E9DA7CB2B43F8B5832A8854ECF181; MUID=264FA59BF1D561753F42A6FFF0D26193;                                                                                                    |          |
| OrigMUID=264FA59BF1D561753F42A6FFF0D26193%2c5546792e35a8415997835740de96da67;                                                                                                    |          |
| SRCHD=D=2303258&MS=2303258&AF=NOFORM; SRCHUID=V=2&GUID=EFF4F73D88574A12B17D3F6371AEC69D;<br>SRCHUSR=AUTOREDIR=0&GEOVAR=&DOB=20120518                                                                                                    |          |
| SKCHUSK=AUTOKEDIK=U@GEUVAK=@DUB=20120318                                                                                                    |          |
| НТТР/1.1 200 ОК                                                                                                    |          |
| Content-Length: 8901                                                                                                    |          |
| Content-Type: image/png                                                                                                    |          |
| Last-Modified: Mon, 10 Oct 2011 18:35:52 GMT                                                                                                    |          |
| X-N: 5                                                                                                    |          |
| Cache-Control: public, max-age=12463992                                                                                                    |          |
| Date: Fri, 18 May 2012 11:38:12 GMT                                                                                                    | <b>_</b> |
| pater int, to may fore insome and                                                                                                    |          |
| Eind       Save As       Print       Entire conversation (113759 bytes)             Find       Save As       Print       Entire conversation (113759 bytes)             O       ASCII       C       BECDIC       O       Hex Dump       O       C Arrays | Raw      |
|                                                                                                    |          |
| Help Filter Out This Stream Close                                                                                                    |          |
| Help Filter Out This Stream Close                                                                                                    |          |
|                                                                                                    |          |

E

# **Wireshark HTTP** authentication

| Intel(R) PRO/100 VE Network Con                                                                                                    | nection - Wireshark                                                                                                    |                                                                                                    |                                     |                                                                      |
|----------------------------------------------------------------------------------------------------|----------------------------------------------------------------------------------------------------|----------------------------------------------------------------------------------------------------|-------------------------------------|----------------------------------------------------------------------|
|                                                                                                    | lyze <u>Statistics</u> Telephon <u>y</u> <u>T</u> ools <u>H</u> elp                                                                                                    |                                                                                                    |                                     |                                                                      |
|                                                                                                    | ※ ₴ 븝    수 수 🎝                                                                                                    | 77 ⊉   🗏 📑   €, €                                                                                                    | ζ 🔍 🖭                               | 🛎 🗹 幆 🔆   🛱                                                          |
| Filter: http                                                                                                    |                                                                                                    | <ul> <li>Expression Clear Apply</li> </ul>                                                                                                    |                                     |                                                                      |
| No. Time                                                                                                    | Source                                                                                                    | Destination                                                                                                    | Protocol                            | Info -                                                               |
| 13 6.804169                                                                                                    | 140.78.100.211                                                                                                    | 213.165.65.100                                                                                                    | HTTP                                | POST /de/cgi/login HTTP/1.1 (application/x-www-form-urlencoded)      |
| 15 6.945697<br>19 6.985769                                                                                                    | 213.165.65.100<br>140.78.100.211                                                                                                    | 140.78.100.211<br>213.165.64.71                                                                                                    | НТТР<br>НТТР                        | HTTP/1.1 302 Found (text/html)<br>GET /?status=login-failed HTTP/1.1 |
| 21 7.019225                                                                                                    | 213.165.64.71                                                                                                    | 140.78.100.211                                                                                                    | НТР                                 | HTTP/1.1 301 Moved Permanently (text/html)                           |
| 25 7.058273                                                                                                    | 140.78.100.211                                                                                                    | 213.165.64.72                                                                                                    | НТТР                                | GET /?status=login-failed HTTP/1.1                                   |
| 42 7.180847                                                                                                    | 213.165.64.72                                                                                                    | 140.78.100.211                                                                                                    | HTTP                                | HTTP/1.1 200 OK (text/html)                                          |
| 47 7.568014                                                                                                    | 140.78.100.211                                                                                                    | 213.165.64.72                                                                                                    | HTTP                                | GET /uim.html HTTP/1.1                                               |
| 50 7.597259<br>51 7.607270                                                                                                    | 140.78.100.211<br>213.165.64.72                                                                                                    | 217.72.204.172<br>140.78.100.211                                                                                                    | HTTP<br>HTTP                        | GET /ngvar.js HTTP/1.1<br>HTTP/1.1 200 OK (text/html)                |
| 52 7.623443                                                                                                    | 140.78.100.211                                                                                                    | 2.21.93.234                                                                                                    | HTTP                                | Continuation or non-HTTP traffic                                     |
| 55 7.630422                                                                                                    | 217.72.204.172                                                                                                    | 140.78.100.211                                                                                                    | НТТР                                | HTTP/1.1 200 OK (application/x-javascript)                           |
| 64 7.831915                                                                                                    | 140.78.100.211                                                                                                    | 217.72.203.250                                                                                                    | нттр                                | GET /?LogoutAdProxy.service=hpfirst&site=gmx&section=gmx/homepage    |
| <ul> <li>Transmission Control Pr</li> <li>Hypertext Transfer Prot</li> <li>POST /de/cgi/login HT</li> <li>⊕ [Expert Info (Chat/<br/>Request Method: POS<br/>Request URI: /de/cg</li> </ul>                                                                                                    | otocol, Src Port: 12107 (12<br>ocol<br>TP/1.1\r\n<br>Sequence): POST /de/cgi/log<br>T<br>i/login                                                                                                    |                                                                                                    |                                     |                                                                      |
| Transmission Control Pr<br>→ Hypertext Transfer Prot<br>→ POST /de/cgi/login HT<br>→ [Expert Info (Chat/<br>Request Method: POS<br>Request Version: HT<br>Host: service.gmx.net<br>Connection: keep-aliv<br>→ [Content length: 116\r<br>[Content length: 116\r<br>[Content length: 11<br>Cache-Control: max-ag<br>Origin: http://www.gm<br>User-Agent: Mozilla/5<br>Content-Type: applica<br>Accept: text/html,app<br>Referer: http://www.g<br>Accept-Encoding: gzip<br>Accept-Language: de-D<br>Accept-Charset: ISO-8 | otocol, Src Port: 12107 (12<br>ocol<br>TP/1.1\r\n<br>Sequence): POST /de/cgi/log<br>T<br>i/login<br>TP/1.1<br>\r\n<br>e\r\n<br>e\r\n<br>\n<br>6]<br>e=0\r\n<br>x.at\r\n<br>.0 (Windows NT 6.1; WOW64)<br>tion/x-www-form-urlencoded<br>tication/xhtml+xml,applicat<br>mx.at/?status=login-failed                                                                                                    | 107), Dst Port: http (<br>in HTTP/1.1\r\n]<br>ApplewebKit/535.19 (КН<br>r\n<br>ion/xml;q=0.9,*/*;q=0.<br>r\n<br>=0.4\r\n                                                      | 80), Seq: 1<br>TML, like d          |                                                                      |
| Transmission Control Pr<br>→ Hypertext Transfer Prot<br>→ POST /de/cgi/login HT<br>→ [Expert Info (Chat/<br>Request Method: POS<br>Request Version: HT<br>Host: service.gmx.net<br>Connection: keep-aliv<br>→ Content-Length: 116\r<br>[Content length: 11<br>Cache-Control: max-ag<br>origin: http://www.gm<br>User-Agent: Mozilla/5<br>Content-Type: applica<br>Accept: text/html,app<br>Referer: http://www.g<br>Accept-Encoding: gzip<br>Accept-Charset: ISO-8<br>\r\n<br>→ Line-based text data: a                | otocol, Src Port: 12107 (12<br>ocol<br>TP/1.1\r\n<br>Sequence): POST /de/cgi/log<br>T<br>T/1.1<br>\r\n<br>e\r\n<br>\n<br>6]<br>e=0\r\n<br>x.at\r\n<br>.0 (Windows NT 6.1; WOW64)<br>tion/x-www-form-urlencoded\<br>lication/xhtml+xml,applicat<br>mx.at/?status=login-failed\<br>,deflate,sdch\r\n<br>E,de;q=0.8,en=US;q=0.6,en;q<br>&S9=1,utf=8;q=0.7,*;q=0.3\r<br>pplication/x-www-form-urlen<br>xr2=&dleve1=c&id=test%40gmx | <pre>107), Dst Port: http ( in HTTP/1.1\r\n] ApplewebKit/535.19 (KH r\n ion/xm];q=0.9,*/*;q=0. r\n =0.4\r\n \n coded .at&amp;p=password&amp;jsenabl g pt=(nars et: 150-</pre> | 80), Seq: 1<br>TML, like C<br>8\r\n | , Ack: 1, Len: 700                                                   |

#### **Wireshark**

### **HTTP authentication + TLS**

| Intel(R) PRO/100 VE Network Conn                                                                                                    |                                                                                                    |                                                                 |                           |                                                                                                    |
|----------------------------------------------------------------------------------------------------|----------------------------------------------------------------------------------------------------|-----------------------------------------------------------------|---------------------------|----------------------------------------------------------------------------------------------------|
|                                                                                                    | yze <u>S</u> tatistics Telephon <u>y</u> <u>T</u> ools <u>H</u> elp                                                                                                    |                                                                 |                           |                                                                                                    |
|                                                                                                    | 🗙 🔁 占   🔍 🍬 🔶 🤪                                                                                                    | 77 ⊈   🗏 📑   €, €                                               | l 🔍 🖭   i                 |                                                                                                    |
| Filter: ssl    http                                                                                                    |                                                                                                    | Expression Clear Apply                                          |                           |                                                                                                    |
| No Time                                                                                                    | Source                                                                                                    | Destination                                                     | Protocol                  | Info                                                                                                    |
| 20 1.708613                                                                                                    | 140.78.100.211                                                                                                    | 213.165.65.100                                                  | TLSV1                     | Client Hello                                                                                                    |
| 22 1.765842<br>24 1.765849                                                                                                    | 213.165.65.100<br>213.165.65.100                                                                                                    | 140.78.100.211<br>140.78.100.211                                | TLSV1<br>TLSV1            | Server Hello,<br>Certificate, Server Key Exchange, Server Hello Done                                                                                                    |
| 26 1.792478                                                                                                    | 140.78.100.211                                                                                                    | 213.165.65.100                                                  | TLSV1                     | Client Key Exchange, Change Cipher Spec, Encrypted Handshake Message,                                                                                                    |
| 27 1.834206                                                                                                    | 213.165.65.100                                                                                                    | 140.78.100.211                                                  | TLSV1                     | Encrypted Handshake Message, Change Cipher Spec, Encrypted Handshake M                                                                                                    |
| 28 1.892803                                                                                                    | 213.165.65.100                                                                                                    | 140.78.100.211                                                  | TLSV1                     | Application Data, Application Data                                                                                                    |
| 37 1.983291<br>39 2.016840                                                                                                    | 140.78.100.211<br>213.165.64.71                                                                                                    | 213.165.64.71<br>140.78.100.211                                 | НТТР<br>НТТР              | GET /?status=login-failed HTTP/1.1<br>HTTP/1.1 301 Moved Permanently (text/html)                                                                                                |
| 47 2.118085                                                                                                    | 140.78.100.211                                                                                                    | 213.165.64.72                                                   | НТТР                      | GET /?status=login-failed HTTP/1.1                                                                                                    |
| 62 2.242440                                                                                                    | 213.165.64.72                                                                                                    | 140.78.100.211                                                  | HTTP                      | HTTP/1.1 200 OK (text/html)                                                                                                    |
| 67 2.591299<br>70 2.618334                                                                                                    | 140.78.100.211<br>140.78.100.211                                                                                                    | 213.165.64.72                                                   | НТТР                      | GET /uim.html HTTP/1.1<br>GET /ngvar.is HTTP/1.1                                                                                                    |
| Version: TLS 1.0 (0x                                                                                                    | x0301)                                                                                                    |                                                                 |                           |                                                                                                    |
| Length: 3256<br>☐ Handshake Protocol:<br>Handshake Type: Ce<br>Length: 3252<br>Certificates Lengt<br>☐ Certificates (3249<br>Certificate Leng<br>⑧ Certificate Leng<br>Certificate Leng                                                                                                    | Certificate<br>ertificate (11)<br>th: 3249<br>9 bytes)<br>gth: 1007<br>-at-commonName=service.gmx.<br>gth: 1136                                                                                                    |                                                                 |                           |                                                                                                    |
| Length: 3256<br>Handshake Protocol:<br>Handshake Type: Ce<br>Length: 3252<br>Certificates Lengt<br>Certificates (3249<br>Certificate Leng<br>Certificate Leng                                                | Certificate<br>ertificate (11)<br>th: 3249<br>9 bytes)<br>th: 1007<br>-at-commonName=service.gmx.<br>th: 1136<br>-at-commonName=Thawte SSL C<br>th: 1097<br>-at-commonName=thawte Prima<br>andshake Protocol: Server K<br>nake (22)                                     | A,id-at-organizationNa<br>ry Root CA,id-at-organ                | me=Thawte,                | 5MX,id-at-organizationName=1&1 Mail & Media GmbH,id-at-localityName=Mont<br>Inc.,id-at-countryName=US)<br>itName=(c) 2006 thawte, Inc For author,id-at-organizationalUnitName=C |
| Length: 3256<br>Handshake Protocol:<br>Handshake Type: Ce<br>Length: 3252<br>Certificates Lengt<br>Certificates (3249<br>Certificate (id-<br>Certificate Leng<br>Certificate Leng<br>Certificate (id-<br>Certificate Leng<br>Certificate Leng<br>Certificate Leng<br>TLSv1 Record Layer: Ha                                                                                                    | Certificate<br>ertificate (11)<br>th: 3249<br>9 bytes)<br>gth: 1007<br>-at-commonName=service.gmx.<br>gth: 1136<br>-at-commonName=Thawte SSL C<br>gth: 1097<br>-at-commonName=thawte Prima<br>andshake Protocol: Server K<br>nake (22)<br>k0301)                        | A,id-at-organizationNa<br>ry Root CA,id-at-organ                | me=Thawte,                | Inc.,id-at-countryName=US)                                                                                                    |
| Length: 3256<br>Handshake Protocol:<br>Handshake Type: Ce<br>Length: 3252<br>Certificates Lengt<br>Certificates (3249<br>Certificate Leng<br>Certificate (id-<br>Certificate (id-<br>Certificate Length: 525 | Certificate<br>ertificate (11)<br>th: 3249<br>9 bytes)<br>gth: 1007<br>-at-commonName=service.gmx.<br>gth: 1136<br>-at-commonName=Thawte SSL C<br>gth: 1097<br>-at-commonName=thawte Prima<br>andshake Protocol: Server K<br>nake (22)<br>k0301)<br>Server Key Exchange | A,id-at-organizationNa<br>ry Root CA,id-at-organ<br>ey Exchange | me=Thawte,<br>izationalUn | Inc.,id-at-countryName=US)                                                                                                    |

#### Serial number: Photograph

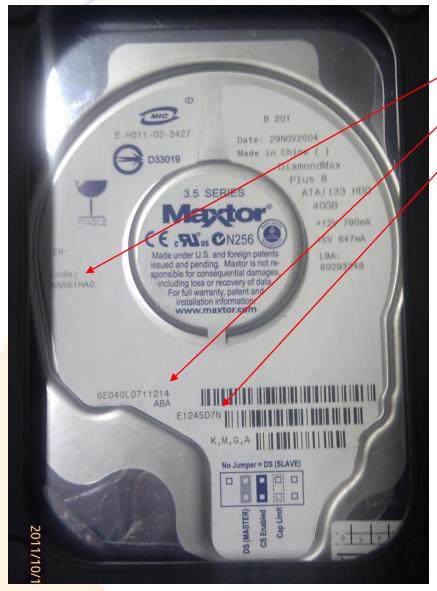

Code: NAR61HA06E040L0711214

• E1245D7N

Michael Sonntag

F

#### **Serial number: According to tools**

| Drive Name   | Serial Number         | Revision     | Attached   |                                         |  |
|--------------|-----------------------|--------------|------------|-----------------------------------------|--|
| E040L0       | ABCDEF0000125EF7      | NAR6         | Yes        |                                         |  |
|              |                       |              |            |                                         |  |
|              |                       |              |            | Maxtor 6 E040L0 USB Device Properties   |  |
|              |                       |              |            | Maxtor 6 E040L0 0SB Device Properties   |  |
|              |                       |              |            | General Policies Volumes Driver Details |  |
| Help-About   | New Firmware          | Check        | Close      | Maxtor 6 E040L0 USB Device              |  |
| http://suppo | ort.seagate.com/firmw | vare/drive_c | onfia html | Device type: Disk drives                |  |
| nup.//suppo  | nt.seayate.com/mmw    | are/unve_c   | onng.num   | Manufacturer: (Standard disk drives)    |  |
|              |                       |              |            |                                         |  |

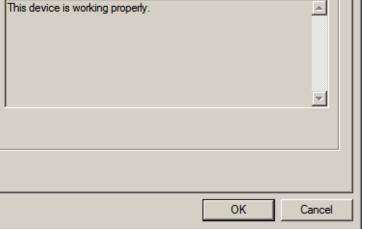

F<sup>∐</sup>

X

#### **Serial number: X-Ways Forensic**

| I | Technical Details Report                                                                                                    | ×    |  |
|---|----------------------------------------------------------------------------------------------------|------|--|
|   | K-Ways Forensics 14.1 SR-2<br>13.10.2011, 08:54:05<br>Hard disk 7<br>Model: Maxtor 6E040L0<br>Serial No.: \$á<br>Firmware Rev.: NAR6<br>Bus: USB<br>Total capacity: 41.110.142.976 bytes = 38,3 GB                                                                               |      |  |
|   | Number of cylinders: 4.998<br>Number of heads: 255<br>Sectors per track: 63<br>Bytes per sector: 512<br>Sector count: 80.293.248<br>Sector count: ? [according to ATA]<br>Unpartitionable space: 378 Sectors                                                                     |      |  |
|   | Partition 1<br>Sectors 63 - 208.844<br>Partition table: Sector 0<br>File system: Ext3<br>Total capacity: 106.896.384 bytes = 102 MB<br>Sector count: 208.782<br>Bytes per sector: 512<br>Bytes per cluster: 1.024<br>Free clusters: 72.627 = 70% free<br>Total clusters: 104.388 |      |  |
|   | Close                                                                                                    | Help |  |

7世

F

#### **Serial number: Web information**

Maxtor DiamondMax Plus 8

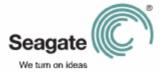

Serial Number Locator

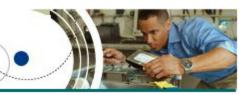

This label type can be found on the following Maxtor drive model:

Diamondmax Plus 8

Main Menu

SeaTools for Windows is a comprehensive, easy-to-use diagnostic tool that helps you quickly determine the condition of the disc drive in your external hard drive, desktop or notebook computer. It includes several tests that will examine the physical media on your Seagate or Maxtor disc drive and any other non-Seagate disc drive. SeaTools for Windows tests USB, 1394, ATA (PATA/IDE), SATA and SCSI drives. It installs onto your system. SeaTools for Windows is completely data safe. Download SeaTools

Print

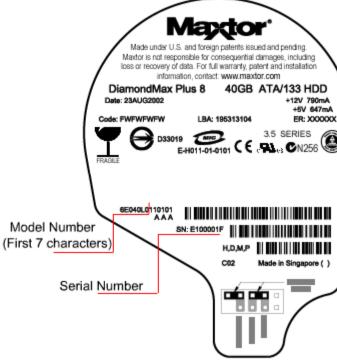

http://support.seagate.com/kbimg/flash/serial\_number\_locator/SerialNumberLocator.html

 $(]]^{\downarrow}$ 

# **Disk image**

- Variant A: SelfImage (or other tools
  - → Useful tool, no forensic support
  - $\rightarrow$  Problem: Finding the correct disk
  - → No timing/estimate
  - → Ca. 500 MB/min
- Variant B: dcfldd
  - Problem: "Permission denied" on Windows 7
- Variant C: X-Ways Forensic
  - → Only complete drives or logical drives (=has a drive letter); no partitions
  - $\rightarrow$  Full version needed (or only 200 kB!)
  - → Must be run as Administrator
- → Ca. 850 MB/min

| SelfIm           | iage v1      | .2 _ 🗆 🗙                  |
|------------------|--------------|---------------------------|
| ile <u>E</u> dit | <u>H</u> elp |                           |
| Status           |              |                           |
|                  |              | 3%                        |
|                  |              | Input Size<br>38.287GB    |
| Input:           | \Devic       | e\Harddisk7 (entire disk) |
| Output:          | C:\Dat       | a\tmp\disk.img.gz         |
| Byte             | es read:     | 1.262 <b>GB</b>           |
| S                | kipped:      | N/A                       |
| Bytes            | written:     | 575.511MB                 |
| Current          | speed:       | 9.916MB/s                 |
| Average          | speed:       | 8.304MB/s                 |
|                  |              | Start Cancel              |

| Transferring sectors (No. 7110144) | × |
|------------------------------------|---|
|                                    |   |
| 9%                                 |   |
| approx. 19 min. left               | _ |
|                                    |   |

#### **Disk image**

- Variant D: OSFClone
  - $\rightarrow$  Self-booting (CD, USB, ...)
  - → Free tool
  - → Formats: Raw, AFF
  - → http://www.osforensics.com/tools/create-disk-images.html
- Variant E: FTK Imager
  - → Free part of the commercial product "FTK"
    - Installable version and portable one available
  - Windows program
  - → Formats: Raw, AFF, Encase
  - → Supports also preview, obtaining copy of protected files (registry), …

# **Questions?**

# Thank you for your attention!

F<sup>∐</sup><sup>♠</sup>

#### Literature/Links

# E

- NMap http://nmap.org/
- Wayback Machine http://www.archive.org/web/web.php
- DomainTools Whols http://whois.domaintools.com
- MX Toolbox http://www.mxtoolbox.com/
- Wireshark http://www.wireshark.org/